## Messung von Spuren kosmischer Myonen mit dem OPERA 1m-Precision-Tracker-Teststand und Einbindung des Precision-Tracker-Gassystems in die Slow-Control-Datenbank

Diplomarbeit

Institut fur Experimentalphysik ¨ der Universität Hamburg

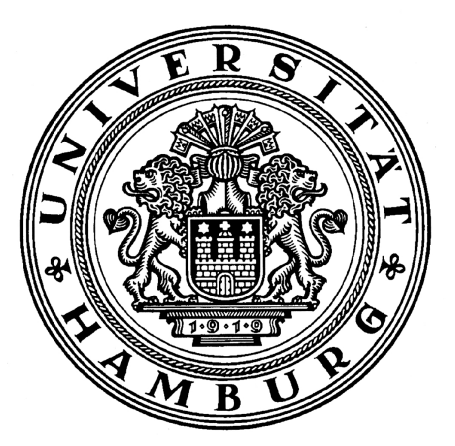

vorgelegt von Benjamin Orth Mai 2007

### Measurement of cosmic muon tracks with the OPERA 1m Precision Tracker test setup and connection of the Precision Tracker gassystem to the Slow Control database

#### Abstract

The OPERA detector is designed to search for  $\nu_{\mu} \rightarrow \nu_{\tau}$  oscillations. To reach this goal a  $\nu_{\mu}$  neutrino beam is sent from CERN over a distance of 732 km to the Gran Sasso mountain in Italy. The OPERA detector consists of a 1,8 kt lead target with photo emulsions and electronic detector components, the muon spectrometer. OPERA searches for the appearance of the  $\tau$  from  $\nu_{\tau}$  CC-interactions and is therefore the first long-baseline-appearance experiment.

The Precision Tracker is part of the muon spectrometer of the OPERA detector and was developped and built at the University of Hamburg. The Precision Tracker consists of nearly 10,000 drift tubes of 8 m length each. The aim of the Precision Tracker is to identify and measure the momentum and charge of muons.

For this diploma thesis several operating parameters of the Precision Tracker were measured at a test setup in Hamburg:

- The multiplicity of two module layers was appointed to 8.
- The spatial resolution was measured to  $293 \pm 1$   $\mu$ m.
- The single tube hit efficiency measured at four modules is better than 98%.
- The angle resolution is  $4, 18(\pm 0, 22)$  mrad.

Furthermore the gas system of the Precision Tracker was connected to the Slow Control database while developping two programs in Visual Basic. One program can be used as a control monitor for checking the system status in real-time.

## Inhaltsverzeichnis

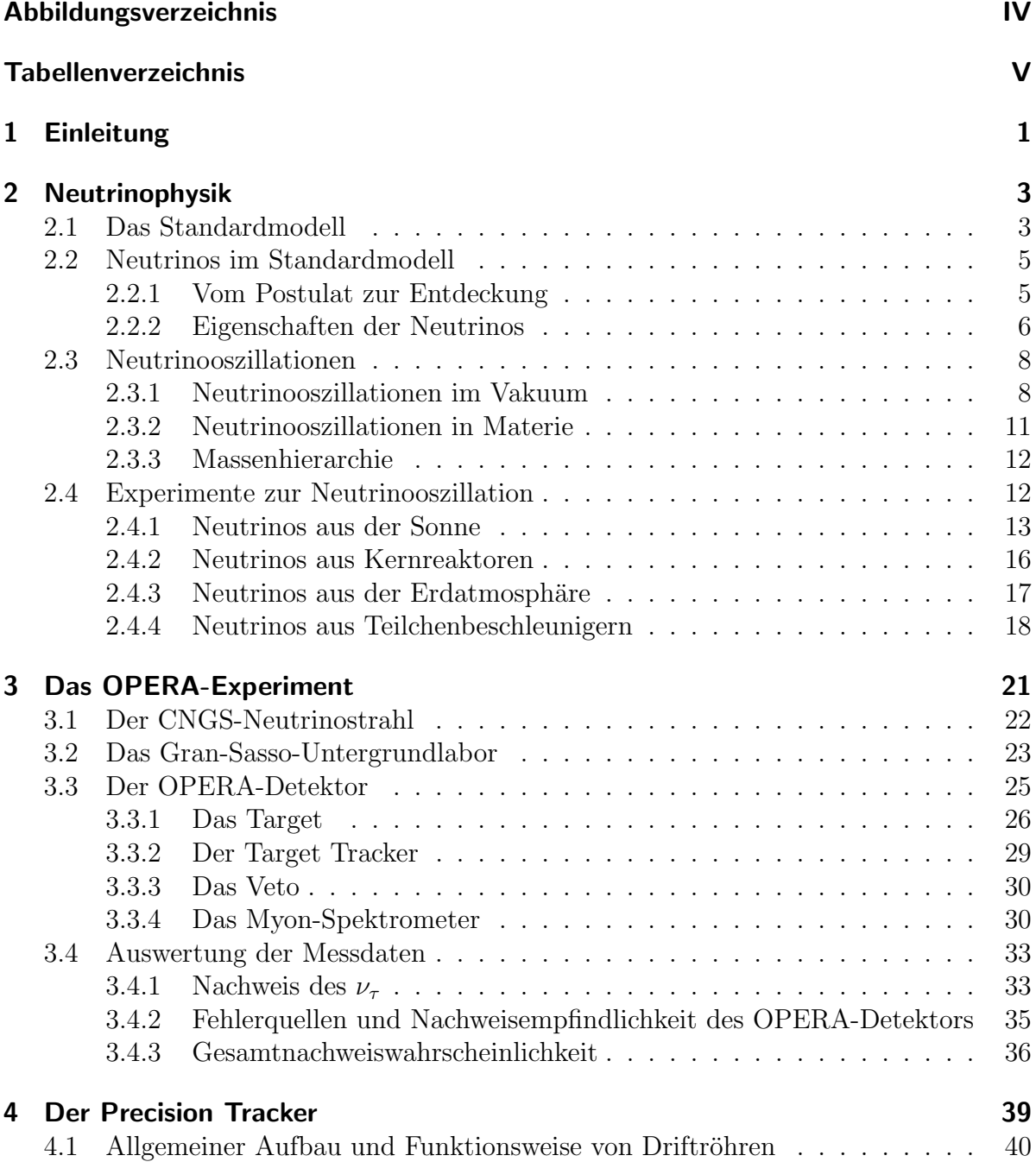

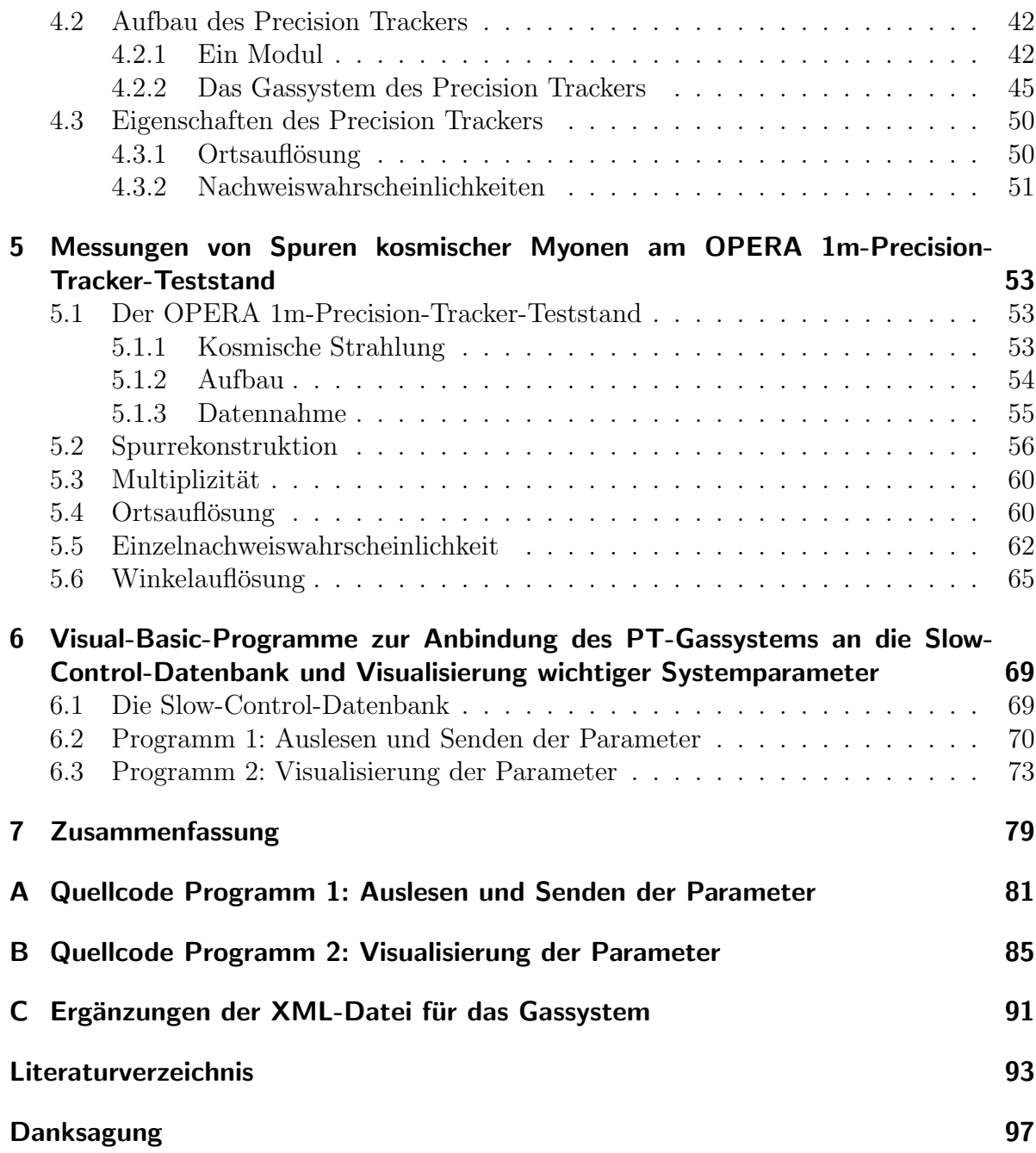

# Abbildungsverzeichnis

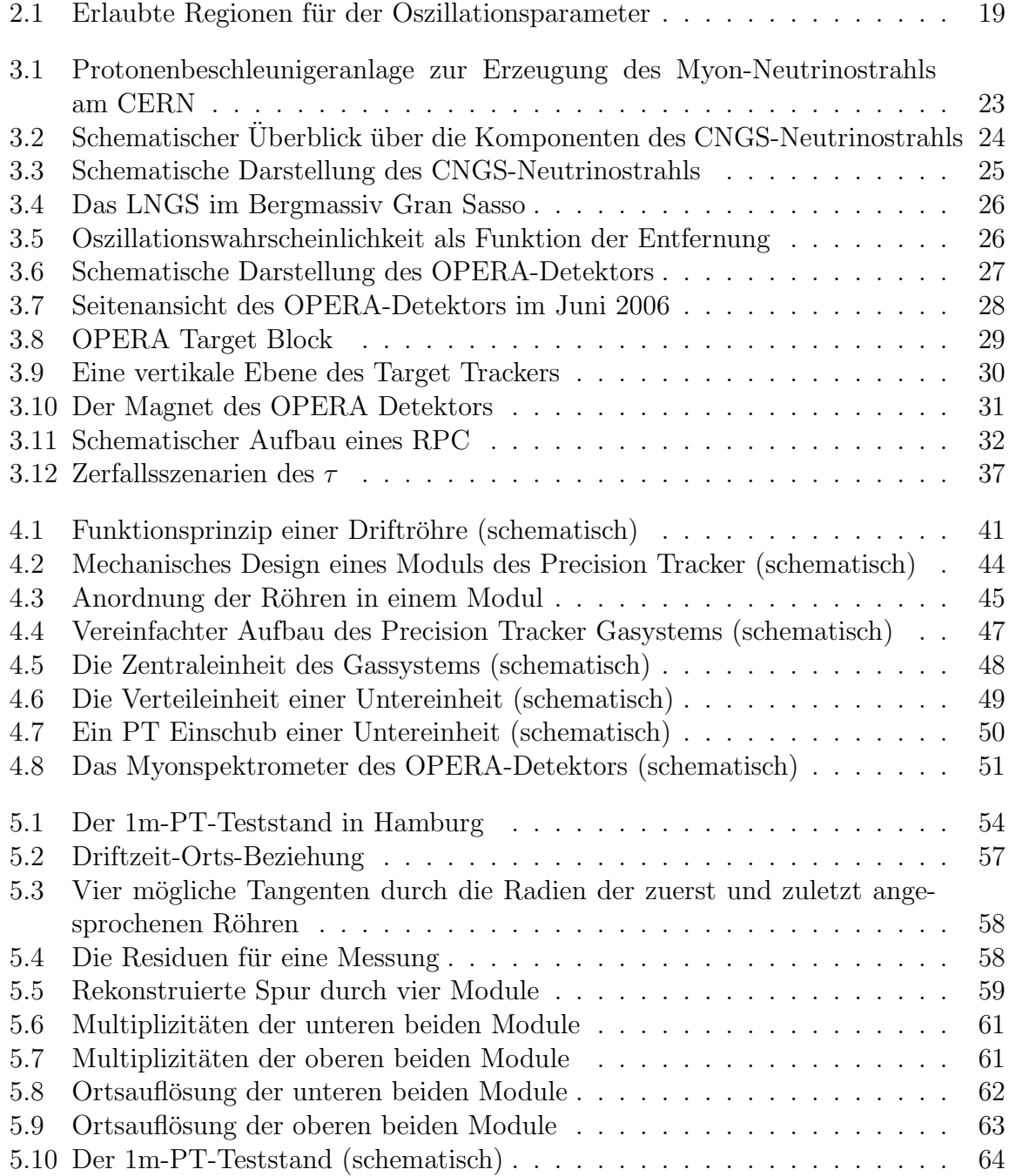

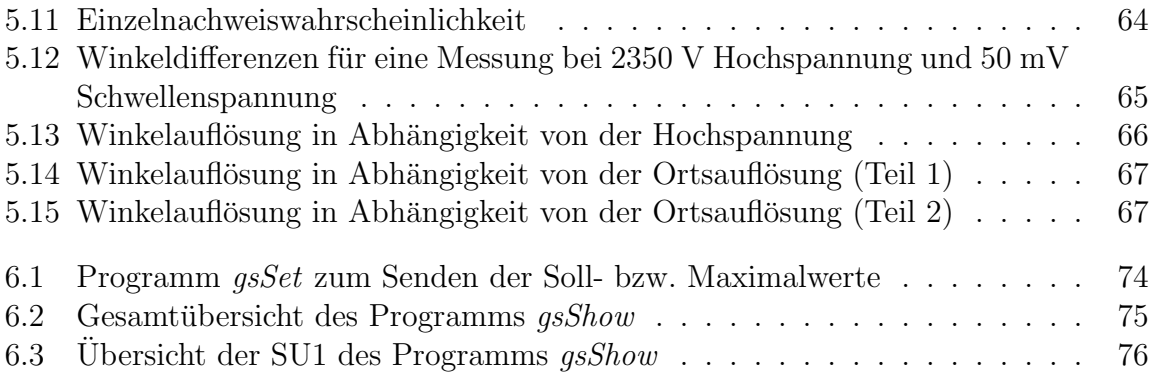

## Tabellenverzeichnis

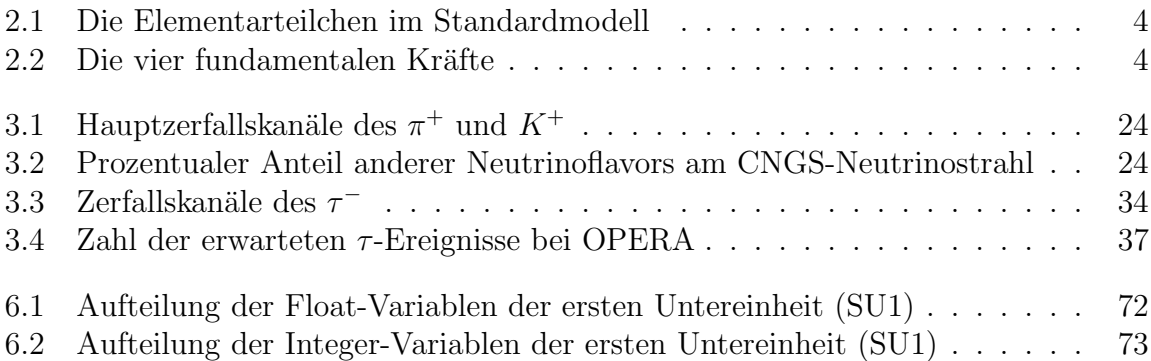

## Kapitel 1

## Einleitung

Neutrinos gehören zu den fundamentalen Teilchen im Standardmodell der Elementarteilchenphysik. Im Jahr 1930 wurden sie von W. Pauli postuliert, um die Energie- und Impulserhaltung beim β-Zerfall zu retten. Der experimentelle Nachweis gelang jedoch erst über ein Vierteljahrhundert später im Jahr 1956 durch F. Reines und C. L. Cohen.

Auf dem Gebiet der Neutrinophysik konnten in den letzten Jahrzehnten große Fortschritte erzielt werden. Die gewonnenen Erkenntnisse, wie das Vorhandensein einer Neutrinomasse, erfordern eine Erweiterung des Standardmodells und führen zu Phänomenen wie der Neutrinooszillation.

Obwohl bereits 1957 von B. Pontecorvo vorgeschlagen, konnten Neutrinooszillationen erst im Jahr 1998 beim Super-Kamiokande-Experiment nachgewiesen werden. Das Problem des solaren Neutrinodefizits wurde drei Jahre später beim SNO<sup>1</sup>-Experiment als Oszillation zwischen Elektron- und Myonneutrino gelöst.

Neben der oben angesprochenen Oszillation zwischen Elektron- und Myonneutrino wird auch die Oszillation zwischen Myon- und Tauneutrino untersucht. Bisherige Experimente konnten nur ein Defizit an Myonneutrinos messen (Disappearance-Experiment), der direkte Nachweis eines durch Oszillation hervorgegangenen Tauneutrinos steht noch aus. Das OPERA<sup>2</sup>-Experiment ist darauf ausgelegt, dieses Ziel zu erreichen. Hierzu wird am CERN<sup>3</sup> in Genf ein fast reiner Myonneutrinostrahl erzeugt und in das 732 km entfernte Untergrundlabor im Gran-Sasso-Bergmassiv (LNGS<sup>4</sup>) geschickt. In Halle C des Labors befindet sich der OPERA-Detektor gerade im Aufbau, dessen Target aus 1800 t Blei bestehen wird. Mit einem Zusammenspiel aus Fotoemulsionsschichten und elektronischen Detektorkomponenten wird nach einem Tau-Zerfall gesucht, der nach einer Wechselwirkung des Tauneutrinos stattfindet.

 $1$ Sudbury Neutrino Observatory

<sup>2</sup>Oscillation Project with Emulsion tRacking Apparatus

 $3$ Conseil Européen pour la Recherche Nucléaire

<sup>4</sup>Laboratori Nazionali del Gran Sasso

Ein Teil des OPERA-Detektors bildet der Precision Tracker, der komplett am Institut für Experimentalphysik der Universität Hamburg konzipiert wurde und dort gebaut wird. Der Precision Tracker dient zur Ladungs- und Impulsbestimmung von Myonen und besteht dazu aus fast 10.000 Driftröhren mit einer Länge von 8 m. Im Rahmen dieser Diplomarbeit wurden die wichtigen Systemparameter Multiplizität, Ortsauflösung, Nachweiswahrscheinlichkeit und Winkelauflösung des Precision Trackers erstmalig für vier Modullagen an einem Hamburger Teststand bestimmt. Außerdem wurde das Precision-Tracker-Gassystem mit Hilfe von Visual-Basic-Programmen an die Slow-Control-Datenbank angebunden.

Kapitel 2 dieser Arbeit gibt einen kurzen Überblick über die Entdeckung und die Eigenschaften der Neutrinos mit Schwerpunkt auf der Neutrinooszillation und erläutert abschließend wichtige Experimente, von denen das OPERA-Experiment ausfuhrlich in ¨ Kapitel 3 beschrieben wird. Anschließend wird der Precision Tracker mit seinem Gassystem in Kapitel 4 vorgestellt. Die Messungen am Teststand und deren Ergebnisse sind in Kapitel 5 zu finden. Es folgt eine Beschreibung der Software zur Datenbankanbindung des Precision-Tracker-Gassystems in Kapitel 6. Abschließend werden die Ergebnisse in Kapitel 7 kurz zusammengefasst.

Wenn nicht anders angegeben, wird, wie in der Teilchenphysik allgemein üblich, die Konstante der Lichtgeschwindigkeit  $c = 1$  gesetzt, so dass Massen, Impulse und Energien die gleiche Einheit besitzen.

## Kapitel 2

### Neutrinophysik

Das vorliegende Kapitel gibt eine kurze Einfuhrung in das Gebiet der Neutrinophysik. ¨ Hierzu wird in Kapitel 2.1 das Standardmodell der Teilchenphysik vorgestellt, in dem die Neutrinos zu den fundamentalen Teilchen zählen. Kapitel 2.2 gibt einen historischen Uberblick über die Entdeckung der Neutrinos und stellt anschließend deren physikalischen Eigenschaften dar, von denen die Neutrinooszillationen in Kapitel 2.3 extra behandelt werden, da sie die physikalischen Grundlagen für das OPERA-Experiment beinhalten. Abschließend werden in Kapitel 2.4 die wichtigsten Experimente zur Neutrinooszillation vorgestellt, um damit die Einordnung und Stellung des OPERA-Experimentes zu erläutern.

### 2.1 Das Standardmodell

Unser physikalisches Weltbild auf dem Gebiet der Elementarteilchenphysik ist im so genannten Standardmodell zusammengefasst. Dessen zentrale Aussagen sind:

- Es gibt sechs verschiedene Quarks und sechs verschiedene Leptonen. Zu jedem dieser Teilchen gibt es ein Antiteilchen, dessen additive Quantenzahlen (elektrische Ladung, Baryonenzahl, Leptonenzahl etc.) dem Teilchen entgegengesetzt sind. Sie alle sind Fermionen mit Spin-Parität J<sup>P</sup> =  $\frac{1}{2}$ 2 + . Aufgrund zunehmender Massen werden die Elementarteilchen in drei Familien, auch Generationen genannt, unterteilt (Tabelle 2.1).
- Es gibt vier fundamentale Kräfte in der Natur, die durch Vektorbosonen als Austauschteilchen mit Spin-Parität:  $J<sup>P</sup> = 1<sup>-</sup>$  vermittelt werden (Tabelle 2.2).

Zusätzlich geht das Standardmodell von einem weiteren Teilchen, dem Higgs-Boson, aus, dessen experimenteller Nachweis aber noch aussteht. Das Higgs-Boson sorgt uber den ¨ Higgs-Mechanismus dafur, dass die Teilchen eine Masse besitzen. ¨

|                           |                                                   | 1. Generation 2. Generation 3. Generation |                    |
|---------------------------|---------------------------------------------------|-------------------------------------------|--------------------|
| <b>Quarks, Antiquarks</b> | u<br>u                                            | $\mathbf{C}$                              |                    |
| Leptonen, Antileptonen    | $\epsilon$<br>$\overline{\nu}$ .<br>$\nu_{\circ}$ | $\overline{\nu}$ .<br>$\nu$ .             | $\overline{\nu}$ . |

Tabelle 2.1: Die Elementarteilchen im Standardmodell.

| Art der Wechselwirkung            | Austauschteilchen | Symbol            |
|-----------------------------------|-------------------|-------------------|
| Starke Wechselwirkung             | Gluon             |                   |
| Schwache Wechselwirkung           | Z- und W-Boson    | $Z^0$ , $W^+/W^-$ |
| elektromagnetische Wechselwirkung | Photon            |                   |
| Gravitation                       | Graviton          |                   |

Tabelle 2.2: Die vier fundamentalen Kräfte und ihre Austauschteilchen.

Innerhalb einer Leptonenfamilie steht jedem geladenen Lepton (e<sup>-</sup>,  $\mu$ <sup>-</sup>,  $\tau$ <sup>-</sup>) ein ungeladenes  $(\nu_e, \nu_\mu, \nu_\tau)$  gegenüber. Die einzelnen Familien besitzen eine eigene Leptonflavorzahl  $L_e = 1, L_\mu = 1$  und  $L_\tau = 1$ . Gleiches gilt auch für die drei Familien der Antileptonen, die die Leptonenflavorzahlen  $L_e = -1$ ,  $L_\mu = -1$  und  $L_\tau = -1$  besitzen.

Grundsätzlich unterliegen alle Teilchen der Gravitation. Da sie jedoch mit Abstand die schwächste der vier Grundkräfte ist und die Elementarteilchen sehr kleine Massen besitzen, kann sie im Bereich der Teilchenphysik vernachlässigt werden. Die neutralen Leptonen unterliegen weiterhin nur der schwachen Wechselwirkung, die geladenen Leptonen der schwachen und der elektromagnetischen Wechselwirkung und die Quarks allen fundamentalen Kräften.

Die Teilnahme der Quarks an der starken Wechselwirkung hat zur Folge, dass sie im Gegensatz zu den Leptonen nicht als freie Teilchen, sondern immer nur gebunden in so genannten Hadronen auftreten können. Man unterscheidet hierbei zwischen Baryonen, die aus drei Quarks bzw. Antiquarks bestehen (z.B. Protonen und Neutronen) und Mesonen, ein System aus einem Quark- und einem Antiquark (z.B. Pionen und Kaonen).

Quarks und Leptonen können nach heutigem Kenntnisstand als punktförmig angenommen werden.

### 2.2 Neutrinos im Standardmodell

#### 2.2.1 Vom Postulat zur Entdeckung

Beim  $\beta$ <sup>-</sup>-Zerfall

$$
B(A, Z) \rightarrow C(A, Z+1) + e^- + \overline{\nu}_e \tag{2.1}
$$

zerfällt ein im Mutterkern  $B(A,Z)$  mit A Nukleonen und Z Protonen gebundenes Neutron n in einen Tochterkern  $C(A, Z+1)$ , ein Elektron  $e^-$  und ein Elektron-Antineutrino  $\overline{\nu_e}$ :

$$
n \to p + e^- + \overline{\nu}_e. \tag{2.2}
$$

Ohne das Elektron-Antineutrino wäre der  $\beta$ <sup>-</sup>-Zerfall ein Zwei-Körper-Zerfall und das freiwerdende Elektron hätte eine feste Energie, nämlich genau die Differenz der Massen zwischen Mutter- und Tochterkern:

$$
E = m_B - m_C. \t\t(2.3)
$$

Das Energiespektrum der emittierten Elektronen besitzt jedoch einen kontinuierlichen Verlauf. Aufgrund dieser Beobachtung postulierte W. Pauli im Jahr 1930 das Neutrino, um die Energie- und Drehimpulserhaltung zu retten.

Der experimentelle Nachweis des Neutrinos konnte jedoch erst 1956 von F. Reines und C. L. Cowan durch Experimente über den inversen  $\beta^+$ -Zerfall

$$
\overline{\nu}_e + p \to e^+ + n \tag{2.4}
$$

erbracht werden. Als Neutrinoquelle benutzten sie Kernreaktoren, die aufgrund des Neutronenüberschusses einen hohen Neutrinofluss nach Gleichung (2.2) besitzen. Der Detektor bestand aus einem Behälter mit Kadmium-Chlorid in wässriger Lösung, der sich zwischen zwei Flüssig-Szintillationszählern befand: Das  $\overline{\nu_e}$  aus Reaktion (2.2) reagiert mit einem Proton der wässrigen Lösung gemäß Gleichung (2.4). Das dabei freiwerdende e <sup>+</sup> annihiliert schnell mit einem e<sup>−</sup> in zwei Photonen, deren Energie jeweils der Elektronenmasse entspricht. Das Neutron wird nach einigen µs abgebremst und von einem Kadmiumkern eingefangen, der dadurch angeregt wird und beim Ubergang in den Grund- ¨ zustand ein Photon emittiert. Insgesamt werden so bei Reaktion (2.4) drei Photonen emittiert, die leicht zeitversetzt in den Szintillationszählern gemessen werden können. Der Wirkungsquerschnitt wurde von Reines und Cowan zu  $\sigma = (1, 1 \pm 0, 3) \cdot 10^{-43}$  cm<sup>2</sup> bestimmt, was einer Absorptionslänge von 29 Lichtjahren in Wasser entspricht [Sch97]. 1995 erhielten Reines und Cowan für ihre Entdeckung den Nobelpreis für Physik.

Das Myon-Neutrino  $\nu_{\mu}$  wurde 1962 von Ledermann, Schwartz und Steinberger am AGS<sup>1</sup> am Brookhaven National Laboratory, New York entdeckt. Auch sie erhielten dafür den Nobelpreis (1988).

<sup>1</sup>Alternating Gradient Synchrotron

Im Anschluss an die Entdeckung des τ -Leptons im Jahr 1975 von M. Perl et al. wurde das Tau-Neutrino  $\nu_{\tau}$  postuliert. Die experimentelle Bestätigung gelang im Jahr 2000 beim DONUT<sup>2</sup> -Experiment am US-amerikanischen Forschungsinstitut Fermilab in der Nähe von Chicago [Don01].

#### 2.2.2 Eigenschaften der Neutrinos

Im Standardmodell besitzen Neutrinos

- einen halbzahligen Spin (Fermionen),
- die Ladung 0,
- die Masse 0,
- unendliche Lebensdauer und
- eine feste Helizität<sup>3</sup> (Neutrino: H = -1, Antineutrino: H = +1).

Die Anzahl der Neutrinoflavors wurde 1995 am LEP<sup>4</sup> des CERN mit Hilfe des gemessenen  $e^+e^-$ -Wirkungsquerschnittes bei der  $Z^0$ -Resonanz zu genau drei bestimmt. Neutrino und Antineutrino sind im Standardmodell unterschiedliche Teilchen.

Aufgrund der Ergebnisse der vielen Experimente, die im Laufe der letzten Jahrzehnte auf dem Gebiet der Neutrinophysik unternommen wurden, muss das Standardmodell erweitert werden. Die damit verbundenen Erkenntnisse und zum Teil noch offenen Fragen betreffen hauptsächlich die Massen der Neutrinos und die damit verbundenen Mischungsparameter und sollen im Folgenden kurz erläutert werden.

#### Neutrinomassen

Neutrinos werden im Standardmodell als masselos angenommen, obwohl es hierzu keinen zwingenden theoretischen Grund gibt. Aus der angenommenen Masselosigkeit folgt eine feste Helizität<sup>5</sup>.

<sup>2</sup>Direct Observation of the NU Tau

 $3$ Die Helizität gibt den *Drehsinn* eines Teilchens an. Sind Spin und Bewegungsrichtung eines Teilchens gleich, so spricht man von positiver Helizität (H = +1) und entsprechend von negativer Helizität (H  $= -1$ ) bei entgegengesetztem Spin zur Bewegungsrichtung. Teilchen mit positiver Helizität werden auch als *linkshändig*, Teilchen mit negativer Helizität als *rechtshändig* bezeichnet.

<sup>4</sup>Large Electron Positron Collidor

 ${}^{5}$ Bei einem Teilchen mit Masse ist die beobachtete Helizität vom Bezugssystem abhängig, da der Beobachter das Teilchen nun "überholen" kann und sich damit die Helizität umkehrt.

Mittlerweile gilt es als gesichert, dass Neutrinos eine, wenn auch sehr kleine, Masse besitzen. Dies erfordert eine Erweiterung des Standardmodells und fuhrt zu weiteren ¨ Phänomenen wie der Neutrinooszillation (Kapitel 2.3), die im Standardmodell nicht enthalten sind. Neutrinos sind damit ein Kandidat, um einen geringen Teil (< 1%) der Dunklen Materie im Universum zu erklären.

Mögliche Experimente zur Massenbestimmung<sup>6</sup> sind (exemplarisch):

- Elektron-Neutrino. Vermessung des Energiespektrums der Elektronen in der Nähe des oberen Endpunktes beim  $\beta$ <sup>-</sup>-Zerfall des Tritiums. Experimente in Mainz und Troitsk lieferten eine bisherige Massenobergrenze für das  $\nu_e$  von 2,2 eV [Kra05] bzw. 2,5 eV [Lob99]. Gerade im Aufbau befindet sich das KATRIN<sup>7</sup>-Experiment, dass eine Sensitivität bis 0,2 eV erreichen wird.
- Myon-Neutrino. Kinematische Messungen beim Zerfall des  $\pi^+ \to \mu^+ + \nu_\mu$  in Ruhe. Die Masse des  $\nu_\mu$ ergibt sich durch Betrachtung der Energie-Impuls-Erhaltung zu  $\mu_{\nu}^2 = m_{\pi}^2 + m_{\mu}^2 - 2m_{\pi}\sqrt{m_{\mu}^2 + p_{\mu}^2}.$
- Tau-Neutrino. Messung der hadronischen Masse  $m_H$  bei semihadronischen  $\tau$ -Zerfällen:  $\tau \to \nu_{\tau}$  + Hadronen. Eine Obergrenze für die Masse des  $\nu_{\tau}$  ergibt sich durch  $m_{\tau_{max}} = m_{\tau} - m_H$ .

Auch die Möglichkeit eines neutrinolosen doppelten β-Zerfalls (0νββ) kann Aufschluss über die Masse des  $\nu_e$  geben und führt zu der Frage nach der Identität zwischen Neutrino und Antineutrino.

#### Identität von Neutrino und Antineutrino?

Prinzipiell könnte das Neutrino sein eigenes Antiteilchen sein, da es den Anschein hat, dass es keine ladungsartigen Eigenschaften besitzt<sup>8</sup>. Die Existenz eines möglichen  $0\nu\beta\beta$ -Zerfalls könnte hierüber Aufschluss geben. Hierbei zerfällt ein Neutron gemäß des normalen  $\beta$ <sup>-</sup>-Zerfalls in ein Proton, Elektron und  $\bar{\nu}_e$  (Gleichung (2.2)). Falls  $\bar{\nu}_e = \nu_e$  kann das emittierte Antineutrino wieder von einem weiteren Neutron absorbiert werden

$$
\nu_e + n \to p + e^-, \tag{2.5}
$$

so dass insgesamt die Reaktion

$$
2n \to 2p + 2e^- \tag{2.6}
$$

<sup>&</sup>lt;sup>6</sup>Dies alles setzt voraus, dass die Flavoreigenzustände im Wesentlichen gleich den Masseneigenzuständen sind:  $|\nu_e\rangle \approx |\nu_1\rangle$ ,  $|\nu_\mu\rangle \approx |\nu_2\rangle$  und  $|\nu_\tau\rangle \approx |\nu_3\rangle$  (siehe Kapitel 2.3).

 $^7\!K\!Arlsruhe\text{-}TRItium\text{-}Neutrino(\text{-}Experiment)$ 

 $8B$ ei einer Identität von Teilchen und Antiteilchen spricht man von Majorana-Teilchen, sonst von Dirac-Teilchen.

abl¨auft. Nach außen erfolgt dabei keine Neutrinoemission und die beiden emittierten Elektronen besitzen einen diskreten Energiewert (im Gegensatz zum kontinuierlichen Energiespektrum des normalen doppelten  $\beta$ -Zerfalls ( $2\nu\beta\beta$ ) mit Emission von zwei Neutrinos). Experimente auf diesem Gebiet sind jedoch äußerst schwierig, da die Halbwertszeiten<sup>9</sup> für einen solchen Zerfall sehr hoch sind und die vorhergesagte Elektronenenergie im Spektrum von Rauschen und Untergrundereignissen überlagert wird.

### 2.3 Neutrinooszillationen

Bei einer Neutrinooszillation wandelt sich eine Neutrinoart  $\nu_{\alpha}$  in eine andere Neutrinoart  $\nu_{\beta}$  um  $(\alpha, \beta = e, \mu, \tau; \alpha \neq \beta)$ . Hierbei ändert sich die Leptonenflavorzahl  $L_{\alpha} \to L_{\beta}$ . Da der Vorgang in beiden Richtungen stattfindet<sup>10</sup>, spricht man von einer Oszillation  $\nu_{\alpha} \leftrightarrow \nu_{\beta}$ . Dieser Vorgang ist nur dann möglich, wenn die Neutrinos eine von Null verschiedene Masse besitzen (siehe Gleichung (2.20)) und eine Neutrinomischung existiert. Der Vorgang der Neutrinooszillation verletzt weiterhin die Erhaltung der Leptonenflavorzahl. Dies widerspricht zwar den Aussagen im Standardmodell, es existiert jedoch kein fundamentales physikalisches Prinzip, das diese Annahmen von vornherein ausschließt.

Die Möglichkeit einer Neutrinooszillation wurde 1957 von B. Pontecorvo vorgeschlagen. Eine experimentelle Bestätigung gelang jedoch erst im Jahre 1998 am Super-Kamiokande-Experiment für die Oszillation zwischen  $\nu_{\mu} \rightarrow \nu_{\tau}$  (siehe Kapitel 2.4.3).

#### 2.3.1 Neutrinooszillationen im Vakuum

#### Oszillationen für drei Neutrinoflavors

Die drei Neutrinoarten  $\nu_{\alpha}$  ( $\alpha = e, \mu, \tau$ ) mit festem  $L_{\alpha}$  werden Flavoreigenzustände  $|\nu_{\alpha}\rangle$ genannt. Hierbei gilt

$$
L_{\alpha}|\nu_{\beta}\rangle = \delta_{\alpha\beta}|\nu_{\beta}\rangle. \tag{2.7}
$$

Diese Zustände besitzen keine scharfen Massen und sind damit nicht Eigenzustände zu einem Massenoperator M, d.h.  $\langle \nu_\alpha | M | \nu_\beta \rangle \neq 0$  für  $\alpha \neq \beta$ . Sie können aber als Linearkombination von nicht-entarteten Masseneigenzuständen  $|\nu_i\rangle$  (i = 1,2,3) dargestellt werden

<sup>&</sup>lt;sup>9</sup>Der  $2\nu\beta\beta$ -Zerfall ist ein Prozess der schwachen Wechselwirkung in 2. Ordnung und entsprechend hoch liegen die Halbwertszeiten in der Größenordnung von  $10^{20}$  Jahren. Die Halbwertszeit des  $0\nu\beta\beta$ -Zerfalls wird im Bereich von  $10^{24}$  Jahren oder höher erwartet [Abt04].

<sup>&</sup>lt;sup>10</sup>Bei den meisten Oszillationsexperimenten ist die Entfernung L zwischen Neutrinoquelle und Detektor nicht groß genug, damit mehrere Oszillationen stattfinden können. Deshalb wird oft nur eine Richtung der Oszillation angegeben:  $\nu_{\alpha} \rightarrow \nu_{\beta}$  (siehe Abbildung 3.5).

und diese mit Hilfe einer unitären  $3 \times 3$ -Transformationsmatrix  $U_{\alpha i}$  in die Flavoreigenzustände überführt werden und umgekehrt:

$$
|\nu_{\alpha}\rangle = \sum_{i=1}^{3} U_{\alpha i} |\nu_{i}\rangle \tag{2.8}
$$

$$
|\nu_i\rangle = \sum_{\alpha=1}^{3} U_{\alpha i}^* |\nu_\alpha\rangle.
$$
 (2.9)

Die Matrix  $U_{\alpha i}$  wird als PMNS<sup>11</sup>-Matrix bezeichnet und ist analog zur CKM<sup>12</sup>-Matrix, die für die Mischung der Quarks zuständig ist.  $U_{\alpha i}$  beinhaltet drei Mischungswinkel (Rotationswinkel)  $\theta_{12}, \theta_{13}, \theta_{23}$  und eine CP<sup>13</sup>-verletzende Phase  $\delta$ :

$$
U_{\alpha i} = \begin{pmatrix} 1 & 0 & 0 \\ 0 & c_{23} & s_{23} \\ 0 & -s_{23} & c_{23} \end{pmatrix} \cdot \begin{pmatrix} c_{13} & 0 & s_{13}e^{-i\delta} \\ 0 & 1 & 0 \\ -s_{13}e^{-i\delta} & 0 & c_{13} \end{pmatrix} \cdot \begin{pmatrix} c_{12} & s_{12} & 0 \\ -s_{12} & c_{12} & 0 \\ 0 & 0 & 1 \end{pmatrix}, \quad (2.10)
$$

mit den Abkürzungen  $s_{ij} = \sin \theta_{ij}$  und  $c_{ij} = \cos \theta_{ij}$ . Für den Fall, dass Neutrinos Majorana-Teilchen sind (siehe Kapitel 2.2.2), müssen zwei Majorana-Phasen  $\alpha_1$  und  $\alpha_2$  ergänzt werden, die jedoch auf die Oszillation keinen weiteren Einfluss besitzen.

Die Zustände  $|\nu_i\rangle$  entwickeln sich in der Zeit mit unterschiedlichen Phasen. Ein anfangs reiner Flavorzustand  $|\nu_{\alpha}\rangle$  wird damit eine zeitabhängige Mischung von verschiedenen Flavorzuständen. Im Experiment wird daher mit einer bestimmten, oszillierenden Wahrscheinlichkeit eine andere Neutrinoart  $|\nu_{\beta}\rangle$  gemessen.

Die Zeitabhängigkeit der Zustände  $|\nu_i\rangle$  lautet

$$
|\nu_i(t)\rangle = e^{-iE_i t}|\nu_i\rangle,\tag{2.11}
$$

mit

$$
E_i = \sqrt{p^2 + m_i^2} \approx p + \frac{m_i^2}{2p} \approx E + \frac{m_i^2}{2E}.
$$
 (2.12)

Hierbei wird angenommen, dass  $p \gg m_i$  ist;  $E \approx p$  ist die Neutrinoenergie. Damit entwickeln sich Flavorzustände  $|\nu_{\alpha}\rangle$ , die zum Zeitpunkt  $t = 0$  rein sind, mit der Zeit in den Zustand

$$
|\nu(t)\rangle = \sum_{i} U_{\alpha i} e^{-iE_i t} |\nu_i\rangle = \sum_{i,\beta} U_{\alpha i} U_{\beta i}^* e^{-iE_i t} |\nu_\beta\rangle, \tag{2.13}
$$

mit  $\beta = e, \mu, \tau$  und  $i = 1, 2, 3$ . Für einen Flavorübergang  $\alpha \rightarrow \beta$  ergibt sich eine zeitabhängige Übergangsamplitude  $A(\alpha \rightarrow \beta; t)$  der Form

$$
A(\alpha \to \beta; t) \equiv \langle \nu_{\beta} | \nu(t) \rangle = \sum_{i=1}^{3} U_{\alpha i} U_{i}^{*} e^{-iE_{i}t}.
$$
 (2.14)

<sup>11</sup>Nach B. Pontecorvo, Z. Maki, M. Nakagawa und S. Sakata.

<sup>12</sup>Nach N. Cabibbo, M. Kobayashi, und T. Maskawa.

<sup>&</sup>lt;sup>13</sup>D.h., die Ergebnisse ändern sich bei Ladungskonjugation (C = *charge*) und Spiegelung der Raumkoordinaten  $(P = parity)$ .

Die Übergangswahrscheinlichkeit  $P(\alpha \rightarrow \beta; t)$  ergibt sich aus dem Betragsquadrat der Übergangsamplitude  $A(\alpha \rightarrow \beta; t)$  mit Gleichung (2.14):

$$
P\left(\alpha \to \beta; t\right) = |A(\alpha \to \beta; t)|^2 = \left| \sum_{i=1}^3 U_{\alpha i} U_{\beta i}^* e^{-iE_i t} \right|^2 \tag{2.15}
$$

$$
= \sum_{i,j=1}^{3} U_{\alpha i} U_{\alpha j}^* U_{\beta i}^* U_{\beta j} e^{-i\Delta_{ij}} \tag{2.16}
$$

$$
= \sum_{i} \left| U_{\alpha i} U_{\beta i}^{*} \right|^{2} + 2Re \sum_{j>i} U_{\alpha i} U_{\alpha j}^{*} U_{\beta i}^{*} U_{\beta j} e^{-i \Delta_{ij}}, \qquad (2.17)
$$

mit der Phasendifferenz  $\Delta_{ij} = (E_i - E_j)t$ . Bei CP-Invarianz vereinfacht sich Gleichung (2.17) zu

$$
P(\alpha \to \beta; t) = \delta_{\alpha\beta} - 4 \sum_{j>i} U_{\alpha i} U_{\alpha j} U_{\beta i} U_{\beta j} \sin^2 \frac{\Delta_{ij}}{2}.
$$
 (2.18)

Zweckmäßiger ist es, die Phasendifferenz in gebräuchliche Einheiten umzuschreiben: Mit L = ct als Abstand zwischen  $\nu_{\alpha}$ -Quelle und Detektor,  $\hbar c = 1,973 \cdot 10^{-13}$  MeV·m und  $\delta m_{ij}^2 = \left(m_i^2 - m_j^2\right)c^4$  erhält man

$$
\Delta_{ij} = \frac{E_i - E_j}{\hbar} t = 2,534 \frac{\delta m_{ij}^2}{eV^2} \cdot \frac{L[km]}{E[GeV]}.
$$
\n(2.19)

Der zweite, oszillatorische Term aus Gleichung (2.18) vereinfacht sich damit zu

$$
\sin^2 \frac{\Delta_{ij}}{2} = \sin^2 \left[ \frac{\delta m_{ij}^2}{4} \cdot \frac{L}{E} \right] = \sin^2 \left[ 1, 267 \cdot \frac{\delta m_{ij}^2 [eV^2]}{eV^2} \cdot \frac{L[km]}{E[GeV]} \right]. \tag{2.20}
$$

#### Oszillationen zwischen  $\nu_\mu$  und  $\nu_\tau$

Das OPERA-Experiment ist darauf ausgelegt  $\nu_{\tau}$ , die aus der Oszillation von  $\nu_{\mu}$  hervorgegangen sind, nachzuweisen (siehe Kapitel 3). Da die beiden Massenquadrate  $\Delta m^2_{12}$ und  $\Delta m^2_{23}$  sehr unterschiedlich sind und  $\theta_{13}$  sehr klein (siehe unten), kann die weitere Betrachtung auf zwei Neutrinoflavors beschränkt werden.

Die Matrix  $U_{\alpha i}$  wird auf eine 2 × 2-Matrix mit nur einem Mischungswinkel  $\theta_{23}$  und ohne CP-verletzende Phase reduziert. Für die Flavoreigenzustände ergibt sich damit:

$$
\begin{pmatrix} \nu_{\mu} \\ \nu_{\tau} \end{pmatrix} = \begin{pmatrix} \cos \theta_{23} & \sin \theta_{23} \\ -\sin \theta_{23} & \cos \theta_{23} \end{pmatrix} \cdot \begin{pmatrix} \nu_{2} \\ \nu_{3} \end{pmatrix}.
$$
 (2.21)

Für die Oszillationswahrscheinlichkeit aus Gleichung (2.18) erhält man:

$$
P(\nu_{\mu} \to \nu_{\tau}) = \sin^2(2\theta_{23}) \cdot \sin^2\left[1, 267 \cdot \frac{\Delta m_{23}^2 [eV^2] L[km]}{E[GeV]}\right].
$$
 (2.22)

Aus Gleichung (2.22) ist leicht zu erkennen, dass Oszillationen nur auftreten können, wenn die beiden Oszillationsparameter  $\theta_{23} \neq 0$  und  $\Delta m^2_{23} \neq 0$  sind. Eine von Null verschiedene und für jeden Neutrinoflavor unterschiedliche Neutrinomasse ist folglich die Voraussetzung fur eine Oszillation. In Abbildung 3.5 ist die Oszillationswahrscheinlich- ¨ keit mit den für das OPERA-Experiment relevanten Parametern aufgetragen.

Fur die Oszillationsparameter werden nach [Fog06] die folgenden Werte angegeben ¨ (Stand: Mai 2006):

- $\sin^2 \theta_{13} = 0, 9 \left( \frac{+2.3}{-0.9} \right)$  $\left( \begin{matrix} +2.3 \\ -0.9 \end{matrix} \right) \cdot 10^{-2}$
- $\Delta m_{12}^2 = 7,92\,(1 \pm 0,09)\cdot 10^{-5} \text{ eV}^2$
- $\sin^2 \theta_{12} = 0,314 \left( 1^{+0,18}_{-0,15} \right)$
- $\Delta m_{23}^2 = 2, 4 \left( 1_{-0.26}^{+0.21} \right) \cdot 10^{-3} \text{ eV}^2$
- $\sin^2 \theta_{23} = 0, 44(1^{+0.41}_{-0.22})$

#### 2.3.2 Neutrinooszillationen in Materie

Neutrinos können über die schwache Wechselwirkung mit den Quarks und Leptonen (Elektronen) der Materie wechselwirken und so kohärent in Vorwärtsrichtung gestreut werden [Wol78]. Alle Neutrinos können über NC<sup>14</sup>-Prozesse wechselwirken. Diese führen jedoch nur zu einer Potentialänderung, die für alle Flavors gleich ist, so dass keine zusätzlichen Phasenunterschiede zwischen den Neutrinoflavors auftreten.  $\nu_e$  besitzen zusätzlich über CC<sup>15</sup>-Prozesse an Elektronen die Möglichkeit einer Wechselwirkung, was zu einer Phasenänderung gegenüber den anderen beiden Neutrinoflavors führt. Durchqueren Neutrinos Materie mit unterschiedlicher (Elektronen-)Dichte, so können Resonanzeffekte auftreten, die die Wahrscheinlichkeiten für Flavorübergänge beträchtlich erhöhen. Dieser Effekt wird nach seinen Entdeckern  $MSW^{16}$ -Effekt genannt und wurde erstmals 1985 beschrieben.

Die Elektronendichte in dem Gestein zwischen CERN und Gran Sasso kann als annähernd konstant angenommen werden, ebenso ist die Verunreinigung des CNGS-Strahls mit  $\nu_e$  sehr gering (siehe Kapitel 3.1), so dass Materieeffekte für das OPERA-Experiment zu vernachlässigen ist $17$ .

<sup>&</sup>lt;sup>14</sup> Neutral Current: Prozess der schwachen Wechselwirkung mit einem  $Z^0$  als Austauschteilchen.

<sup>&</sup>lt;sup>15</sup>Charged Current: Prozess der Schwachen Wechselwirkung mit einem  $W^+/W^-$  als Austauschteilchen. <sup>16</sup>S. Mikheyev, A. Smirnov und L. Wolfenstein.

<sup>&</sup>lt;sup>17</sup>Anders sieht es z.B. bei Experimenten mit solaren Neutrinos aus. Hier erfahren die Neutrinos auf dem Weg zur Erde beträchtliche Dichteschwankungen der durchquerten Materie.

#### 2.3.3 Massenhierarchie

Für die Massenbestimmung der Neutrinos liefern Oszillationsexperimente lediglich die Differenzen der Massenquadrate  $\delta m_{ij}^2$ . Für eine Oszillation im Vakuum können keine Rückschlüsse auf die Reihenfolge der Neutrinomassen gezogen werden (siehe Gleichung 2.20). Wenn dagegen Materieeffekte berucksichtigt werden, kann auf das Vorzeichen ¨ geschlossen werden. Aus solaren Neutrino-Experimenten ist so bekannt, dass  $m_{\nu_{\mu}} >$  $m_{\nu_e}$ .

### 2.4 Experimente zur Neutrinooszillation

Der für die Oszillation entscheidende Faktor  $S$  ist durch Gleichung  $(2.20)$  gegeben:

$$
S = \sin^2 \left[ \frac{\delta m_{ij}^2}{4} \cdot \frac{L}{E} \right]. \tag{2.23}
$$

Für die Planung eines Experimentes ist  $L/E$ , also das Verhältnis der Entfernung zwischen Neutrinoquelle und Detektor und der Neutrinoenergie, entscheidend. Ist  $L/E \ll 4/\delta m_{ij}^2$ , so ist  $S \approx 0$  und es finden keine Oszillationen statt. Ist  $L/E \gg$  $4/\delta m_{ij}^2$ , so haben bereits mehrere Oszillationen zwischen Quelle und Detektor stattgefunden. Kann  $L/E$  nicht genau genug bestimmt werden, so können nur mittlere Ubergangswahrscheinlichkeiten angegeben werden. Dies ist z.B. bei einer ausgedehnten ¨ Neutrinoquelle wie der Sonne der Fall (d.h. L ist unscharf) oder wenn die von Teilchenbeschleunigern erzeugten Neutrinos ein breites Energiespektrum besitzen (d.h. E ist unscharf).

Grunds¨atzlich werden zwei Arten von Oszillationsexperimenten unterschieden:

- Appearance-Experiment: Eine Neutrinoquelle sendet  $\nu_{\alpha}$  zum Detektor. Im Detektor wird die aus der Oszillation hervorgegangene Neutrinoart  $\nu_{\beta} \neq \nu_{\alpha}$  nachgewiesen.
- Disappearance-Experiment: Die aus einer Neutrinoquelle gesendeten  $\nu_{\alpha}$  werden in einem nahen und einem der Quelle fernen Detektor nachgewiesen. Aufgrund der Umwandlung des Neutrinoflavors  $\nu_{\alpha} \rightarrow \nu_{\beta}$  ist die Anzahl der erwarteten  $\nu_{\alpha}$  in dem fernen Detektor geringer als man es ohne Oszillation erwarten würde. Die Eigenschaften der Neutrinoquelle (Neutrinofluss, Verhältnis der ausgesendeten Neutrinoflavors etc.) muss hierbei genau bekannt sein und wird durch den nahen Detektor gemessen.

Experimente zur Neutrinooszillation können weiterhin nach ihrer jeweiligen Neutrinoquelle unterteilt werden. Als Quellen stehen die Sonne, Kernreaktoren, die Erdatmo-

sphäre und Teilchenbeschleuniger zur Verfügung<sup>18</sup>. Im Folgenden werden dazu einige Experimente vorgestellt, deren Auswahl im Hinblick auf das in Kapitel 3 ausfuhrlich ¨ besprochene OPERA-Experiment erfolgte und damit keinesfalls vollständig ist.

#### 2.4.1 Neutrinos aus der Sonne

Die Energieerzeugung im Sonneninneren erfolgt durch das so genannte Wasserstoffbrennen. Das Gesamtergebnis ist die Fusion von vier Protonen zu einem Heliumkern:

$$
4p \to 4^4 H e + 2e^+ + 2\nu_e. \tag{2.24}
$$

Die hierbei freiwerdende Energie beträgt 26,73 MeV, wovon im Mittel nur etwa 0,59 MeV auf die beiden emittierten Neutrinos abfällt. Das Wasserstoffbrennen lässt sich in zwei unterschiedliche Prozesse aufteilen, die jeweils mehrere Fusionsschritte beinhalten (fur ¨ Details sei auf [Sch97] verwiesen):

- pp-Kette. Während dieses Prozesses finden direkte Fusionen von zwei Protonen sowie sich anschließende Fusionensreaktionen statt, die bis zur Erzeugung von <sup>8</sup>Be reichen. Mit einem Beitrag von 98,4% liefert der pp-Prozess den wesentlichen Anteil zur Energieerzeugung der Sonne.
- CNO-Zyklus. Bei diesem Zyklus fusionieren schwerere Elemente  $>^{8}$ Be (C, N, O) mit Protonen. 1,6% der Energieerzeugung der Sonne kommt durch diesen Zyklus, auch Bethe-Weizsäcker-Zyklus genannt, zustande.

Innerhalb dieser beiden Prozesse entstehen Neutrinos mit charakteristischen Energien im Bereich von 0,4 - 19 MeV. Deren Messung bietet damit eine gute experimentelle  $Ü$ berprüfung des Standardsonnenmodells (SSM).

#### Homestake

Das erste Experiment zur Messung des solaren Neutrinoflusses war das Homestake-Experiment in der Homestake-Goldmine in South Dakota, USA. Der Detektor bestand aus einem 380 m<sup>3</sup> großen Tank, in dem sich 615 t flüssiges Perchloräthylen  $(Cl_2Cl_4)$ befanden. Von 1967 bis 1994 konnte der Neutrinofluss der Sonne uber die Reaktion ¨

$$
\nu_e + ^{37}Cl \to ^{37}Ar + e^-
$$
\n(2.25)

<sup>18</sup>Es gibt weitere Neutrinoquellen, wie z.B. Supernovae oder die kosmische Hintergrundstrahlung. Diese eignen sich jedoch nicht fur derartige Experimente, da sie im Falle der Supernovae unvorhersagbar ¨ auftreten oder im Falle der Hintergrundstrahlung sehr niedrige Energien im Bereich von  $E_\nu \approx 10^{-4}$ eV und damit einen extrem kleinen Wirkungsquerschnitt [Sch97] besitzen.

gemessen werden. Das so mit der Zeit entstandene Argon wurde mit chemischen Methoden regelmäßig aus dem Tank gewaschen. Wegen der für diese Reaktion relativ hohen Schwellenenergie von  $E_s = 814 \text{ keV}$  konnte nur ein geringer Teil der Neutrinos aus dem pp-Zyklus (<sup>7</sup>Be- und <sup>8</sup>Be-Neutrinos) die Reaktion auslösen.

Das Ergebnis dieses Experiments ist als "Problem der solaren Neutrinos" bekannt ge-<br>menden der den annexessens Neutrinofluse nun stare 2007 der nach dem SSM sumstaten worden, da der gemessene Neutrinofluss nur etwa 32% des nach dem SSM erwarteten Wertes beträgt [Sch97]. Dieses Neutrinodefizit ist von weiteren Experimenten bestätigt worden (siehe unten).

#### GALLEX und SAGE

Eine der Reaktion (2.25) ähnliche Neutrinowechselwirkung wurde von den beiden Experimente GALLEX<sup>19</sup> im Gran-Sasso-Untergrundlabor in Italien und SAGE<sup>20</sup> im Nord-Kaukasus ausgenutzt. Statt Chlor wurde Gallium verwendet, das einen hohen Wirkungsquerschnitt für Neutrinos besitzt:

$$
\nu_e + {}^{71}Ga \to {}^{71}Ge + e^-
$$
\n(2.26)

Die Schwellenenergie für diese Reaktion ist mit  $E_S = 233$  keV wesentlich niedriger im Vergleich zu Reaktion (2.25), so dass die Empfindlichkeit fur die Detektion von Neutrinos ¨ aus dem pp-Zyklus entsprechend höher ist.

Auch GALLEX und SAGE haben ein Defizit an solaren Neutrinos gemessen. Die Diskrepanz zwischen Experiment und den Vorhersagen des SSM ist mit etwa 53% bei GALLEX (Messzeit zwischen 1991 und 1995) und  $56\%$  bei SAGE (ausgewählte Messzeit zwischen 1990 und 1993) etwas niedriger als beim Homestake-Experiment [Sch97].

#### Kamiokande

Einen anderen Ansatz wählte das Kamiokande<sup>21</sup>-Experiment in der Kamioka-Mine in Japan. Mit Hilfe eines mit 3 kt reinen Wassers gefullten Tanks wurde elastische Neutrino- ¨ Elektron-Streuung (siehe 2.29) durch Messung des vom Rückstoßelektron erzeugten Tscherenkow-Lichts<sup>22</sup> mit Photomultipliern nachgewiesen. Die Energieschwelle lag mit

<sup>19</sup>GALLium EXperiment

<sup>20</sup>Soviet-American Gallium Experiment

<sup>21</sup>Kamioka Nucleon Decay Experiment

<sup>22</sup>Tscherenkow-Strahlung tritt auf, wenn sich geladene Teilchen (hier Elektronen) mit einer Geschwindigkeit durch ein Medium bewegen, die höher ist, als die Medium-Lichtgeschwindigkeit. Die Emission von Tscherenkow-Strahlung geschieht in Bewegungsrichtung der Elektronen, so dass auf den Einfallswinkel des Neutrinos geschlossen werden kann.

 $E<sub>S</sub> = 7, 5$  MeV recht hoch, so dass wieder nur die hochenergetischen Neutrinos aus dem pp-Zyklus detektiert werden konnten. Messungen zwischen 1987 und 1995 haben ein Neutrinodefizit von 49% gegenuber dem SSM ergeben [Sch97]. ¨

#### Super-Kamiokande

Der Detektor des Nachfolgeexperiments Super-Kamiokande eignet sich sowohl fur Mes- ¨ sungen auf dem Gebiet der solaren, wie auch der atmoshpärischen Neutrinos (siehe Kapitel 2.4.3).

Der Super-Kamiokande-Detektor besteht aus einem mit 50 kt reinen Wassers gefullten ¨ Tank. An den Wänden befinden sich 11.200 Photomultiplier, die das Tscherenkow-Licht der Elektronen und Myonen aus den Neutrinowechselwirkungen (2.33)-(2.36) nachweisen. Da Myonen im Gegensatz zu Elektronen keinen elektromagnetischen Schauer bilden, ist der gemessene Tscherenkow-Ring bei einem Myon deutlich schärfer. Dies erlaubt eine Unterscheidung von  $\nu_e$ - und  $\nu_\mu$ -Interaktionen und damit die Bestimmung des jeweiligen Neutrinoflusses.

Nach Auswertung der Messungen des <sup>8</sup>B-Neutrinoflusses zwischen Mai 1996 und Juli  $2001$  wurde ein Neutrinodefizit gegenüber dem SSM von etwa  $40\%$  gemessen [Hos05].

#### SNO

Das SNO-Experiment befindet sich in einer Nickelmine in der Nähe von Sudbury in Ontario, Kanada, und ist seit 1999 in Betrieb. Der Detektor besteht aus einem mit leichtem Wasser  $(H_2O)$  gefüllten Tank. Darin befindet sich eine Plexiglaskugel, die mit 1 kt schwerem Wasser  $(D_2O)$  gefüllt ist. An der Wand der Plexiglaskugel sind 9600 Photomultiplier angeordnet.

Eine Neutrinowechselwirkung kann uber drei unterschiedliche Prozesse erfolgen [Sno00]: ¨ Der Detektor ist sensitiv für  $\nu_e$  über die CC-Reaktion an dem Nukleon d des Deuterons

$$
\nu_e + d \rightarrow p + p + e^-, \tag{2.27}
$$

sowie für alle drei Neutrinoflavors über NC-Reaktionen der Form:

$$
\nu_{e,\mu,\tau} + d \to p + n + \nu_{e,\mu,\tau}.\tag{2.28}
$$

Elastische Streuung an einem Elektron kann ebenfalls fur alle drei Neutrinoflavors statt- ¨ finden, für  $\nu_e$  ist der Wirkungsquerschnitt jedoch sechsmal höher im Vergleich zu den restlichen beiden Neutrinos:

$$
\nu_{e,\mu,\tau} + e^- \to \nu_{e,\mu,\tau} + e^- \tag{2.29}
$$

Die in (2.27) und (2.29) entstehenden Elektronen erzeugen einen charakteristischen Tscherenkow-Kegel, der in den Photomultipliern registriert wird. Die durch (2.28) entstehenden Neutronen werden während der Laufzeit des Experiments mit drei verschiedenen Methoden nachgewiesen. Dazu gliedert sich die Messzeit in drei Phasen:

- Erste Phase, D<sub>2</sub>O (1999-2001): Der Detektor wurde mit schwerem Wasser betrieben. Der Neutronennachweis geschah über die Reaktion  $^2H(n,\gamma)^3H$ . Das entstehende Photon γ erzeugt einen elektromagnetischen Schauer, dessen Tscherenkowlicht in den Photomultipliern nachgewiesen wird.
- Zweite Phase, NaCl (2001-2003): In das schwere Wasser wurde 2 t NaCl gegeben. Der Neutronennachweis erfolgte über die Reaktion <sup>35</sup>Cl(n,  $\gamma$ )<sup>36</sup>Cl. Das angeregte Chloratom geht unter Emission mehrerer Photonen in den Grundzustand über. Der Nachweis der Photonen erfolgt analog zur ersten Phase uber das Tscherenkowlicht ¨ der elektromagnetischen Schauer.
- Dritte Phase, <sup>3</sup>He (2004-2006): In den Tank wurden 40 Proportionalzählrohre gebracht. Der Neutronennachweis erfolgte über die Reaktion  ${}^{3}He(n,p){}^{3}H$ .

Durch die Reaktion (2.28) ist der SNO-Detektor sensitiv für alle drei Neutrinoflavors und kann somit nicht nur das Verschwinden der solaren  $\nu_e$ , sondern auch das Auftauchen von  $\nu_{\mu,\tau}$  messen (Appearance-Experiment). Der SNO-Detektor konnte so nach der ersten Phase im Jahr 2001 erstmals zweifelsfrei die Hypothese der Neutrinooszillation experimentell bestätigen und das Problem der solaren Neutrinos als Oszillationen zwischen  $\nu_e \rightarrow \nu_{\mu,\tau}$  lösen, da der gemessene Neutrinofluss der NC-Reaktionen gut mit dem des SSM übereinstimmt [Sno01, Sno02].

#### 2.4.2 Neutrinos aus Kernreaktoren

Neutrinos aus Kernreaktoren entstehen durch den  $\beta$ <sup>-</sup>-Zerfall des Neutrons (Gleichung (2.2)), d.h., es stehen ausschließlich  $\overline{\nu}_e$  zur Verfügung, deren Energien im Bereich  $\leq$ 10 MeV liegen. Entsprechend sind die Energien der durch Oszillation hervorgegangenen  $\overline{\nu}_{\mu}$  oder  $\overline{\nu}_{\tau}$  nicht ausreichend, um ein  $\mu$  bzw.  $\tau$  zu erzeugen<sup>23</sup> und können folglich nicht nachgewiesen werden. Oszillationsexperimente an Reaktoren sind damit immer Disappearance-Experimente.

<sup>&</sup>lt;sup>23</sup>Die Ruhemassen der Teilchen betragen  $m_{\mu} = 105,658$  MeV und  $m_{\tau} = 1,777$  GeV [Yao06]. Die zur Erzeugung notwendige Energie liegt jedoch immer höher, da die Schwerpunktsenergie beachtet werden muss (siehe Kapitel 3.4.1).

#### KamLAND

Der Detektor des KamLAND<sup>24</sup>-Experimentes besteht aus einem kugelförmigen Tank, gefüllt mit 1 kt Flüssigszintillator. Um diesen Tank herum befindet sich ein weiterer mit Wasser gefüllter Tank, an dessen Wänden 1800 Photomultiplier angebracht sind. Dieser äußere Tank dient als Veto gegen kosmische Strahlung (Tscherenkow-Detektor). Der Neutrinonachweis erfolgt über den inversen  $\beta^+$ -Zerfall (siehe Kapitel (2.2.1)). Der Detektor liegt in einem mittleren Abstand von 180 km zu den japanischen Kernreaktoren, deren jeweiliger Neutrinofluss genau bekannt ist.

Die im Jahr 2003 veröffentlichten Ergebnisse bestätigen das Verschwinden der  $\overline{\nu}_e$  mit einer statistischen Sicherheit von  $99.95\%$  [Egu03] und stehen in guter Übereinstimmung mit den Ergebnissen aus den Experimenten mit solaren Neutrinos [Egu04].

#### 2.4.3 Neutrinos aus der Erdatmosphäre

Treffen Teilchen der primären kosmischen Strahlung, die zu 99,99% aus geladenen Teilchen (davon sind 99% Protonen) besteht, auf ein Nukleon N in der oberen Erdatmosphäre, entsteht ein so genannter Luftschauer, in dem die geladenen Teilchen eine Kaskade von Sekundärreaktionen auslösen, in der weitere Teilchen erzeugt werden. Hierbei entstehen hauptsächlich positiv geladene Pionen  $\pi^+$  und Kaonen  $K^+$ , die in Myonen und diese wiederum in Positronen und Neutrinos zerfallen:

$$
p + N \rightarrow \pi^+, K^+ + \dots \tag{2.30}
$$

$$
\pi^+, K^+ \rightarrow \mu^+ + \nu_\mu \tag{2.31}
$$

$$
\mu^+ \rightarrow e^+ + \nu_e + \overline{\nu}_\mu. \tag{2.32}
$$

Wie man aus Gleichung (2.31) und (2.32) sieht, beträgt das Verhältnis der Anzahl von  $\nu_{\mu}$  und  $\overline{\nu}_{\mu}$  zu  $\nu_{e}$  2:1. Die Energieverteilung der kosmischen Strahlung und damit die Neutrinonergie ist sehr breit gefächert und kann in seltenen Fällen bis zu  $10^{20}$  eV betragen. Das Maximum liegt im Bereich von 10 bis 100 GeV und ist damit um mehrere Größenordnungen höher im Vergleich zu Reaktor- oder Sonnenneutrinos [Sch97].

Bei Neutrinoemergien unterhalb einiger GeV erfolgt der Neutrinonachweis hier über quasielastische Streuungen

$$
\nu_e + n \rightarrow e^- + p \tag{2.33}
$$

$$
\overline{\nu}_e + p \rightarrow e^+ + n \tag{2.34}
$$

$$
\nu_{\mu} + n \rightarrow \mu^{-} + p \tag{2.35}
$$

$$
\overline{\nu}_{\mu} + p \rightarrow \mu^{+} + n \tag{2.36}
$$

<sup>24</sup>Kamioka Liquid scintillator Anti-Neutrino Detector

in Wasser-Tscherenkow-Detektoren oder großen Kalorimetern. Im Folgenden wird nur auf das Wasser-Tscherenkow-Experiment Super-Kamiokande eingegangen, da es für das OPERA-Experiment wichtige Ergebnisse lieferte.

#### Super-Kamiokande

Der gemessene  $\nu_e$ -Fluss entspricht den Erwartungen, der gemessene  $\nu_\mu$ -Fluss liegt jedoch deutlich darunter. Super-Kamiokande hat hierzu die Zenitwinkelverteilung des Myonneutrinoflusses gemessen. Myonneutrinos aus dem Azimutbereich (d.h. die von ihrem Entstehungsort einmal durch die Erde geflogen sind; Weglänge  $\approx 13.000 \text{ km}$ ) fehlen, der Myonneutrinofluss aus dem Zenitbereich (Weglänge  $\approx 20 \text{ km}$ ) entspricht den Erwartungen. Da gleichzeitig ausgeschlossen werden kann, dass die fehlenden  $\nu_{\mu}$  nicht in  $\nu_{e}$  oszillieren, weil sonst ein erhöhter  $\nu_e$ -Fluss beobachtet werden müsste, gibt Super-Kamiokande einen Hinweis auf die Oszillation zwischen  $\nu_{\mu} \rightarrow \nu_{\tau}$  in einem Disappearance-Experiment<sup>25</sup>. Die Signifikanz wird mit 2,4  $\sigma$  angegeben [Abe06].

Die Resultate für  $\Delta m_{23}^2$  und  $\sin^2(2\theta_{23})$  des Super-Kamiokande-Experiments sind in Abbildung 2.1 zu sehen.

#### 2.4.4 Neutrinos aus Teilchenbeschleunigern

Teilchenbeschleuniger können durch Teilchenkollisionen einen Neutrinostrahl erzeugen. Hierzu werden Protonen auf ein Festkörpertarget geschossen, deren Rate in pot (protons on target) angegeben wird. Die dabei entstehenden Teilchen zerfallen letztlich unter anderem in Neutrinos, die in Detektoren nachgewiesen werden können. Eine detaillierte Beschreibung der Neutrinoerzeugung mit einem Teilchenbeschleuniger findet sich in Kapitel 3.1.

Je nach Entfernung L zwischen Quelle und Detektor spricht man von Short-Baseline-  $(L \leq 1 \text{ km})$  oder Long-Baseline-Experimenten  $(L \gg 1 \text{ km})$  [Sch97].

Wichtige Daten zur Bestimmung der beiden Oszillationsparamter  $\Delta m_{23}^2$  und  $\sin^2(2\theta_{23})$ liefern die im Folgenden kurz vorgestellten Experimente K2K<sup>26</sup> und MINOS<sup>27</sup>. Eine Zusammenfassung der Ergebnisse zeigt Abbildung 2.1. Diese Ergebnisse sind für das

<sup>&</sup>lt;sup>25</sup>Wasser-Tscherenkow-Detektoren sind nicht in der Lage einen eindeutigen  $τ$ -Nachweis zu führen, da die Lebensdauer des  $\tau$  mit 290 fs sehr kurz ist und dessen Zerfallsprodukte (Elektronen, Myonen und Pionen) keine hinreichend eindeutige Signatur in den Photomultipliern erzeugen [Abe06].

 $^{26}\!KEK$  to Kamioka

<sup>27</sup>Main Injector Neutrino Oscillation Search

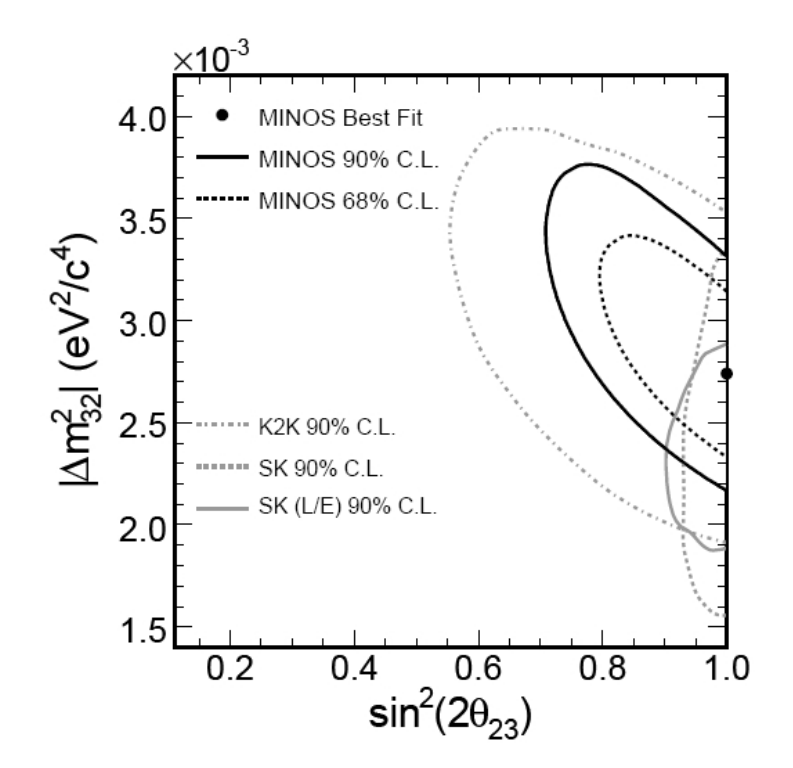

Abbildung 2.1: Erlaubte Regionen fur die Oszillationsparameter mit den Daten der Disappearance- ¨ Experimente MINOS, K2K und Super-Kamiokande [Mic06]. C.L. = Confidence Level (Statistische Sicherheit).

OPERA-Experiment von sehr großer Relevanz, da die beiden Oszillationsparameter direkten Einfluss auf die Zahl der erwarteten  $\nu_{\tau}$ -Ereignisse im OPERA-Detektor hat (siehe Tabelle 3.4).

#### K2K

Am japanischen Forschungszentrum KEK<sup>28</sup> wird ein $\nu_\mu\text{-Strahl}$ mit einem Protonensynchrotron erzeugt. Die Energie der Protonen beträgt 12 GeV, die mittlere Neutrinonergie liegt bei etwa 1 GeV [Ahn06]. Mit einem 300 m entfernten Wasser-Tscherenkow-Detektor mit einer Targetmasse von 1 kt wird der Neutrinofluss und die Zusammensetzung des Strahls gemessen. Danach gelangen die Neutrinos zum 250 km entfernten Super-Kamiokande-Detektor. Die Neutrinoenergie ist nicht ausreichend, um ein  $\tau$  zu erzeugen (siehe Kapitel 3.4.1), K2K ist damit ein Disappearance-Experiment.

Für die Datenanalyse wurden  $0,922 \cdot 10^{20}$  pot aus der Datennahme zwischen 1999 und 2004 genommen. Das Quadrat der Massendifferenz wird mit  $\Delta m^2_{23} = 2,8 \cdot 10^{-3} \text{ eV}^2$ 

 $^{28}$ Der Name KEK ist eine japanische Abkürzung und wird international mit High Energy Accelerator Research Organization übersetzt.

angegeben (Best Fit) und stimmt sehr gut mit den Ergebnissen des Super-Kamiokande-Experiments überein [Ahn06].

#### MINOS

Ebenfalls ein Disappearance-Experiment ist das MINOS-Experiment. Am Fermilab werden mit einem Protonenstrahl  $\nu_{\mu}$  erzeugt, genannt NuMI<sup>29</sup>-Strahl. Die Energie der Protonen beträgt 120 GeV. Wie beim K2K-Experiment gibt es einen Detektor nahe der Neutrinoquelle auf dem Gelände des Fermilab und einen weiteren in 735 km Entfernung in der Soudan Mine in Minnesota. Die beiden Detektoren sind identisch aufgebaut, unterscheiden sich aber in ihrer Größe. Als Target dienen 2,54 cm dicke Stahlplatten an denen sich jeweils ein Szintillatorstreifen befindet. Die Targetmasse beträgt 1 kt im Nahdetektor und 5,4 kt im Ferndetektor. Durch Messung des Myonneutrinoflusses wird nach einem Myonneutrinodefizit gesucht. Ferner kann durch Messung des Verhältnisses von NC- zu CC-Reaktionen auf eine mögliche Oszillation von  $\nu_\mu \to \nu_\tau$  geschlossen werden.

Nach 1, 27 · 10<sup>20</sup> pot wird ein Wert für  $\Delta m_{23}^2 = 2,74 \left( \frac{+0.44}{-0.26} \right) \cdot 10^{-3} \text{ eV}^2$  angegeben (68 % C.L.) [Mic06].

<sup>29</sup>Neutrinos at the Main Injector

## Kapitel 3

## Das OPERA-Experiment

Ziel des OPERA-Experimentes ist es, die Oszillation zwischen  $\nu_{\mu}$  und  $\nu_{\tau}$  nachzuweisen.

Hierzu wird im Teilchenforschungszentrum CERN in Genf mit Hilfe eines Teilchenbeschleunigers ein fast reiner  $\nu_{\mu}$ -Strahl erzeugt (Kapitel 3.1) und in das 732 km weit entfernte Untergrundlabor LNGS im Bergmassiv Gran Sasso (Kapitel 3.2), etwa 120 km östlich von Rom, geschickt. Dort angekommen, treffen die Neutrinos auf den OPERA-Detektor (Kapitel 3.3). Die Datenanalyse und Nachweiswahrscheinlichkeit des OPERA-Detektors werden anschließend in Kapitel 3.4 erläutert.

Durch den Nachweis der auftauchenden  $\nu_{\tau}$  wird das OPERA-Experiment einen entscheidenden, bisher noch ausstehenden Beitrag zur Bestätigung der Neutrinooszillationshypothese liefern können. Die  $\nu_{\tau}$  werden bei OPERA durch direkte Beobachtung des Auftauchens von  $\nu_{\tau}$  aus einer Neutrinowechelwirkung mit einem Nukleon des Targets nachgewiesen. OPERA ist damit das erste Long-Baseline-Appearance-Experiment.

Falls der Mischungswinkel  $\theta_{13}$  nahe beim Limit des aus den Experimenten CHOOZ und PaloVerde gemessenen Wertes liegt, bietet der OPERA-Detektor auch die Möglichkeit,  $\nu_{\mu} \rightarrow \nu_{e}$ -Oszillationen zu messen und so den Mischungswinkel  $\theta_{13}$  näher einzugrenzen  $|Zim06|$ .

Die Grundidee fur OPERA wurde bereits Anfang der 80er Jahre des letzten Jahrhun- ¨ derts skizziert, der Projektantrag wurde im Juli 2000 gestellt [Ope00]. Der Bau des OPERA-Detektors begann im Mai 2003. Die Füllung mit Target-Blöcken (siehe Kapitel 3.3.1) wird Anfang bis Mitte 2008 abgeschlossen sein. Der CNGS-Strahl wird fur Ende ¨ 2007/Anfang 2008 erwartet. Die geplante Messzeit beträgt fünf Jahre.

Ein erster Test des CNGS-Neutrinostrahls mit einer integrierten Strahlenintensität von  $7, 9 \cdot 10^{17}$  fand im August/September 2006 statt. Die elektronischen Detektorkomponenten konnten insgesamt 319 CC-Neutrinowechselwirkungen, die in dem Felsen oder den anderen Detektorkomponenten stattfanden, messen. Dieser Wert steht in guter Ubereinstimmung mit dem erwarteten Wert von 300 Ereignissen [Acq06]. ¨

### 3.1 Der CNGS-Neutrinostrahl

Für die Erzeugung des benötigten Neutrinostrahls ist am CERN das CNGS<sup>1</sup>-Projekt gegründet worden. Der erste Entwurf wurde im Dezember 1992 veröffentlicht.

Am SPS<sup>2</sup>-Beschleuniger des CERN werden in regelmäßigen Abständen von einigen Sekunden zwei Bündel von Protonen ausgekoppelt, die einen Abstand von 10,5  $\mu$ s und eine Energie von 400 GeV besitzen und auf ein Graphittarget geschossen. Die integrierte Strahlintensität entspricht nominal  $4.5 \cdot 10^{19}$  pot pro Jahr. Die Auskopplung des Protonenstrahls erfolgt dabei so, dass der Strahl bereits in Richtung des Gran Sasso gerichtet wird (Abbildung 3.1). Aufgrund der hohen deponierten Energie und der damit verbundenen Wärmeentwicklung werden die Graphittargets mit Heliumgas unter Hochdruck gekühlt.

Bei der Kollision der Beschleunigerprotonen mit den Nukleonen des Graphittargets entstehen positiv geladenene Kaonen und Pionen. Den weiteren Strahlverlauf zeigt Abbildung 3.2. Zur Fokussierung durchfliegen die Teilchen ein System aus zwei magnetischen Linsen, die Horn und Reflektor genannt werden. Die Anordnung ist dabei so, dass nur positiv geladene Teilchen mit einer mittleren Energie von 35 GeV den Weg in den sich anschließenden 1000 m langen Zerfallstunnel fortsetzen können. Negative Teilchen werden folglich aus dem Strahl gelenkt.

In dem Zerfallstunnel herrscht ein Vakuum, um weitere Wechselwirkungen der Kaonen und Pionen und damit deren Verlust zu vermeiden. Ein Teil der Kaonen und Pionen zerfällt in Myonen und Myon-Neutrinos (Tabelle 3.1). Um die nicht zerfallenden Kaonen und Pionen zu absorbieren, befindet sich am Ende des Zerfallstunnels ein 18 m dicker Block aus Graphit und Eisen.

Die beim Zerfall der Kaonen und Pionen erzeugten Myonen dienen zur Überwachung der Strahlqualität und -richtung. Dazu befindet sich ein Myondetektor direkt hinter dem Graphit- und Eisenblock und ein weiterer in 67 m Entfernung. Die entstandenen  $\nu_{\mu}$  gelangen aufgrund ihrer geringen Wechselwirkungswahrscheinlichkeit weitestgehend ungehindert zum 732 km entfernten OPERA-Detektor (Abbildung 3.3).

Die Verunreinigung des  $\nu_{\mu}$ -Strahls mit Antineutrinos und anderen Neutrinoflavors liegt unter einem Prozent (Tabelle 3.2). Die mittlere Energie der  $\nu_{\mu}$  beträgt 17 GeV.

<sup>1</sup>CERN Neutrinos to Gran Sasso

 $2$ Super Proton Synchrotron, ein Vorbeschleuniger für den Large Hadron Collider (LHC).

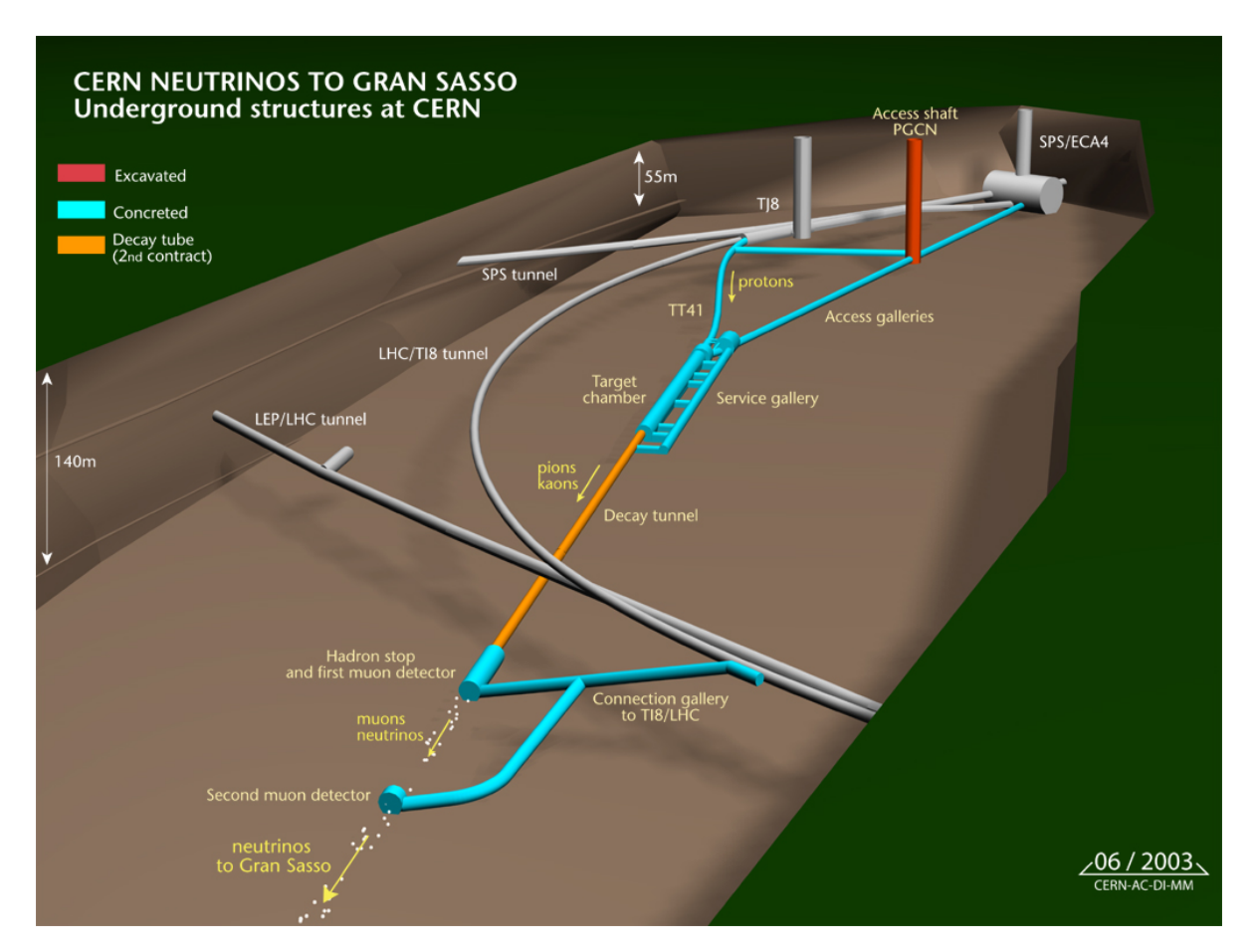

Abbildung 3.1: Protonenbeschleunigeranlage zur Erzeugung des Myon-Neutrinostrahls am CERN. Der Strahl ist um 3,2° gegenüber der Erdoberfläche geneigt (Quelle: CERN).

### 3.2 Das Gran-Sasso-Untergrundlabor

Das LNGS ist eines von vier nationalen Laboratorien des italienischen INFN<sup>3</sup> und das weltweit größte Untergrundlabor auf dem Gebiet der Teilchenphysik. Es befindet sich seitlich in einem 10 km langen Autobahntunnel im Bergmassiv Gran Sasso zwischen L'Aquila und Teramo, etwa 120 km östlich von Rom. Die Anlage besteht aus drei großen Hallen, jede ist etwa 100 m lang, 20 m breit und 18 m hoch (Abbildung 3.4). Durchschnittlich befinden sich 1400 m Gestein über den Hallen, was eine Reduktion des Flusses der kosmischen Strahlung um einen Faktor eine Million bewirkt. Entsprechend gut geeignet ist das LNGS für so genannte low background-Experimente, also Experimente die besser oder ausschließlich bei geringer Strahlungsexposition durchführbar sind.

Zurzeit arbeiten am LNGS etwa 750 Wissenschaftler aus 22 Ländern. Neben dem OPERA-Experiment finden weitere 15 Experimente in den Hallen des LNGS statt.

<sup>3</sup> Istituto Nazionale di Fisica Nucleare

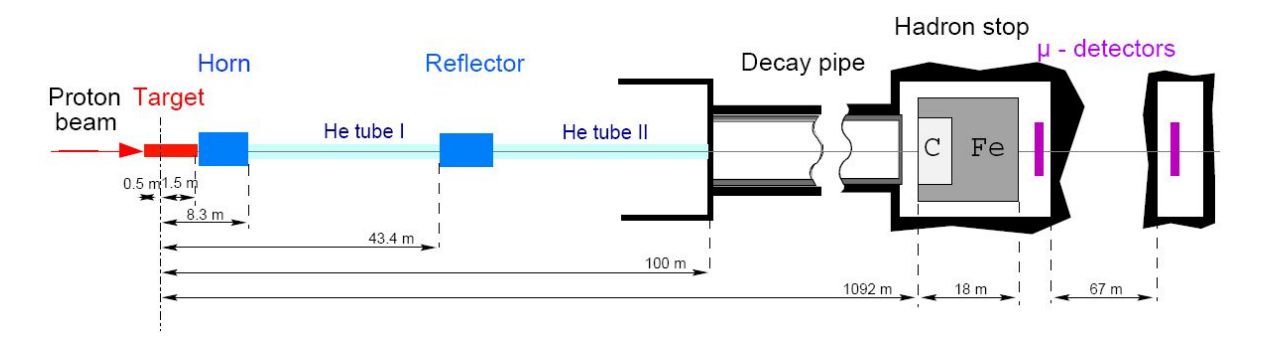

Abbildung 3.2: Schematischer Überblick über die Komponenten des CNGS-Neutrinostrahls [Buh00].

| Zerfallskanal                       | Wahrscheinlichkeit [%] |
|-------------------------------------|------------------------|
| $\pi^+ \rightarrow \mu^+ \nu_\mu$   | 99,99                  |
| $K^+ \rightarrow \mu^+ \nu_\mu$     | 63,44                  |
| $K^+ \rightarrow \pi^0 e^+ \nu_e$   | 4,98                   |
| $K^+ \to \pi^0 \mu^+ \nu_\mu$       | 3,32                   |
| $K^+ \rightarrow \pi^+ \pi^0$       | 20,92                  |
| $K^+ \rightarrow \pi^+ \pi^0 \pi^0$ | 1,76                   |
| $K^+ \rightarrow \pi^+ \pi^+ \pi^-$ | 5,59                   |

**Tabelle 3.1:** Hauptzerfallskanäle des  $\pi^+$  und  $K^+$  [Yao06].

Die Entfernung von 732 km zum CERN hat zur Folge, dass der OPERA-Detektor nicht im Oszillationsmaximum<sup>4</sup> des CNGS-Neutrinostrahls liegt (Abbildung 3.5). Dies hat zwei Gründe: Zum einen sind die Hallen des LNGS bereits vor der Konzeption des OPERA-Experiments entstanden, zum anderen ist eine größere Entfernung zwischen Strahlerzeugung und Detektor nicht unbedingt sinnvoll, da sich zwar die Übergangswahrscheinlichkeit erhöht ( $\propto \sin^2 L$ ), gleichzeitig verkleinert sich jedoch der Raumwinkel, der vom Detektor eingenommen wird und damit die Neutrinorate ( $\propto \frac{1}{L^2}$ ).

Der OPERA-Detektor liegt auf der Achse, d.h. im geometrischen Mittelpunkt des CNGS-Strahls. OPERA ist damit ein *on-axis-Experiment und erfährt so die maximale mittlere* 

<sup>4</sup>OPERA ist deshalb ein so genanntes off-peak-Experiment. Entsprechend werden Oszillations-Experimente deren Entfernung einem Oszillationsmaximum entspricht, on-peak-Experimente genannt.

| $\nu_e$<br>$\nu_\mu$                      | $0,8\%$          |
|-------------------------------------------|------------------|
| $\overline{\nu}_{\mu}$                    | $2,0\%$          |
| $\overline{\nu}_e$<br>$\frac{1}{\nu_\mu}$ | 0.05%            |
| $\nu_{\tau}$<br>$\overline{\nu_\mu}$      | vernachlässigbar |

Tabelle 3.2: Prozentualer Anteil anderer Neutrinoflavors am CNGS-Neutrinostrahl [Ope00].

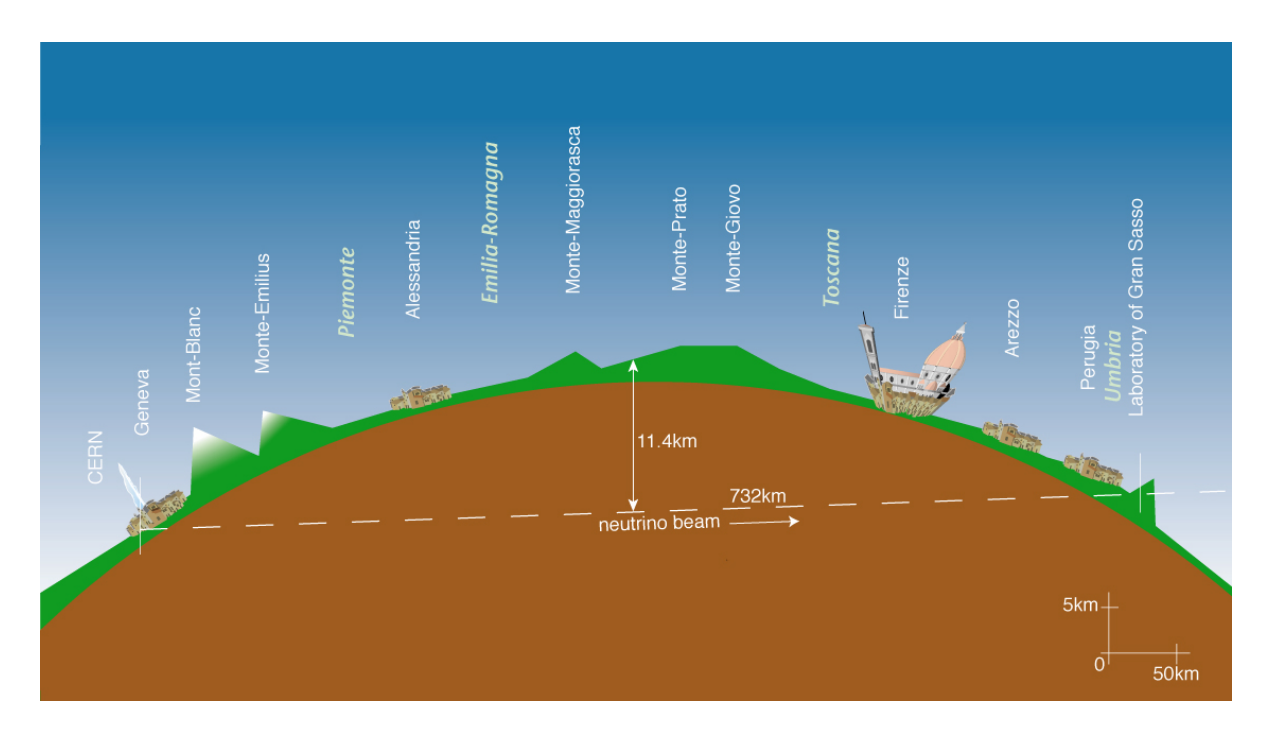

Abbildung 3.3: Schematische Darstellung des CNGS-Neutrinostrahls (Quelle: CERN).

Strahlenergie. Im Gegensatz dazu kann bei off-axis-Experimenten eine Energieselektion vorgenommen werden. Dies ist möglich, da die Energieverteilung der durch Pionzerfall (Zweikörperprozess) erzeugten Neutrinos entsprechend winkelabhängig ist.

### 3.3 Der OPERA-Detektor

Der OPERA-Detektor (Abbildungen 3.6 und 3.7) befindet sich in Halle C des LNGS (Abbildung 3.4). Der Detektor besteht aus zwei identisch aufgebauten Supermodulen. Jedes dieser Supermodule besteht aus zwei verschiedenen Abschnitten: dem Target (Kapitel 3.3.1) inklusive Target Tracker (Kapitel 3.3.2) und dem sich anschließenden Myonspektrometer (Kapitel 3.3.4). Insgesamt ist der Detektor in Strahlrichtung etwa 20 m lang, 10 m breit und 10 m hoch.

Der Teilchennachweis geschieht im OPERA-Detektor durch eine Kombination von Fotoemulsionen und elektronischen Komponenten. In diesem Zusammenhang wird auch von einem Hybriddetektor gesprochen.

Der Detektor ist optimiert auf den Nachweis einer maximalen Anzahl von  $\nu_{\tau}$  CC-Reaktionen.

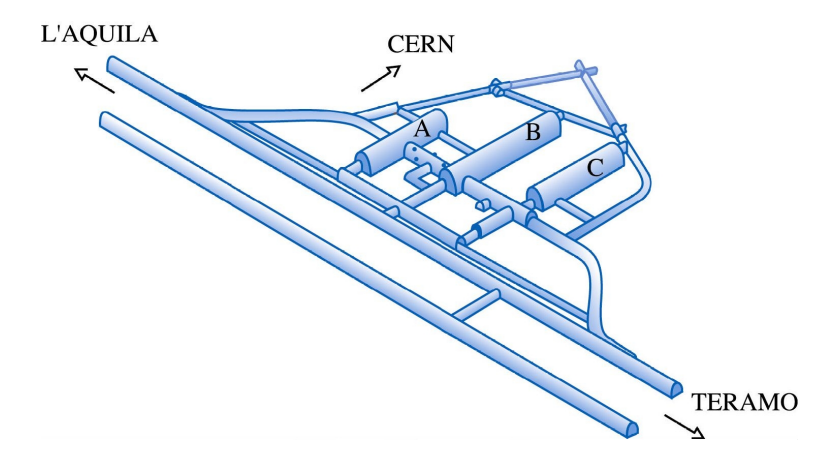

Abbildung 3.4: Das LNGS im Bergmassiv Gran Sasso. Der OPERA-Detektor befindet sich in Halle C (Quelle: LNGS/INFN).

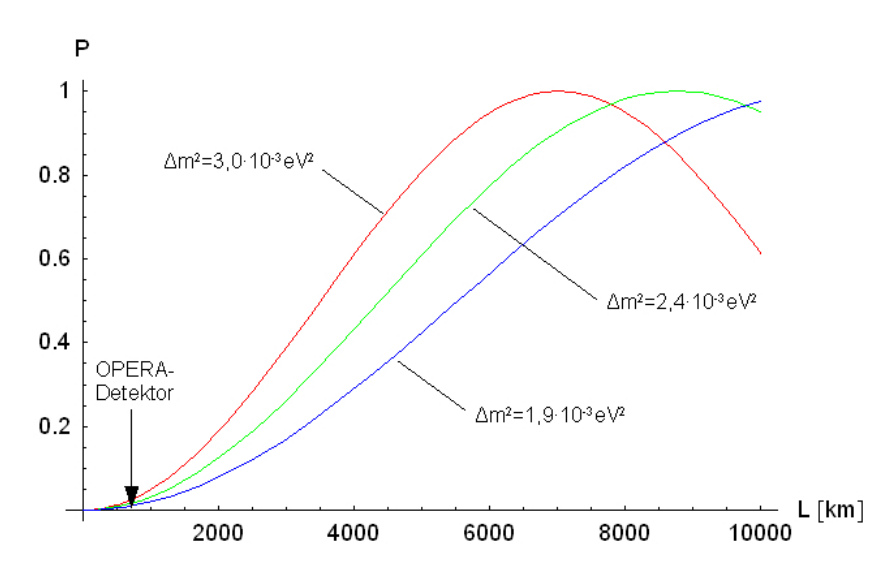

Abbildung 3.5: Oszillationswahrscheinlichkeit als Funktion der Entfernung nach Gleichung (2.22) und Position des OPERA-Detektors.

#### 3.3.1 Das Target

Um möglichst viele Neutrinos des CNGS-Strahls zu absorbieren, wird ein Material mit hoher Dichte benötigt. Bei OPERA werden insgesamt 1800 Tonnen Blei in einer Blockstruktur als Target verwendet. Die Blockstruktur des Targets wurde bereits beim DONUT-Experiment erfolgreich eingesetzt.

Ein so genannter ECC<sup>5</sup> -Block besteht aus 56 Bleiplatten von je 1 mm Dicke und 57 Emulsionsschichten zur Rekonstruktion von Teilchenspuren (Abbildung 3.8). Jede Emulsionsschicht besteht aus einem 200  $\mu$ m dicken Kunststoffträger mit je einer 44  $\mu$ m dicken

 $5$ Emulsion Cloud Chamber. Der Teilchennachweis in den Blöcken hat jedoch mit einer Nebelkammer nicht viel gemein. Die Bezeichnung hat historische Gründe.
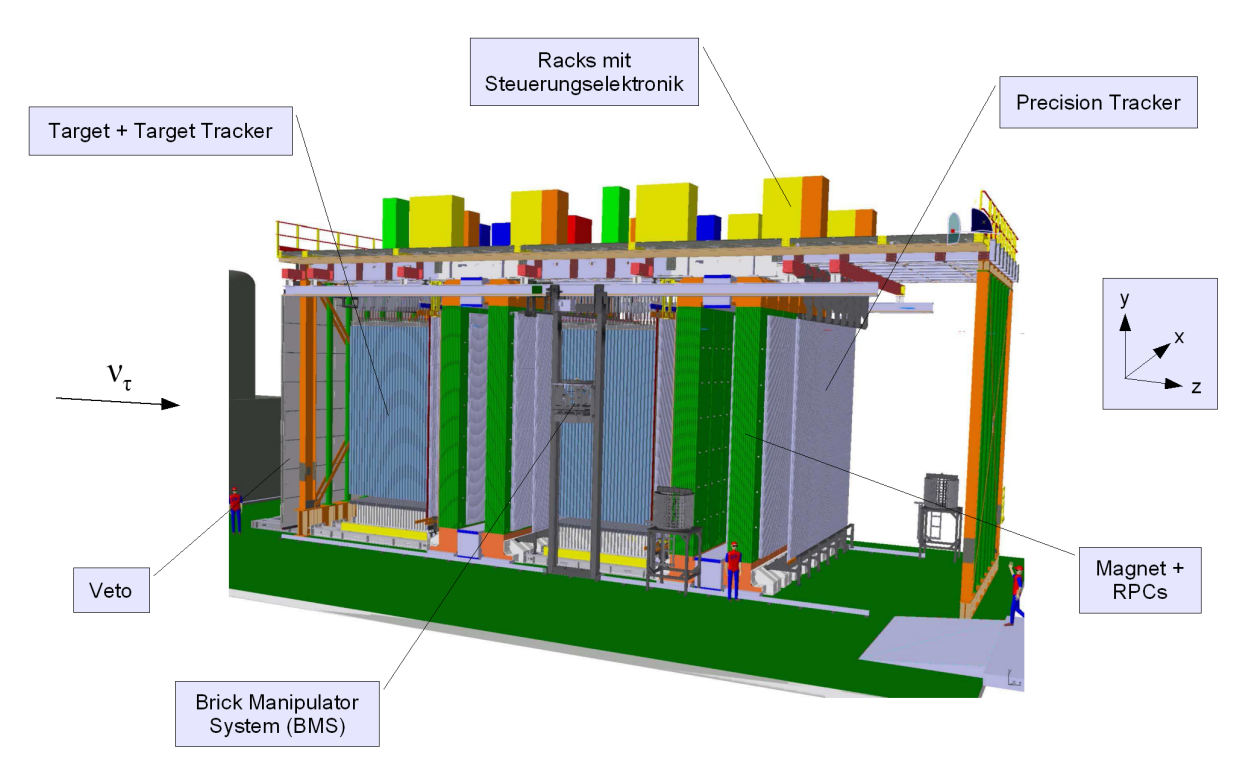

Abbildung 3.6: Schematische Darstellung des OPERA-Detektors [Acq06]

Fotoemulsion auf beiden Seiten.

Die Fotoemulsion enthält Silberbromid-Kristalle, deren Silberatome beim Durchgang eines elektrisch geladenen Teilchens ionisiert werden. Werden pro Kristall mehr als vier Silberatome ionisiert, so kann eine Entwicklersubstanz den Kristall dunkel färben und einen Teilchendurchgang sichtbar machen.

In Strahlrichtung<sup>6</sup> ist ein Block 7,54 cm dick und hat senkrecht dazu eine Abmessung von 12,7 cm in x-Richtung und 10,2 cm in y-Richtung. Der gesamte Block ist mit einem aluminiumbeschichteten Papier lichtdicht und vakuumverpackt. Durch diese Art der Verpackung werden der innere Druck und die Luftfeuchtigkeit konstant gehalten. Außerdem dient sie der mechanischen Stabilität des Blocks.

Weiterhin befindet sich am Ende eines Blocks in Strahlrichtung gesehen eine auswechelbare Fotoplatte. Anhand der Spuren auf dieser Platte wird entschieden, ob ein durch die Target Tracker lokalisierter und entnommender Block auch ausgepackt und gescannt wird (siehe unten).

Die Blöcke werden in eine Edelstahlkonstruktion geschichtet, die aus 31 Wänden mit je 3328 Blöcken besteht. Die Targetmasse beträgt pro Supermodul etwa 900 Tonnen. In Strahlrichtung deckt das Target eine Fläche von 6,7 m  $\times$  6,7 m ab.

 $6$ Die Strahlrichtung wird als z-Achse definiert, die Höhe als y-Achse und die Horizontale entsprechend als x-Achse (siehe Abbildung 3.6).

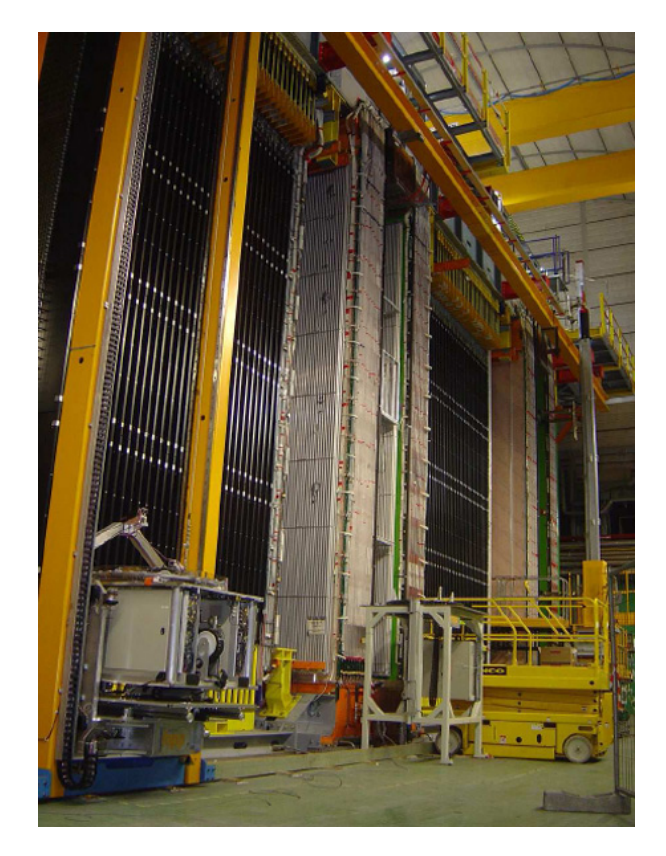

Abbildung 3.7: Der OPERA-Detektor im Juni 2006. Der Neutrinostrahl erreicht den Detektor von der linken Seite (Quelle: OPERA).

Nachdem der Target Tracker (Kapitel 3.3.2) eine mögliche Neutrinowechselwirkung lokalisiert hat, wird mit einem Roboter, dem so genannten Brick Manipulator System (BMS) der in Frage kommende Block automatisch entfernt. Die Anzahl der zu extrahierenden Blöcke pro Tag wird bei etwa 30 liegen. Bei Entnahme werden die restlichen Blöcke wieder lückenlos angeordnet. Alle Blöcke werden durchnummeriert und deren Positionen, bzw. Positionswechsel vermerkt. Es ist nicht geplant, die herausgenommenen Blöcke durch neue zu ersetzen. Während der fünfjährigen Laufzeit des Experiments wird die Targetmasse folglich um etwa 15% reduziert.

Bestätigt sich eine Teilchenwechselwirkung in dem entnommendem Block nach Auswertung der auswechselbaren Fotoplatte, so wird wird dieser Block für einen Tag der kosmischen Strahlung ausgesetzt, um durch die dadurch entstandenen Spuren die genaue Anordnung der Fotoplatten rekonstruieren zu können. Anschließend werden die einzelnen Fotoplatten in einer Dunkelkammer entwickelt und jeder Film mit einem Mikroskop gescannt. Für die Scangeschwindigkeit wird der geforderte Wert von 20  $cm^2/h$ erreicht.

Falls keine ausreichende Hinweise auf der Fotoplatte zu erkennen sind, wird diese ausgetauscht und der Block wieder zurück in das Target gepackt.

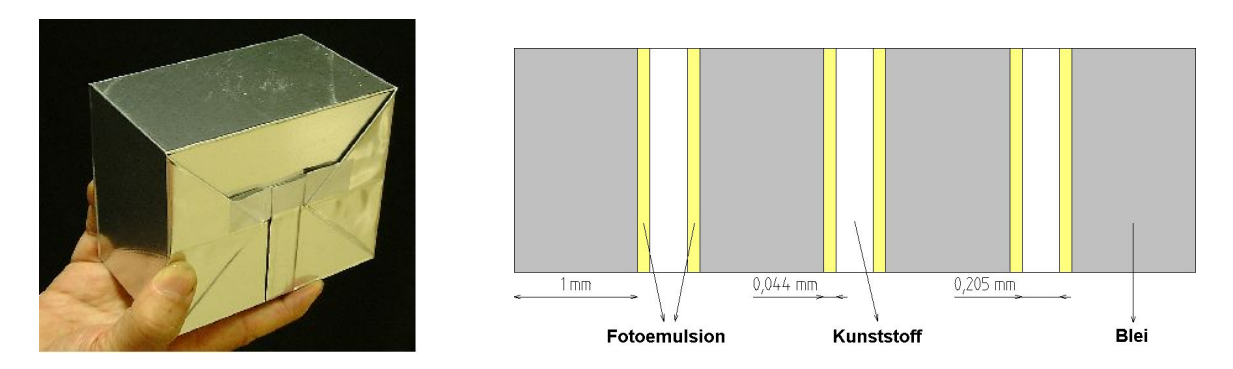

Abbildung 3.8: Links: Ein fertig verpackter Target-Block; Rechts: Schematischer Aufbau eines Blocks.

#### Herstellung der Blöcke

Die Herstellung der etwa 13 Millionen Emulsionsschichten geschieht in Zusammenarbeit mit Fuji Film in Japan. Vor dem Transport in das LNGS werden Spuren kosmischer Strahlung beseitigt, in dem die Schichten drei Tage lang hoher Luftfeuchtigkeit bei 30◦C ausgesetzt werden. Der Transport der Emulsionsschichten erfolgt per Schiff, um die Strahlungsexposition möglichst gering zu halten.

Das Blei wird in Goslar produziert und per LKW in das Gran-Sasso-Labor transportiert. Um dem Blei bessere mechanische Eigenschaften zu verleihen, wird 0,7% Kalzium beigemengt. Die Verträglichkeit dieser Legierung mit den Fotoemulsionen konnte in Tests gezeigt werden.

Die eigentliche Herstellung der Target-Blöcke geschieht in Halle B des LNGS. Dort befindet sich die sogenannte Brick Assembly Machine (BAM), wo auf einer Förderbandstruktur die Fotoemulsionen und Bleiplatten durch Roboter zusammengeführt werden. Pro Minute werden so zwei komplette Blöcke produziert.

## 3.3.2 Der Target Tracker

Zur Lokalisierung eines Blocks, in dem eine Neutrinowechselwirkung stattgefunden hat, befindet sich in jedem Supermodul nach jeder der 31 Target-W¨ande eine Ebene mit Szintillatoren, den so genannten Target Trackern. Diese decken in Strahlrichtung das gesamte Target ab.

Eine Szintillatorbasiseinheit besteht aus 64 nebeneinander angeordneten 6,86 m langen, 10,6 mm dicken und 26,3 mm breiten Plastikstreifen. In der Mitte jedes Streifens befindet sich eine 1 mm dicke Faser, die das von den Streifen emittierte Licht zu den an beiden Enden angebrachten 64 Pixel-Photomultipliern leitet. Eine vollständige Target Tracker-Ebene besteht aus vier horizontal und vier vertikal nebeneinander angeordneten Szintillatorbasiseinheiten (Abbildung 3.9), um so die x-y-Information eines durchfliegenden Teilchens zu erhalten. Die Gesamtfläche der im OPERA-Detektor vorhandenen 62 Target Tracker-Ebenen beträgt etwa 6000 m<sup>2</sup>. Neben der Lokalisierung der Blöcke liefern die Target Tracker einen Trigger für die weiteren Detektorkomponenten und können als Kalorimeter für die Datenanalyse genutzt werden.

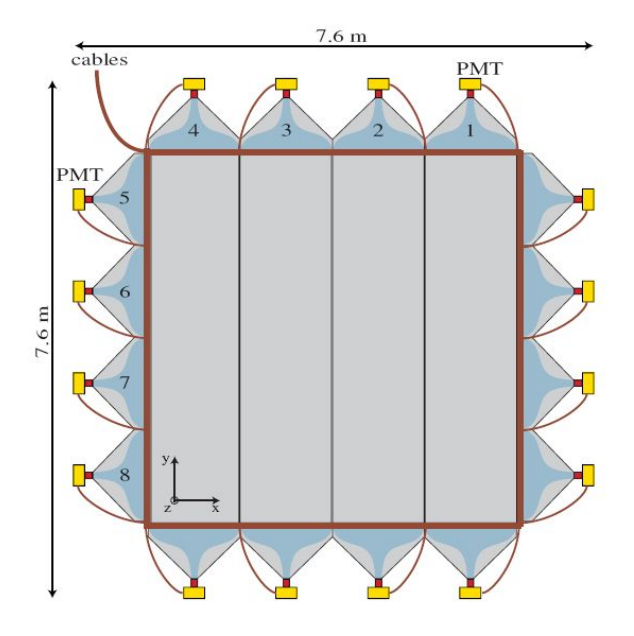

Abbildung 3.9: Eine vertikale Ebene des Target Trackers [Ada06].

### 3.3.3 Das Veto

Um die Fehlerquote bei der Auswahl der richtigen Target-Blöcke zu minimieren, ist vor dem Target eine weitere Szintillatorwand aufgebaut (Abbildung 3.6), das so genannte Veto. Spricht dieser Szintillator an, so können entsprechende in den elektronischen Detektoren gemessene Teilchenspuren von einer weiteren Datenanalyse ausgeschlossen werden, da eine mögliche Neutrinointeraktion bereits vor dem Target stattgefunden haben muss.

### 3.3.4 Das Myon-Spektrometer

Je nach Zerfallskanal des  $\tau^-$  (siehe Kapitel 3.4) können Myonen als Folgeprodukte entstehen. Da sie das Target weitgehend ungehindert passieren, befindet sich direkt hinter dem Target ein Myonspektrometer. Dieses besteht aus drei Komponenten: Ein Dipolmagnet, um die Myonen auf eine Kurvenbahn zu zwingen sowie RPCs<sup>7</sup> und Driftröhren, dem so genannten Precision Tracker, um Vorzeichen und Impulse der Myonen zu bestimmen.

#### Der Magnet

Hinter dem Target befindet sich pro Supermodul ein Dipolmagnet (Abbildung 3.10) mit einer Höhe von 10,0 m, einer Breite von 8,75 m und einer Länge von 2,64 m. Der Magnet besteht aus zwei vertikalen Wänden, aufgebaut aus je zwölf 5 cm dicken Eisenplatten. Ober- und unterhalb der W¨ande befinden sich Kupferspulen, durch die ein Strom von 1600 A fließt. Die Stärke des dadurch in den Eisenwänden erzeugten Magnetfeldes beträgt 1,55 T und ist innerhalb der Wände homogen. Die Gesamtmasse eines Magneten liegt bei etwa 950 Tonnen.

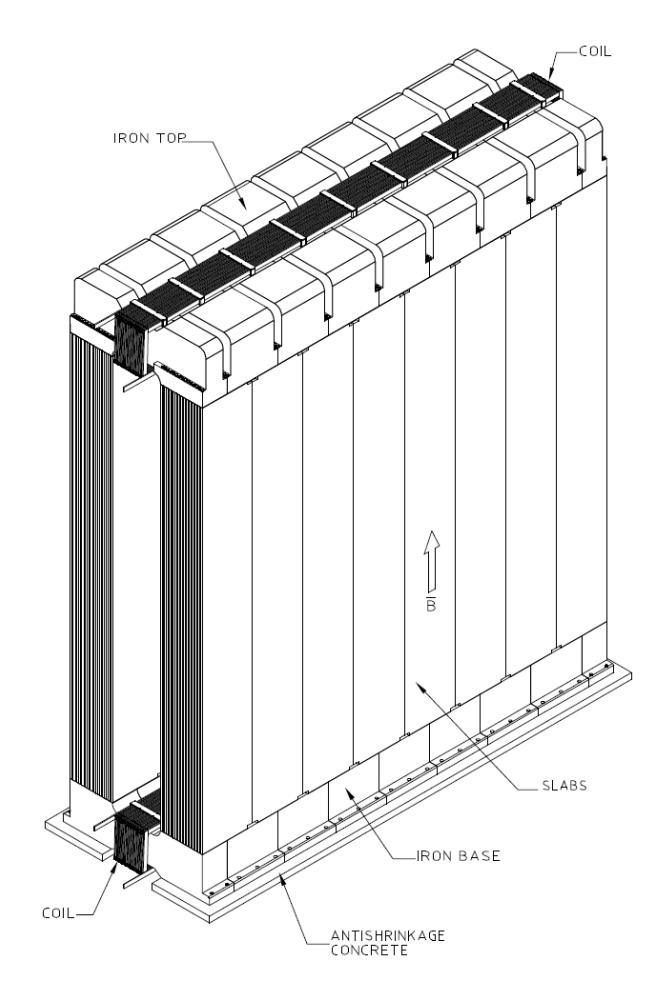

Abbildung 3.10: Der Magnet des OPERA-Detektors [Ope00].

<sup>7</sup>Resistive Plate Chamber

#### RPC und XPC

Zur Spurrekonstruktion innerhalb der Magnetwände werden Widerstandsplattenkammern (RPCs) eingesetzt. Pro Supermodul gibt es 22 RPC-Ebenen. Diese befinden sich zwischen den 24 Eisenplatten in den beiden Magnetwänden. Eine RPC-Ebene ist, ähnlich wie der Target Tracker, aus kleineren Untereinheiten aufgebaut. Eine vollständige RPC-Ebene besteht aus 21 RPCs mit einer Abmessung von  $2.91 \text{ m} \times 1.14 \text{ m}$ . Die Gesamtfläche, die von den RPCs im OPERA-Detektor abgedeckt wird, beträgt etwa 3000 m<sup>2</sup>.

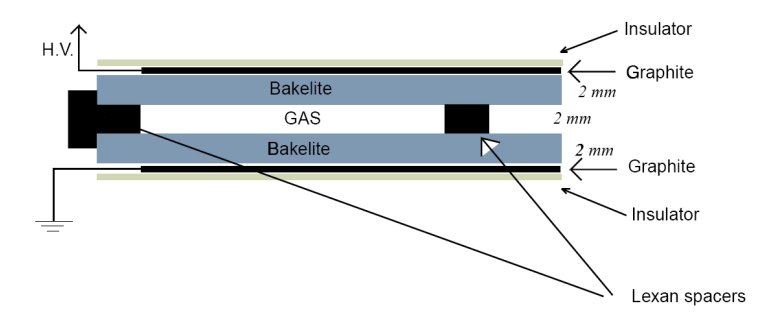

Abbildung 3.11: Schematischer Aufbau eines RPC [Ope00].

Ein RPC besteht aus zwei parallel angeordneten Bakelitplatten, die einen sehr hohen elektrischen Widerstand besitzen (Abbildung 3.11). In einem Abstand von 3 cm befinden sich Kupferelektroden, die der Signalverarbeitung dienen. Der Raum zwischen den Platten ist mit einem Gasgemisch aus Argon, Tetraflourethan, Isobuthan und Schwefelhexafluorid gefüllt. An den Platten wird eine Hochspannung von 8 kV angelegt. Fliegen nun geladene Teilchen durch den RPC, so werden die Atome und Moleküle des Gases ionisiert, die Ionen und Elektronen driften jeweils zu einer der beiden Platten und es kommt zu einer Dauerentladung. Aufgrund des hohen elektrischen Widerstandes kann die Ladung nur langsam, im Bereich von 10 ms, abfließen, was zur Folge hat, dass die getroffenen Stellen für weitere durchfliegende Teilchen kurzzeitig "blind" sind. Dieser " Effekt hat jedoch keine weitere Auswirkungen, da es sich bei OPERA um ein Niedrigratenexperiment handelt (siehe Kapitel 3.4 und 4.2.2). Der Vorteil dieses Verfahrens ist, dass die zwischen den Bakelitplatten erzeugten Spannungspulse bereits so groß (im Bereich von 100 mV) sind, dass auf eine Signalverstärkung komplett verzichtet werden kann.

Direkt hinter dem Target und vor der ersten Magnetwand befinden sich um ca. 45◦ gegenüber der Vertikalen gedrehte RPCs, so genannte XPCs<sup>8</sup>. Diese besitzen den prinzipiell gleichen Aufbau wie die RPCs, bestehen jedoch aus Glas und nicht aus Bakelit. Aufgrund der Drehung kann eine genauere Spurrekonstruktion in y-Richtung gewährleistet werden.

Neben der Spurrekonstruktion im Magneten dienen die RPCs/XPCs zur Energiemessung

 $8\,C$ rossed  $($ "X") Resistive Plate Chamber

hadronischer Schauer und als Trigger für die dritte Komponente des Myonspektrometers, dem Precision Tracker.

#### Precision Tracker

Der Precision Tracker dient zur Identifizierung und Bestimmung der Vorzeichen und Impulse der Myonen. Er besteht aus insgesamt fast 10.000 Driftröhren, die pro Supermodul in sechs Wänden um den Magneten angeordnet sind.

Da der Precision Tracker Gegenstand dieser Diplomarbeit ist, wird er separat und ausführlich in Kapitel 4 behandelt.

## 3.4 Auswertung der Messdaten

#### 3.4.1 Nachweis des  $\nu_{\tau}$

Der Nachweis der  $\nu_{\mu} \rightarrow \nu_{\tau}$ -Oszillation erfolgt durch den direkten Nachweis des bei der CC-Reaktion des  $\nu_{\tau}$  mit einem Neutron n im Bleitarget entstandenen  $\tau^-$ :

$$
\nu_{\tau} + n \to \tau^{-} + p. \tag{3.1}
$$

Die mittlere Neutrinoenergie des CNGS-Strahls beträgt 17 GeV. Davon steht jedoch nur ein Bruchteil für die Erzeugung eines  $\tau$  mit  $m_{\tau} = 1.777$  GeV zur Verfügung. Für die Energie im Schwerpunktssystem gilt mit den beiden Vierervektoren aus der Energie E und dem Impuls  $\vec{p}$  der Teilchen  $q_{\nu_{\tau}} = (E_{\nu_{\tau}}, \vec{p}_{\nu_{\tau}})$  und  $q_n = (E_n, \vec{p}_n)$ :

$$
S = (q_{\nu_{\tau}} + q_n)^2 = m_{\nu_{\tau}}^2 + m_n^2 + 2E_{\nu_{\tau}}E_n - 2\vec{p}_{\nu_{\tau}}\vec{p}_n.
$$
 (3.2)

Mit den beiden Näherungen  $m_{\nu_{\tau}} \approx 0$  und  $m_n \approx 1$  GeV,  $E_{\nu_{\tau}} = 17$  GeV,  $E_n \approx 1$  GeV,  $p_{\nu_{\tau}} = 17 \text{ GeV}$  und  $p_n = 0$ , erhält man für die Gesamtenergie W:

$$
W = \sqrt{S} \approx 6 \ GeV \tag{3.3}
$$

Abzüglich der Ruhemasse des Protons stehen somit nur etwa 5 GeV für die Erzeugung eines  $\tau$  zur Verfügung. Die Schwellenenergie E zur Tauerzeugung berechnet sich mit Hilfe von  $S = (m_{\tau} + m_p)^2$ . Ein Vergleich mit Gleichung (3.2) liefert:

$$
E = \frac{(m_{\tau} + m_p)^2 - m_{\nu_{\tau}} - m_n}{2m_n} \tag{3.4}
$$

|            | $Zerfallstyp$   $Zerfallskanal$                                       | Zerfallswahrscheinlichkeit |
|------------|-----------------------------------------------------------------------|----------------------------|
|            | elektronisch $\tau^- \rightarrow e^- + \nu_{\tau} + \overline{\nu}_e$ | 17.8%                      |
| hadronisch | $ \tau^{-} \to h^{-} + \nu_{\tau} + n\pi^{0}$                         | 49,5%                      |
| myonisch   | $ \tau^{-} \rightarrow \mu^{-} + \nu_{\tau} + \overline{\nu}_{\mu} $  | 17.7%                      |

Tabelle 3.3: Zerfallskanäle des  $\tau^-$ . Dargestellt sind hier nur so genannte 1-prong-Zerfälle, d.h. Zerfälle mit genau einem geladenen Teilchen als Endprodukt. Den restlichen Anteil bilden zum großen Teil 3-prong-Zerfälle, also Zerfälle mit drei geladenen Teilchen als Endprodukt. In der Anfangsphase des Experiments werden nur 1-prong-Zerfälle berücksichtigt. [Ope00].

Damit erhält man für die Schwellenenergie zur Tauerzeugung  $E = 3, 4$  GeV.

Nach einer mittleren Zerfallslänge von etwa 600  $\mu$ m zerfällt das  $\tau^-$ . Dieser Zerfall ist auf den Fotoemulsionsplatten als charakteristischer Knick sichtbar (siehe Abbildung 3.12). Das  $\tau^-$  besitzt drei Zerfallskanäle mit einem geladenen Teilchen im Endzustand (Tabelle 3.3). In der Anfangsphase des Experiments werden nur diese drei Zerfallskanäle berücksichtigt [Ope00].

Zur genauen Bestimmung der Zerfallskanäle ist weiterhin eine Energie- und Impulsmessung erforderlich:

#### Elektronischer Zerfallskanal

Hochenergetische Elektronen geben ihre Energie exponentiell in Form von Bremsstrahlung ab:

$$
E(x) = E_0 \cdot \exp\left(\frac{-x}{X_0}\right). \tag{3.5}
$$

Hierbei ist x die zurückgelegte Strecke,  $E_0$  die Anfangsenergie und  $X_0$  die Strahlungslänge. Die Strahlungslänge entspricht der Strecke, in der die Energie eines hochenergetischen Elektrons durch Bremsstrahlung bzw. Paarbildung auf 1/e ihres Anfangswertes abgesunken ist. Der Wert für Blei beträgt  $X_0 = 5, 6$  mm und hat zur Folge, dass die Elektronen innerhalb des Bleis elektromagnetische Schauer bilden. Durch Winkelvergleich aller Spuren des Schauers kann auf den Impuls der Elektronen geschlossen werden.

#### Hadronischer Zerfallskanal

Die beim τ -Zerfall entstehenden Hadronen (meist Pionen und Kaonen) bilden ebenfalls elektromagnetische Schauer aus. Im Gegensatz zu Elektronen verlieren Hadronen ihre Energie vor allem durch Ionisationsprozesse:

$$
E(x) = E_0 \cdot \left(1 - \frac{dE}{dx}x\right). \tag{3.6}
$$

Die Impulsbestimmung der Hadronen erfolgt auch hier durch Winkelvergleich der Teilchenspuren.

#### Myonischer Zerfallskanal

Myonen gehen mit dem Blei kaum eine Wechselwirkung ein und durchdringen dieses weitgehend ungehindert. Zur Identifikation und Bestimmung von Ladung und Impuls der Myonen ist daher ein Myonspektrometer direkt hinter dem Target installiert. Mit Hilfe eines Magnetfeldes werden die entstandenen Myonen abgelenkt und so durch Messung des Ablenkwinkels auf den Impuls geschlossen (siehe Kapitel 3.3.4 und 4.3).

## 3.4.2 Fehlerquellen und Nachweisempfindlichkeit des OPERA-Detektors

Die Gesamtnachweiswahrscheinlichkeit  $\epsilon_{tot}$  für ein  $\tau$ -Ereignis hängt von vielen verschiedenen Faktoren ab, wie der Effizienz des Target Trackers, der Effizienz des Auffindens des richtigen Target-Blocks, die korrekte Rekonstruktion der Spuren etc.  $\epsilon_{tot}$  kann als das Produkt dieser einzelnen Effizienzen geschrieben werden:

$$
\epsilon_{tot} = \epsilon_{trigger} \cdot \epsilon_{brick} \cdot \epsilon_{kink} \cdot \dots \,. \tag{3.7}
$$

Liegen die Nachweiswahrscheinlichkeiten der elektronischen Komponenten wie z.B. dem Target Tracker und Precision Tracker bei uber 98%, so ist die Nachweiswahrscheinlichkeit ¨ bei der Spurrekonstruktion deutlich geringer. Im Folgenden wird deshalb näher auf die Probleme bei der Spurrekonstruktion eingegangen.

#### Untergrundereignisse

Es können Ereignisse stattfinden, deren Teilchenspuren einem  $\tau$ -Ereignis sehr ähneln, also einen charakteristischen Knick in der Spur aufweisen. Um eine Verwechslung mit einem echten  $\tau$ -Ereignis auszuschließen, ist die genaue Kenntnis dieser Untergrundereignisse von fundamentaler Bedeutung. Man erwartet, dass etwa 5-10% der rekonstruierten  $\tau$ -Ereignisse dem Untergrund zuzuordnen sind (Tabelle 3.4). Mögliche Untergrundereignisse sind:

- Erzeugung und Zerfall von Mesonen mit Charm-Quarks durch  $\nu_\mu$ -Interaktionen mit einem Nukleon. Charm-Mesonen haben ähnliche Massen und Lebensdauern wie das  $\tau$ .
- $\bullet~$  Erzeugung von  $\pi_0$  durch  $\nu_\mu\text{-NC-Prozesse}$  und Streuung von Primär-Elektronen aus  $\nu_e$ -CC-Prozessen.
- Myonen aus  $\nu_\mu$ -CC-Prozessen können im Blei-Target gestreut werden.
- Wechselwirkungen von Hadronen aus  $\nu_\mu$ -CC- und NC-Prozessen mit dem Blei-Target

Ferner besteht die Möglichkeit, dass ein  $\nu_{\tau}$  aus der kosmischen Strahlung in den OPERA-Detektor eindringt. Dies kann jedoch aufgrund der Richtung von einem aus dem CNGS-Strahl durch Oszillation hervorgegangenen  $\nu_{\tau}$  unterschieden werden. Die Verunreinigung des CNGS-Neutrinostrahls mit  $\nu_{\tau}$  ist vernachlässigbar klein (Kapitel 3.1).

#### Kurze und lange Zerfälle

Aufgrund der inneren Struktur der Target-Bl¨ocke kann es zu zwei unterschiedlichen Szenarien kommen (Abbildung 3.12):

- Kurzer Zerfall. Das  $\tau^-$  zerfällt innerhalb der Bleischicht, in der es entstanden ist.
- Langer Zerfall. Das  $\tau^-$  zerfällt in einer nachfolgenden Schicht.

Etwa  $60\%$  der  $\tau$ -Zerfälle sind kurze Zerfälle.

Bei einem langen Zerfall ist ein deutlicher Knick in der Teilchenspur zu erkennen und damit ein Hinweis auf die Existenz eines τ -Leptons erbracht. Bei einem kurzen Zerfall fehlt dieser Knick. Im elektronischen und myonischen Zerfallskanal kann nun der so genannte Stoßparameter (*impact parameter*) als senkrechter Abstand  $>$  5-20  $\mu$ m zwischen Neutrinointeraktionspunkt und Flugrichtung des entstandenen Elektrons/Myons, bestimmt werden und so den Hinweis für die Identifikation des  $\tau$  liefern.

### 3.4.3 Gesamtnachweiswahrscheinlichkeit

Zieht man alle angesprochenen Fehlerquellen in Betracht, so ergibt sich eine Wahrscheinlichkeit von  $\epsilon_{tot} = 9,1\%$  für das Detektieren eines  $\tau$ -Ereignisses [Zim06].

Die Zahl der tatsächlich im OPERA-Detektor gemessenen  $\tau$  hängt jedoch auch ab von dem Wert für  $\Delta m^2_{23}$ , dem Mischungswinkel  $\theta_{23}$  und der Intensität des CNGS-Strahls.

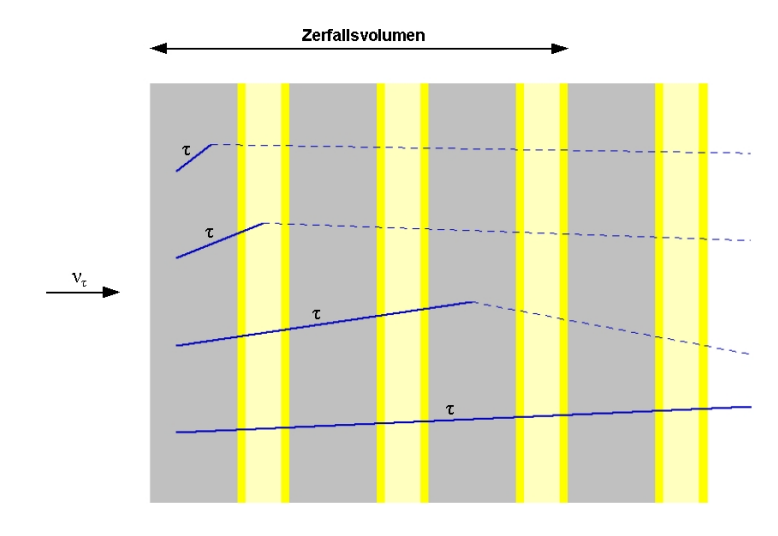

Abbildung 3.12: Die vier Zerfallsszenarien des  $\tau$ . Diese sind im Einzelnen (von oben nach unten): Erste Spur: Kurzer Zerfall,  $\tau$  zerfällt in der Schicht, in der es entstanden ist; Zweite Spur: Langer Zerfall, τ zerfällt in einer nachfolgenden Emulsionsschicht; Dritte Spur: Langer Zerfall, τ zerfällt in einer der nachfolgenden Bleischichten; Vierte Spur: Sehr langer Zerfall,  $\tau$  zerfällt außerhalb des Target-Blocks [Ope00].

| $\Delta m^2_{23}$                    |            | 1,8 kt nominal $ $ + ,, verbessert" | $+$ Untergrundreduktion |
|--------------------------------------|------------|-------------------------------------|-------------------------|
| $1, 9 \cdot 10^{-3}$ eV <sup>2</sup> | 6,6 $(10)$ | 8,0(12,1)                           | 8,0(12,1)               |
| $2, 4 \cdot 10^{-3} \text{ eV}^2$    | 10,5(15,8) | 12,8(19,2)                          | 12,8(19,2)              |
| $3.0 \cdot 10^{-3}$ eV <sup>2</sup>  | 16,4(24,6) | 19,9(29,9)                          | 19,9(29,9)              |
| Untergrund                           | 0,7(1,1)   | 1,0(1,5)                            |                         |

Tabelle 3.4: Zahl der erwarteten  $\tau$ -Ereignisse bei unterschiedlichem  $\Delta m^2_{23}$  aus dem CNGS-Neutrinostrahl und aus Untergrundereignissen. Die Angaben in der dritten Spalte gelten bei Verbesserung des Verfahrens zur Blockselektion und Berücksichtigung der  $\tau^-$ -Zerfälle in drei geladene Endzustände (3-prong-Zerfälle). In Klammern stehen die Zahlen für eine Steigerung der CNGS-Strahlintensität um einen Faktor 1,5 [Zim06].

Bei einer Dauer des Experiments von fünf Jahren mit 200 Tagen Strahlzeit pro Jahr, einer Strahlintensität von  $4, 5 \cdot 10^{19}$  pot/a und einer durchschnittlichen Targetmasse von 1,6 Tonnen werden 31000 Neutrinoereignisse  $(\nu_\mu, \nu_e \text{ und } \nu_\tau)$  erwartet. Bei maximalem Mischungswinkel sin<sup>2</sup>  $\theta_{23} = 1$  und  $\Delta m_{23}^2 = 3, 0 \cdot 10^{-3}$  eV<sup>2</sup> entspricht dies etwa 20 gemessenen  $\nu_{\tau}$ -Ereignissen während der gesamten Messzeit. Tabelle 3.4 zeigt die Zahl der erwarteten  $\tau$ -Ereignisse bei unterschiedlichen Mischungswinkeln.

# Kapitel 4

# Der Precision Tracker

Der Precision Tracker (PT<sup>1</sup> ) ist Teil des Myon-Spektrometers des OPERA-Detektors. Er dient zur Identifizierung sowie zur Ladungs- und Impulsbestimmung von Myonen. Der Precision Tracker hilft damit bei der Bestimmung des myonischen Zerfallskanals des  $\tau^-$ (siehe Kapitel 3.4.1) sowie bei der Identifizierung des Untergrundes und reduziert damit die Fehlerquote bei der Ereignisrekonstruktion (siehe Kapitel 3.4.2).

Der Precision Tracker besteht aus fast 10.000 Driftröhren, deren Funktionsweise in Kapitel 4.1 erläutert wird. Einzigartig ist hierbei, dass bei einer Röhrenlänge von 8 m auf eine den Draht stützende Halterung komplett verzichtet werden kann. Dies stellt hohe Anforderungen an die mechanische Konstruktion und Installation (Kapitel 4.2). In den Driftröhren befindet sich ein Gasgemisch aus  $80\%$  Argon und  $20\%$  CO<sub>2</sub> (Angaben jeweils in Volumenprozent), das vor Ort hergestellt und über ein eigenes Leitungssystem in die Module geleitet wird. Im Rahmen dieser Diplomarbeit erfolgte die Anbindung des Gassystems an die Slow-Control-Datenbank und die Visualisierung wichtiger Systemparameter (siehe Kapitel 6), weshalb am Ende von Kapitel 4.2 ausfuhrlicher auf das ¨ Gassystem eingegangen wird.

Abschließend wird in Kapitel 4.3 auf die erreichbare Ortsauflösung und Nachweiswahrscheinlichkeit des Precision Trackers eingegangen.

<sup>&</sup>lt;sup>1</sup>Auch *High Precision Tracker (HPT)* genannt.

# 4.1 Allgemeiner Aufbau und Funktionsweise von Driftröhren

Beim Durchqueren von Materie verlieren hochenergetische, geladene Teilchen ihre Energie durch Ionisationsprozesse<sup>2</sup>. Der Energieverlust pro Weglänge berechnet sich nach [Bet01] mit der Bethe-Bloch-Formel zu:

$$
-\frac{dE}{dx} = \frac{z^2 e^4 n_e}{4\pi \epsilon_0 m_e v^2} \left[ \ln \left( \frac{2m_e v^2}{\langle E_B^e \rangle} \right) - \ln \left( 1 - \beta^2 \right) - \beta^2 \right]. \tag{4.1}
$$

Hierbei ist:

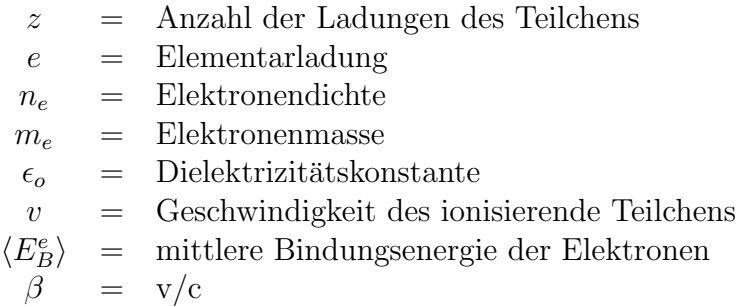

Driftröhren bestehen aus einer Metallröhre, in deren Mitte ein Draht gespannt ist (Abbildung 4.1). An dem Draht liegt eine positive Hochspannung von einigen kV an. Innerhalb der Röhre befindet sich ein Gasgemisch, Driftgas genannt.

Geladene Teilchen ionisieren nach Gleichung (4.1) entlang ihres Weges die Gasatome innerhalb der Röhre (Abbildung 4.1, (a)). Die ausgelösten Elektronen driften zum Draht und die Ionen zur Röhrenwand. Aufgrund ihrer geringen Masse bewegen sich die Elektronen wesentlich schneller als die Ionen. Nahe der Anode ionisieren die Elektronen weitere Gasatome (Abbildung 4.1, (b)), so dass immer mehr Elektronen zur Anode driften (Abbildung 4.1, (c)). Dieser Vorgang wird Gasverstärkung genannt. Die Zeit, die die Elektronen für die Zurücklegung des Weges vom Ort ihrer "Entstehung" zur Anode<br>har itisse unied Driftesit general benötigen, wird Driftzeit genannt.

Aufgabe der Driftröhren ist es, den Ort des Teilchendurchgangs zu bestimmen, wobei die Ortsmessung bei Driftröhren auf einer Zeitmessung beruht. Der Zeitpunkt des Teilchendurchgangs muss hierzu extern signalisiert werden, anschließend kann uber die Driftzeit, ¨ also die Zeit zwischen dem externen Triggersignal und dem gemessenen Signal am Draht,

 $2$ Für Elektronen gilt diese Betrachtung hier nicht, da sie ihre Energie vorwiegend durch Bremsstrahlung verlieren.

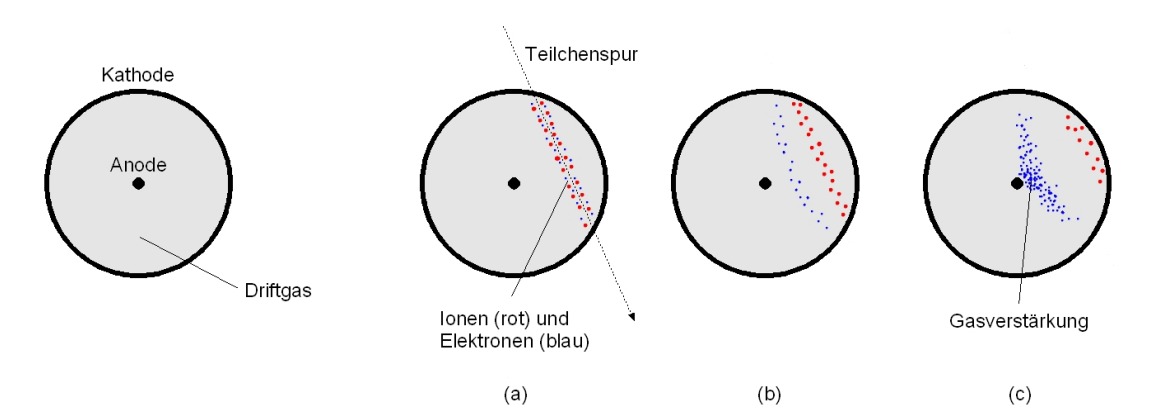

Abbildung 4.1: Links: schematischer Aufbau einer Driftröhre (nicht maßstabsgetreu). Rechts: Darstellung des Funktionsprinzips einer Driftröhre: Ein ionisierendes Teilchen durchquert die Röhre und erzeugt entlang der Spur positiv geladene Ionen und negativ geladene Elektronen (a). Die Elektronen driften aufgrund ihrer geringen Masse schneller zur Anode, als die Ionen zur Kathode (b). Auf dem Weg zur Anode ionisieren die Elektronen weitere Gasatome/-molekule, es kommt zur sogenannten ¨ Gasverstärkung (c).

der Abstand des Teilchendurchgangs vom Draht ermittelt werden. Dieser Abstand kann jedoch nur als ein Zylinder (Driftkreis genannt) um den Draht angegeben werden, so dass hierbei sofort ersichtlich ist, dass die genaue Spur des Teilchendurchgangs nicht mit einer einzelnen Driftröhre bestimmt werden kann (siehe Kapitel 5.2). Der Precision Tracker besteht deshalb aus mehreren Röhrenlagen, um durch mehrere signalgebende Röhren eine eindeutige Spur rekonstruieren zu können. Das Spurrekonstruktionsverfahren wird in Kapitel 5.2 näher beschrieben.

#### **Driftgas**

Das Gasgemisch im Inneren der Driftröhren muss im Wesentlichen zwei Anforderungen erfüllen:

- Geringer Wirkungsquerschnitt für Anregungszustände bei niedrigen Energien. Führt der Durchgang des geladenen Primärteilchens nicht zur Freisetzung, sondern nur zur Anregung von Elektronen, setzt die Gasverstärkung aus und der Teilchendurchgang kann folglich nicht registriert werden. Die besten Eigenschaften diesbezüglich bieten monoatomare Edelgase: Inelastische Stöße sind hier erst bei hohen Energien möglich und führen dann meist zu einer Ionisation des Atoms. Je höher die Kernladungszahl des Edelgases ist, desto mehr Primärionisationen pro Weglänge finden statt. Edelgase bilden den Hauptbestandteil eines Driftgases.
- Wegfangen von Photonen aus Anregungszuständen. Photonen aus angeregten Zuständen können eine weitere Lawine von Elektronen auslösen, die leicht zeitversetzt einen weiteren Spannungspuls am Draht erzeugt und so die Driftzeitmessung verfälschen kann. Um dies zu unterbinden, wird dem Edelgas ein so genannter

Quencher, ein "Löschgas", beigemischt, welches viele nichtstrahlende Freiheitsgrade (Rotation und Schwingung) besitzt. M¨ogliche Gase sind z.B. Methan, Ethan, Isobuthan und Kohlendioxid.

Die ausgelösten Elektronen können durch Stöße nicht nur weitere Atome/Moleküle ionisieren, sondern auch wieder von denselben eingefangen werden. Dieser Effekt ist bei elektronegativen Molekülen wie Sauerstoff und Wasser besonders stark ausgeprägt. Es ist deshalb darauf zu achten, dass diese Gase nicht oder nur in sehr geringen Konzentrationen in den Driftröhren vorkommen. Da Sauerstoff mit einem Anteil von 21% in der Umgebungsluft enthalten ist, können bereits kleinste Lecks die Funktionalität der Driftröhren stark beeinträchtigen.

# 4.2 Aufbau des Precision Trackers

Der Precision Tracker besteht insgesamt aus zwölf Wänden, die um die beiden Magneten hinter den Targets angeordnet sind (Abbildung 3.6). Jede Wand ist in einer Modulstruktur aufgebaut. Die Anzahl der Module pro Wand beträgt 17, aus Platzgründen<sup>3</sup> ist sie bei drei Wänden auf 15 begrenzt. Senkrecht zur Strahlrichtung decken die Wände des Precision Trackers eine Fläche von 7,9 m  $\times$  8,5 m bzw. 7,9 m  $\times$  7,5 m ab.

### 4.2.1 Ein Modul

Die Module des Precision Trackers werden am Institut für Experimentalphysik der Universität Hamburg auf dem Gelände des  $DESY<sup>4</sup>$  von einer Gruppe des ITEP<sup>5</sup> Moskau gefertigt. Per LKW werden die fertigen Module in das LNGS transportiert.

#### Mechanischer Aufbau

Ein Modul besteht aus 48, je acht Meter langen Aluminiumröhren, die in vier Lagen mit je 12 Röhren geschichtet sind (Abbildung 4.2). Eine Röhre besitzt einen Durchmesser von 38 mm und eine Wanddicke von 0,85 mm. Die Röhren werden nach jeweils einem Meter durch Lochplatten fixiert (Abbildung 4.2 (b)). An den beiden Röhrenenden befinden sich spezielle Abschlussplatten (Abbildung 4.2 (c) und (d)), die sowohl zur mechanischen

<sup>&</sup>lt;sup>3</sup>Das BMS benötigt in den Randbereichen des Targets genügend Raum, um alle Target-Blöcke erreichen zu können (siehe Kapitel 3.3.1).

<sup>4</sup>Deutsches Elektronen SYnchrotron

<sup>5</sup> Institute for Theoretical and Experimental Physics

Stabilisation beitragen als auch die Röhren fest verschließen. Für das Gassystem sind die R¨ohren in Reihe geschaltet miteinander verbunden, so dass pro Modul jeweils ein Anschluss für den Zu- und Abfluss vorhanden ist.

Um eine eindeutige Spur rekonstruieren zu können, muss ein den Precision Tracker durchfliegendes Teilchen mindestens vier Röhren treffen<sup>6</sup> (siehe Kapitel 5.2). Mit einer Monte-Carlo-Simulation wurde das optimale Modul-Layout berechnet [Zim05]. Danach sind die vier Röhrenlagen innerhalb eines Moduls in zwei leicht versetzte Doppelschichten angeordnet (Abbildung 4.3). Selbst die aus mechanischen Stabilitätsgründen (Materialdicke) vorhandenen Röhrenzwischenräume von 4 mm bedeuten auf diese Weise keinen Verlust bei der Spurrekonstruktion.

In der Mitte der Röhre befindet sich ein 45  $\mu$ m dicker, vergoldeter Wolfram-Draht, der mit einer Spannung von 186 g gespannt ist. Dieser Wert stellt sicher, dass durch die elektrischen Kräfte nur verschwindend geringe Positionsabweichungen auftreten und bietet genugend Spielraum zur elastischen Obergrenze des Drahtes von 288 g, die auch durch größere Temperaturschwankungen<sup>7</sup> nicht erreicht wird. Innerhalb der Röhre wird auf eine den Draht stützende Halterung verzichtet, um einen möglichen Signalverlust zu minimieren. An dem Draht liegt eine positive Hochspannung von 2350 V an.

In den Röhren befindet sich ein Gasgemisch (siehe Kapitel 4.2.2). Um eine hohe Nachweiswahrscheinlichkeit zu gewährleisten, darf das Gas nicht in Kontakt mit Ol und weiteren Schmiermitteln geraten, die bei der Produktion der Röhren eingesetzt werden. Hierzu werden die Röhren vor dem Zusammenbau mit Isopropanol gereinigt, danach mit Luft durchgespült und abschließend mit einer Plastikkappe fest verschlossen.

#### Elektronik

An der oberen Endplatte befindet sich die Steuerungs- und Ausleseelektronik (siehe Abbildung 5.1). Diese unterteilt sich in vier Bereiche:

- HV-Distribution-Board. Diese Platine dient zur Hochspannungsversorgung (High  $Voltage, HV$  der einzelnen Drähte, zur Weiterverarbeitung der von den Röhren ankommenden analogen Spannungssignale und zur Niedrigspannungsversorgung des ADB (siehe unten). Ein HV-Distribution-Board versorgt eine Röhrenlage, so dass pro Modul vier Platinen eingebaut werden.
- Amplifier- and Discriminator-Board (ADB). Auf der zweiten Platine befindet sich ein Verstärker für die ankommenden Spannungssignale des HV-Distribution-

 $6$ Die vier geforderten Treffer müssen nicht innerhalb eines Moduls liegen, sondern können sich auch auf zwei HPT-Wände verteilen.

<sup>&</sup>lt;sup>7</sup>Größere Temperaturschwankungen können auftreten beim Transport der Module in das LNGS, sowie beim Betrieb der Module nahe der Magneten.

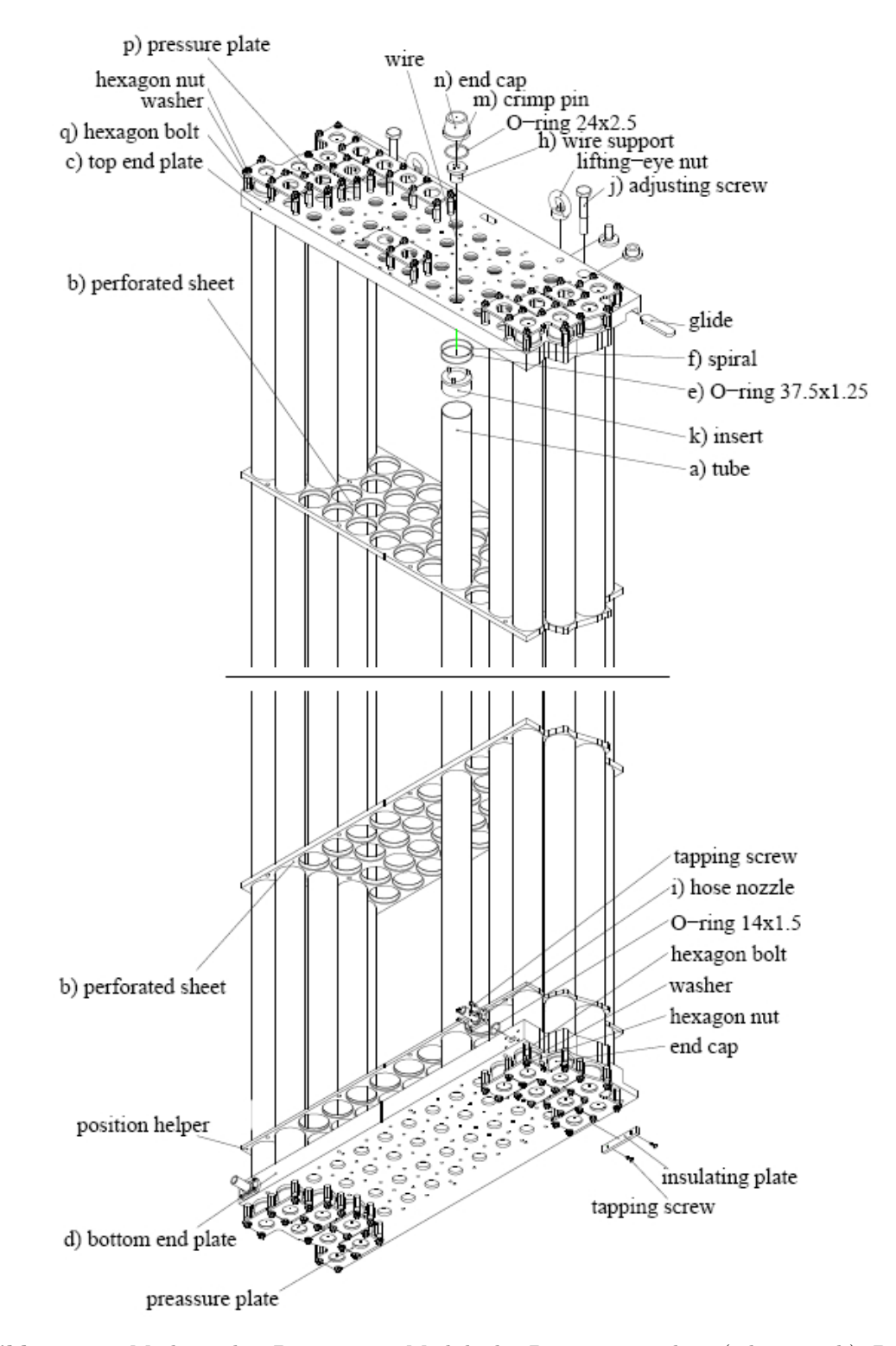

Abbildung 4.2: Mechanisches Design eines Moduls des Precision Trackers (schematisch). Die Ausleseelektronik an der oberen Endplatte ist nicht eingezeichnet [Zim05].

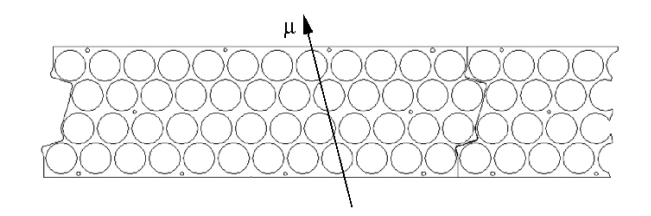

Abbildung 4.3: Anordnung der Röhren in einem Modul [Zim05].

Boards, ein Diskriminator, sowie Schaltungen zum Setzen der Schwellen, zur Temperaturkontrolle und zum Senden von Testpulsen. Wie das HV-Distribution-Board ist es ebenfalls vierfach pro Modul vorhanden.

- Time-to-Digital-Converter (TDC) Anschluss. An jedem ADB befindet sich ein Anschluss für einen TDC, der zur Zeitmessung mit Auflösung im Nanosekundenbereich dient. Die TDCs selber befinden sich in Schränken auf dem OPERA-Detektor. Ein TDC versorgt zwei Module.
- OPERA-SUpport-Board (OSUB). Zur Steuerung und Überwachung des ADB dient das OSUB. Mit ihm können am ADB Schwellen gesetzt und Testpulse generiert werden.

Als externes Triggersignal für die Zeitmessung der TDCs dienen die RPC-/XPC-Lagen (Kapitel 3.3.4). Pro Supermodul gibt es drei Triggerstationen, die aus jeweils drei RPC-/XPC-Lagen bestehen. Als Triggerbedingung für den Precision Tracker wird gefordert, dass innerhalb einer Triggerstation zwei von den drei RPC-/XPC-Lagen ein Signal geben müssen [Fel05].

## 4.2.2 Das Gassystem des Precision Trackers

#### Driftgas

Die Driftgasmischung (Angaben jeweils in Volumenprozent) besteht zu 80% aus Argon, die restlichen  $20\%$  bildet  $CO<sub>2</sub>$  als Quencher (siehe Kapitel 4.1). Das Edelgas Argon ist ein Kompromiss aus guten Primärionisationseigenschaften und relativ geringen Kosten. Schwere Edelgase wie Krypton oder Xenon bieten zwar bessere Primärionisationseigenschaften, sind jedoch unverhältnismäßig teurer als Argon. Da die Verwendung von brennbaren Gasen im LNGS aus Sicherheitsgründen verboten ist und wasserstoffhaltige Gase zur Polymerisation neigen und somit zu unerwunschten Abla- ¨ gerungen in den Driftröhren führen können, ist die Wahl von  $CO<sub>2</sub>$  als Quencher ein ebenfalls guter Kompromiss.

Die verwendete Ar-CO<sub>2</sub>-Mischung besitzt eine relativ geringe Elektronendriftgeschwin-

digkeit, die im Bereich von einigen cm/ $\mu$ s liegt [Zha94]. Die erwartete Triggerrate für eine Wand des Precision Trackers beträgt jedoch nur 1,2 Hz, sodass für die einzelnen Röhren keine Totzeiten zu erwarten sind [Fel05].

Das gesamte Gasvolumen im Precision Tracker beläuft sich auf etwa 80.000 l.

#### Aufbau des Gassystems

Einen vereinfachten, schematischen Aufbau des Gassystems zeigt Abbildung 4.4. Das Driftgas wird in einer Zentraleinheit (CU, Central Unit) vor Ort gemischt und von dort an vier identische Untereinheiten (SU1 - SU4, Sub Unit) verteilt. Die Untereinheiten versorgen jeweils drei HPT-Wände. Für das Gassystem ist jede Wand in sechs Gruppen unterteilt, so dass bei einer Modulanzahl von 15 oder 17 Modulen pro Wand mindestens zwei, meist drei Module zusammengefasst sind. Die einzelnen Modulgruppen können individuell mit Gas versorgt werden. Im Falle eines Lecks oder ähnlicher Probleme muss so nicht zwangsweise eine ganze HPT-Wand, sondern nur ein kleiner Teil deaktiviert werden.

Der Gasdruck innerhalb der Module wird auf einen konstanten, absoluten Druck<sup>8</sup> von 1005 mbar geregelt. Da der Luftdruck im LNGS etwa 900 mbar beträgt<sup>9</sup>, werden die Module folglich bei 100 mbar Uberdruck betrieben. Dies hat den Vorteil, dass im Falle ¨ eines Lecks Driftgas hinaus strömt und keine Umgebungsluft hinein. Innerhalb von 72 Stunden wird das komplette Gasvolumen getauscht. Dies entspricht einem Gasfluss von 5,6 l/h pro Modul [Fer06]. Die hohe Dichtigkeit der Module gewährleistet, dass auch bei Unterbrechung des Gasflusses der Messbetrieb des Precision Tracker drei Tage ohne Qualitätsverlust weiterlaufen kann [Zim05].

Zur Qualitätsüberwachung des Gasgemisches wird in jeder Modulgruppe regelmäßig eine Sauerstoffmessung durchgefuhrt. In entsprechender Konzentration vorhandener Sauer- ¨ stoff gibt Hinweise auf kleine Lecks in den Modulengruppen.

Die gesamte Steuerung des Gassystems erfolgt mit Speicher-Programmierbaren-Steuerungen (SPS) der Firma Beckhoff<sup>10</sup>, deren Auslese und Visualisierung Teil dieser Diplomarbeit war (siehe Kapitel 6).

Die einzelnen Komponenten des Gassystems werden im Folgenden kurz erläutert. Für eine ausführliche Beschreibung sei auf [Fer06] verwiesen.

 $8D.h.$  der Moduldruck ist vom Außendruck der Halle unabhängig.

 $^{9}$ Das LNGS befindet sich etwa 1000 m ü. NN.

<sup>10</sup>http://www.beckhoff.de

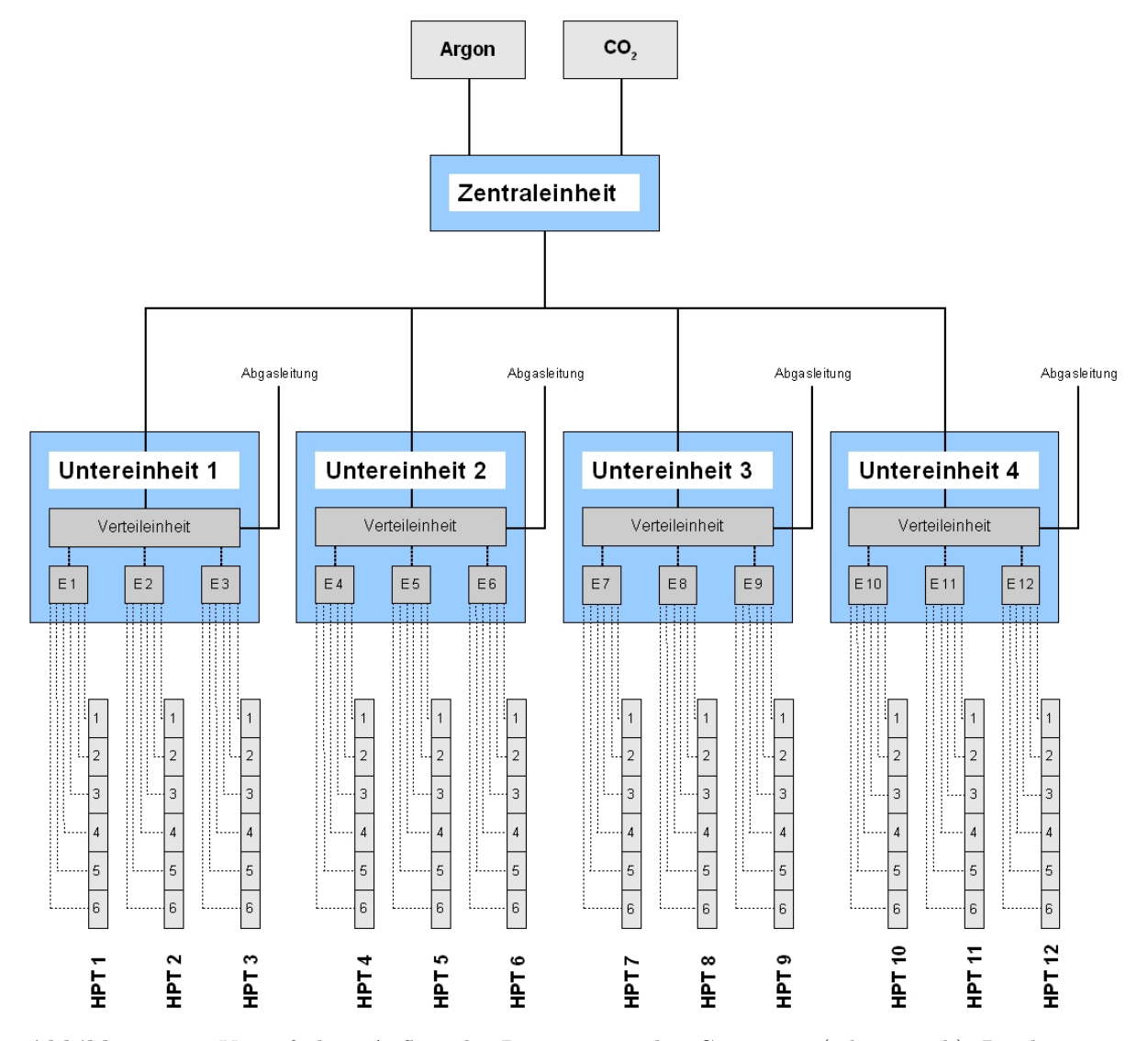

Abbildung 4.4: Vereinfachter Aufbau des Precision Tracker Gasystems (schematisch). Der besseren Ubersicht halber wurden Details in den Untereinheiten bewusst weggelassen: Es fehlen die Sauerstoff- ¨ messgeräte, sowie entsprechende Leitungen. Die gestrichelten Linien deuten an, dass in der Realität die Leitungen doppelt (Zu- und Ableitungen) vorhanden sind.

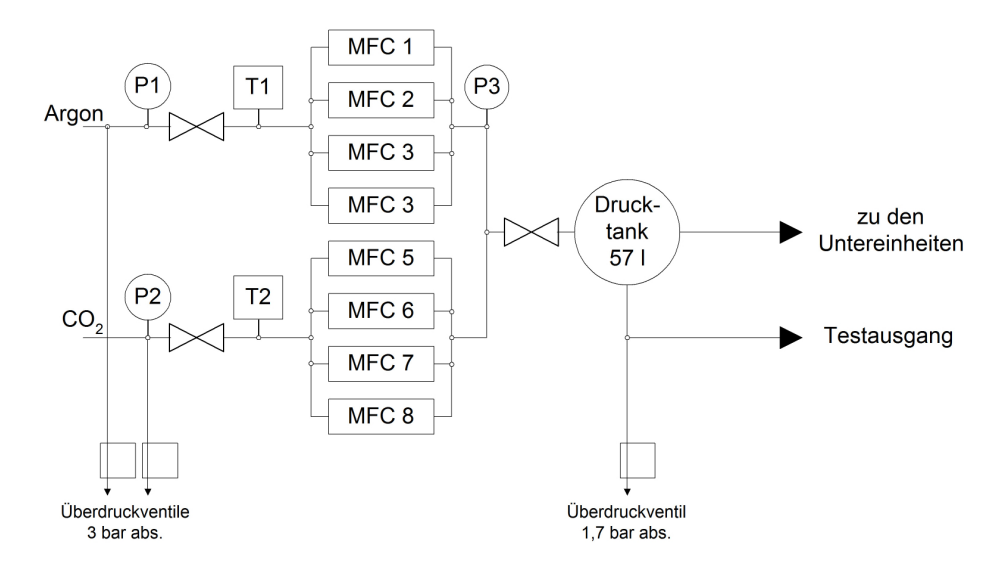

Abbildung 4.5: Die Zentraleinheit des Gassystems (schematisch). Bevor die beiden Gase Argon und CO<sup>2</sup> die acht Massenflussregler (Mass Flow Controller, MFC) erreichen, wird deren Druck (P1, P2) und Temperatur gemessen (T1, T2). Der Ausgangsdruck P3 wird in einem Drucktank auf 1500 mbar geregelt [Fer06].

#### Die Zentraleinheit

Die Mischung des Driftgases wird in der Zentraleinheit vorgenommen. Hierbei handelt es sich um einen 19"-Schrank, in dem sich ein Windows-PC, der das gesamte Gassystem steuert<sup>11</sup>, acht Massenflussregler zur Gasmischung, ein Puffervolumen und Steuerelektronik (Abbildung 4.5) befindet. Die Zentraleinheit steht in einem Verbindungsgang zwischen Halle B und C des LNGS. Direkt neben ihr befindet sich Argon in einem Tank und  $CO<sub>2</sub>$  in Flaschenbatterien.

Aus technischen Gründen müssen die Gase die Massenflussregler mit einem absoluten Druck von mindestens 2500 mbar erreichen. Die acht Massenflussregler (vier fur jede ¨ Gaskomponente) werden per Software gesteuert und besitzen unterschiedliche Arbeitsbereiche, um den Ausgangsdruck in einem sich anschließenden Puffervolumen auf 1500  $\pm$  0,5 mbar genau regeln zu können. Von hier wird das Gasgemisch auf die vier Untereinheiten verteilt.

#### Die Untereinheiten

Die Untereinheiten bestehen, ähnlich wie die Zentraleinheit, aus je einem Schrank. Diese befinden sich auf Stahlträgern am Boden zwischen jeweils zwei HPT-Wänden (HPT1/2,

 $11$ Die Steuerungselektronik des Gassystems ist über Ethernetleitungen verbunden und vom Netzwerk des LNGS völlig unabhängig.

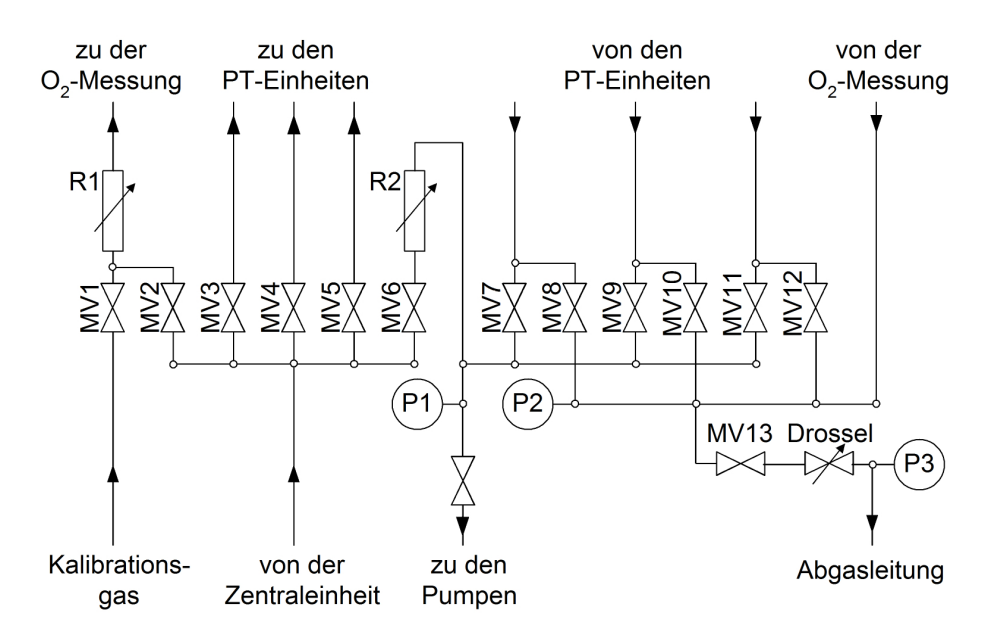

Abbildung 4.6: Die Verteileinheit einer Untereinheit (schematisch). Sie sorgt fur die Verteilung des ¨ Gases auf die drei PT-Einschübe. Das von den PT-Einschüben zurückströmende Gas wird von hier in die Abgasleitung geleitet. Ferner besteht die Möglichkeit durch Schaltung von Magnetventilen das von der Zentraleinheit ankommende Gas oder ein Kalibrationsgas direkt zum Sauerstoffmessgerät zu leiten. MV1-MV13 stellen Magnetventile dar, R1 und R2 Schwebekörper-Durchflussregler zur Regelung des Gasflusses und P1-P3 Druckmessgeräte [Fer06].

HPT 5/6, HPT 7/8 und HPT 11/12). Jede Untereinheit besteht wiederum aus drei PT-Einschüben, einer Verteileinheit, einem Sauerstoffmessgerät und einer Steuerelektronik.

Die Verteileinheit (Abbildung 4.6) sorgt für die Verteilung des von der Zentraleinheit ankommenden Gasgemisches auf die PT-Einschube. Das von den Modulen ¨ zurückströmende Gas wird über die PT-Einschübe schließlich wieder in die Verteileinheit geleitet und kommt von hier in die Abgasleitung.

Vor der Abgasleitung befindet sich ein Magnetventil (Abbildung 4.6, MV13). Dieses ¨offnet sich, wenn der Moduldruck auf 1010 mbar angestiegen ist und schließt bei einem Moduldruck von 1000 mbar. Der Moduldruck schwankt so in einem charakteristischen Rhythmus von 90 Minuten. Dies ermöglicht eine genaue Überwachung des Gasdrucks, da kleinste Abweichungen von diesem Rhythmus sofort auffallen. Die dazu notwendigen Druckmessgeräte befinden sich ebenfalls in der Verteileinheit.

Jeder der drei PT-Einschübe versorgt eine Wand des Precision Trackers. Mit Hilfe von zwölf Magnetventilen kann das von der Wand zurückströmende Gas je nach Schaltung entweder in die Abluftleitung oder zum Sauerstoffmessgerät geleitet werden (Abbildung 4.7). Die Steuerelektronik ist so programmiert, dass der Reihe nach die einzelnen Modulgruppen durchgemessen werden.

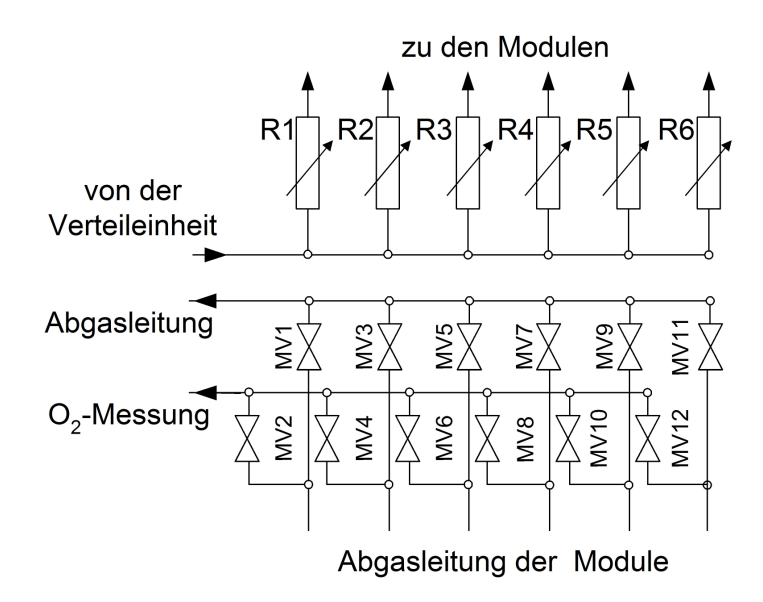

Abbildung 4.7: Ein PT Einschub einer Untereinheit (schematisch). MV1-M12 symbolisieren Magnetventile, die je nach Schaltung entweder das von den einzelnen Modulgruppen kommende Gas in die Abgasleitung oder zur Sauerstoffmessung leiten können. R1-R6 bezeichnen Schwebekörper-Durchflussregler zur Regulierung des Gasflusses [Fer06].

Die Sauerstoffmessung kann nur modulgruppenweise vorgenommen werden. Da das Sauerstoffmessgerät einen Gasfluss zur Messung benötigt, kann innerhalb des 90-Minuten-Rhythmus während des Druckanstiegs keine Sauerstoffmessung erfolgen. Beim anschließenden Druckabfall wird der Sauerstoffgehalt von einer Modulgruppe gemessen.

# 4.3 Eigenschaften des Precision Trackers

## 4.3.1 Ortsauflösung

Der Precision Tracker ist konzipiert worden, um für Myonenimpulse bis 25 GeV eine Impulsauflösung von

$$
\frac{\Delta p}{p} \le 0,25\tag{4.2}
$$

zu erreichen. Ein Myon, das den Magneten durchquert, erfährt eine zweimalige Ablenkung um den Winkel  $\frac{\theta}{2}$  (Abbildung 4.8). Der Ablenkwinkel ist näherungsweise gegeben durch

$$
\theta = \frac{eBd}{p}.\tag{4.3}
$$

Hierbei ist  $B = 1.55$  T die Magnetfeldstärke im Eisen und  $d = 1, 2$  m die Eisendicke. Zur Fehlerbestimmung muss der Messfehler  $\epsilon$  bei der Ortsbestimmung (Spurauflösung)

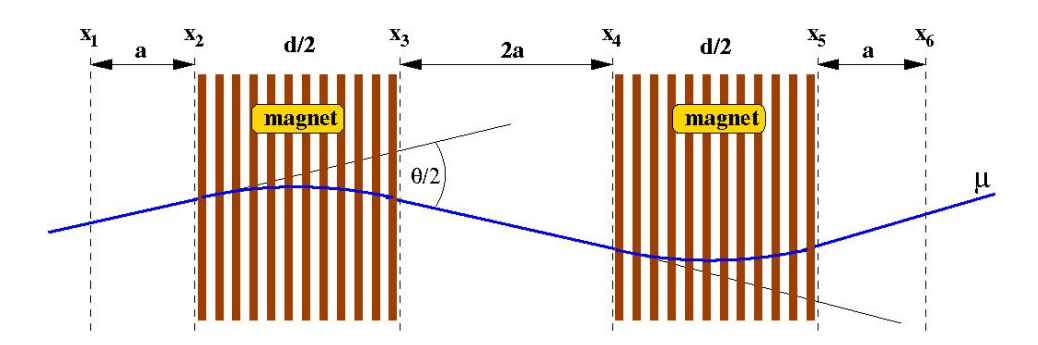

Abbildung 4.8: Das Myonspektrometer eines Supermoduls des OPERA-Detektors (Draufsicht, schematisch). Die gestrichelten Linien symbolisieren den Precision Tracker, die rötlich durchgezogenen Linien die RPCs [Zim05].

des Myons und der Fehler durch Vielfachstreuung im Target berücksichtigt werden. Für den Gesamtfehler ergibt sich nach [Zim05]:

$$
\Delta\theta = \sqrt{6\left(\frac{\epsilon}{a}\right)^2 + \frac{d}{X_0}\left(\frac{14\,\text{MeV}}{pc}\right)^2}.\tag{4.4}
$$

Hierbei ist  $X_0 = 0,0176$  m die Strahlungslänge von Eisen und  $a = 0,5$  m der Abstand der beiden ersten Precision-Tracker-Wände. Die Impulsauflösung ist schließlich gegeben durch

$$
\frac{\Delta p}{p} \approx \frac{\Delta \theta}{\theta} = \frac{1}{eBd} \sqrt{6\left(\frac{\epsilon p}{a}\right)^2 + \frac{d}{X_0} \left(\frac{14 \,\text{MeV}}{c}\right)^2} = 0,21\tag{4.5}
$$

und erfüllt damit die geforderten Bedingungen. Die oben genannten Parameter lassen einen maximalen Fehler bei der Spurauflösung von

$$
\epsilon = 636\mu m \tag{4.6}
$$

zu [Zim05]. Dieser Fehler setzt sich aus drei Komponenten zusammen: Dem intrinsischen Fehler bei der Bestimmung der Driftzeit, dem Fehler bei der Bestimmung der Drahtposition und dem Fehler bei der Ausrichtung der Module.

Bisherige Messungen an den Hamburger Testständen [Sew06, Göl06, Fer06, Roß06] und Messungen im Rahmen dieser Diplomarbeit (siehe Kapitel 5.4) haben gezeigt, dass die Ortsauflösung besser ist als 300  $\mu$ m.

## 4.3.2 Nachweiswahrscheinlichkeiten

Wichtige Systemparameter sind die erzielbaren Nachweiswahrscheinlichkeiten:

• Einzelnachweiswahrscheinlichkeit. Diese bezieht sich auf eine einzelne Röhre eines Moduls. Hierzu wird die zu untersuchende Röhre bei der Spurrekonstruktion (siehe Kapitel 5.2) nicht berücksichtigt. Verläuft eine rekonstruierte Spur durch diese Röhre, wird überprüft, ob diese auch ein Signal gegeben hat. Das Verhältnis von Signal zu kein Signal ergibt die Einzelnachweiswahrscheinlichkeit η. Dieser Wert wurde zu  $\eta > 98\%$  bestimmt [Zim05].

- Spureinzelnachweiswahrscheinlichkeit. Diese ist definiert als das Produkt aus der Einzelnachweiswahrscheinlichkeit  $\eta$  und der Wahrscheinlichkeit  $\epsilon$ , dass in der Röhre der richtige Driftradius (siehe Kapitel 5.2) ermittelt wurde. Der maximal mögliche Wert von  $\eta \times \epsilon = 90\%$  wird im Precision Tracker erreicht [Zim05].
- Spurnachweiswahrscheinlichkeit. Diese gibt an, ob bei einem Triggersignal eine eindeutige Spur durch die Modullagen rekonstruiert werden konnte. Diese beträgt bei zwei Modullagen (entspricht zwei HPT-W¨anden) 97% [Zim05].

Auch bei einer angenommenen mäßigen Einzelnachweiswahrscheinlichkeit der Röhren von 90% gehen nur 1,5% der Spuren verloren, d.h. die Spurnachweiswahrscheinlichkeit beträgt immer noch 98,5% [Zim05]. Dies zeigt die hohe Redundanz des Systems.

Im Rahmen dieser Diplomarbeit wurde die Einzelnachweiswahrscheinlichkeit an einem der beiden Hamburger Teststände gemessen. Die Ergebnisse sind in Kapitel 5.5 zusammengefasst.

# Kapitel 5

# Messungen von Spuren kosmischer Myonen am OPERA 1m-Precision-Tracker-Teststand

Um den Precision Tracker in Hamburg testen zu können, sind am Hamburger Institut für Experimentalphysik zwei Teststände aufgebaut (1m- und 8m-PT-Teststand). Im Rahmen dieser Diplomarbeit wurden an dem 1m-PT-Teststand (Kapitel 5.1) die Multiplizität (Kapitel 5.3), die Ortsauflösung (Kapitel 5.4), die Einzelnachweiswahrscheinlichkeit (Kapitel 5.5) und die Winkelauflösung (Kapitel 5.6) gemessen. Das Prinzip der dazu verwendeten Software zur Datenanalyse wird in Kapitel 5.2 erläutert.

# 5.1 Der OPERA 1m-Precision-Tracker-Teststand

## 5.1.1 Kosmische Strahlung

Als Teilchenquelle für die beiden Teststände dienen Myonen der kosmischen Strahlung (siehe Kapitel 2.4.3). Auf Meereshöhe werden pro Sekunde und Quadratmeter etwa 200 Myonen registriert, deren Winkelverteilung proportional zu cos<sup>2</sup>  $\theta$  ist.  $\theta = 90^{\circ}$  entspricht dem Zenit,  $\theta = 0^{\circ}$  der Horizontlinie, so dass die Myonenrate im Zenitbereich am höchsten ist. Aus diesem Grund sind die Module der beiden Teststände nicht wie im Gran Sasso vertikal, sondern horizontal ausgerichtet.

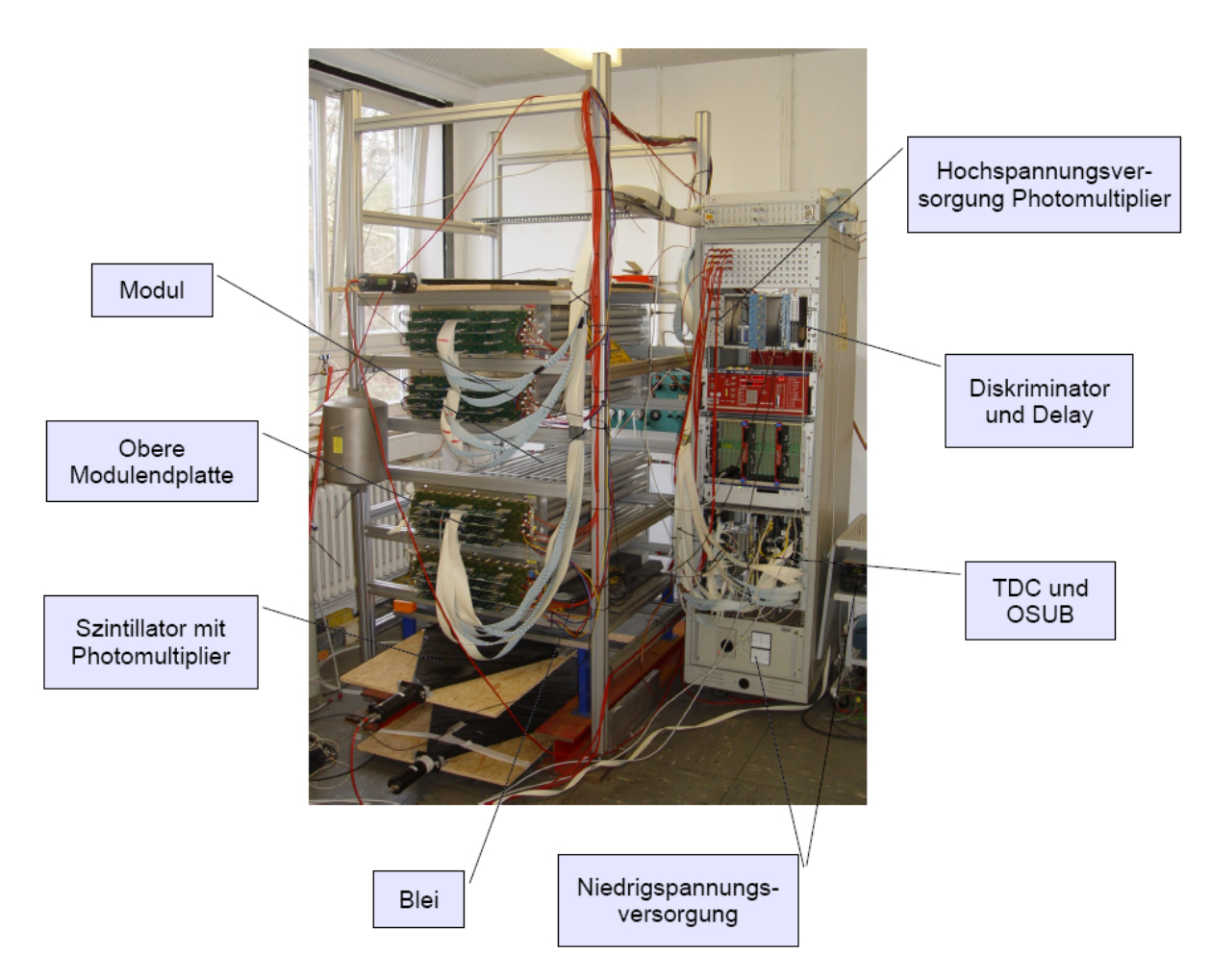

Abbildung 5.1: Der 1m-PT-Teststand in Hamburg. Die Elektronik und Module sind prinzipiell identisch mit den verwendeten im LNGS. Aus Platzgründen haben die Module jedoch nur eine Länge von einem Meter. Gut zu erkennen sind die oberen Endplatten der Module mit den Platinen der Ausleseelektronik. Der untere der drei Szintillatoren wurde nicht verwendet.

## 5.1.2 Aufbau

Die Hardware am 1m-Precision-Tracker-Testand, im Folgenden "kleiner Teststand" ge-<br>naamt ist animaireill idantiesk mit der im Greg Gese (siehe Kanital 4.2). Aus Platz nannt, ist prinzipiell identisch mit der im Gran Sasso (siehe Kapitel 4.2). Aus Platzgründen sind die Driftröhren auf einen Meter Länge verkürzt.

Der kleine Teststand besteht aus vier ubereinandergeschichteten Modulen (Abbildung ¨ 5.1). Je zwei Module werden von einem TDC ausgelesen.

Als Trigger befindet sich ober- und unterhalb der vier Module jeweils ein Szintillator, an denen ein Photomultiplier angeschlossen ist. Die Photomultiplier werden mit einer Hochspannung von −1600 V betrieben. Die Signale der Photomultiplier werden über

eine NIM<sup>1</sup>-Elektronik einem Diskriminator zugefügt, der die ursprünglich analogen Signale digitalisiert. Beide Signale werden anschließend uber eine logische UND-Schaltung ¨ verknüpft. Dies stellt sicher, dass nur Messdaten genommen werden, wenn beide Szintillatoren angesprochen haben und somit ein Teilchendurchgang durch alle Module stattgefunden hat. Die NIM-Signale werden über einen Konverter nach LVDS<sup>2</sup> konvertiert und auf jeweils einen Kanal der beiden TDCs geleitet, die dadurch eine Datennahme starten. Gleichzeitig durchlaufen die gleichen Signale ein Delay von 30  $\mu$ s und dienen den TDCs als Stoppsignal. Innerhalb dieses Zeitfensters werden die an den beiden TDCs ankommende Daten mit einem Linux-PC in eine Datei geschrieben. Notiert werden die Nummern und der Zeitpunkt der signalgebenden Röhren.

Damit keine niederenergetischen Schauer den Trigger auslösen, ist über dem unteren Szintillator eine 10 cm dicke Bleischicht angebracht.

Das OSUB ist über einen CAN<sup>3</sup>-Bus mit einem Windows-PC verbunden. Mit einer Steuerungssoftware können Schwellenspannungen für die Signalverarbeitung der Drähte gesetzt werden. Nur bei Überschreitung dieser Schwellenwerte werden die entsprechenden Daten von den TDCs weggeschrieben.

Als Driftgas wird die in Kapitel 4.2.2 beschriebene Gasmischung, bestehend aus 80% Argon und 20% CO<sup>2</sup> (jeweils Volumenprozent), verwendet. Das Driftgas befindet sich bereits fertig gemischt in einer Gasflasche in einem Sicherheitsschrank neben dem Elektronikrack und wird uber Kupferrohre direkt in das unterste Modul geleitet. Nach Durch- ¨ laufen der für das Gassystem in Reihe geschalteten Module wird das Driftgas über einen Schlauch an die Außenluft abgegeben. Der Gasfluss von etwa 3 l/h wird uber einen ¨ Schwebekörperdurchflussregler eingestellt und optisch mit einem mit Rizinusöl gefüllten Glasröhrchen kontrolliert.

## 5.1.3 Datennahme

Vorherige Messungen zeigten, dass die optimalen Betriebsparameter bei 2350 V für die Hochspannung der Drähte und 50 mV für die Schwellenspannungen liegen [Zim05, Sew06, Göl06, Roß06]. Aus diesem Grund wurden die Parameter für die vorliegenden Messungen um diese Optimalwerte nach oben und unten variiert. Die Hochspannung wurde in Schritten von 50 V von 2150 V bis 2550 V variiert und dazu jeweils die Schwellenspannung auf 30 mV, 50 mV, 70 mV und 100 mV gesetzt. Insgesamt erfolgten so 36 Messungen in der Zeit vom 27.11. bis 18.12.2006. Pro Messung betrug die Messzeit zwischen 5 und 41 Stunden. Die Triggerrate der Szintillatoren betrug etwa 0,8 Hz, so dass

<sup>1</sup>Nuclear Instrument Module

 $2$ Low Voltage Differential Signaling

<sup>3</sup>Controller Area Network

die Zahl der Ereignisse pro Messung im Bereich von 14.000 bis 100.000 liegt<sup>4</sup>.

## 5.2 Spurrekonstruktion

Eine Spurrekonstruktion kann ausschließlich in der x-z-Ebene (senkrecht zu den Modulen) erfolgen, da die Module des Precision Trackers nur an einer Endplatte eine Ausleseelektronik besitzen und somit die y-Information fehlt.

Die Spurrekonstruktion erfolgt mit Hilfe des in C geschriebenen Programms track, dessen Funktionsweise im Folgenden kurz erläutert wird. Eine ausführliche Beschreibung findet sich in [Zim99].

Um aus den Zeitmessungen der TDCs den Ort des Teilchendurchgangs bestimmen zu können, muss der Zusammenhang zwischen Driftzeit  $t_D$  und Drahtabstand  $d_{S_{\text{max}}}$  bekannt sein. Dieser wird Driftzeit-Orts-Beziehung (DOB) genannt und ist mit der Driftgeschwindigkeit  $v_D$  gegeben zu:

$$
d_{Spur}(t_D) = \int_0^{t_D} v_D(t) \, dt = \int_0^{t_D} \frac{dr}{dt} dt. \tag{5.1}
$$

Für eine erste Abschätzung betrachtet man eine Driftröhre mit homogen ausgeleuchteten Teilchenspuren. Mit der Anzahl der Spuren  $dN$ , die die Driftröhre im Abstand  $[r, r + dr]$ durchdringen, dem Driftröhrenradius  $r_{Rohr}$  und  $N_{Spur}$  als Gesamtzahl der die Röhre durchquerenden Spuren, gilt:

$$
\frac{dN}{dr} = konst. = \frac{N_{Spur}}{r_{Rohr}}.\tag{5.2}
$$

Damit erhält man die Driftgeschwindigkeit zu:

$$
v_D = \frac{r_{Rohr}}{N_{Spur}} \cdot \frac{dN}{dt}.\tag{5.3}
$$

Integriert man Gleichung (5.3) nach der Driftzeit, ergibt sich die DOB:

$$
d_{Spur}(t_D) = \frac{r_{Rohr}}{N_{Spur}} \int_0^{t_D} \frac{dN}{dt} dt
$$
\n(5.4)

<sup>4</sup>Bei den vorherigen Messungen am kleinen Teststand konnten die Messungen bei Erreichen einer vorher bestimmten Anzahl von Ereignissen, meist 10.000 oder 100.000, durch die Messsoftware abgebrochen werden. Mit der Software der hier erstmalig verwendeten OPERA-TDCs war dies leider nicht möglich, die Messzeit wurde manuell bestimmt.

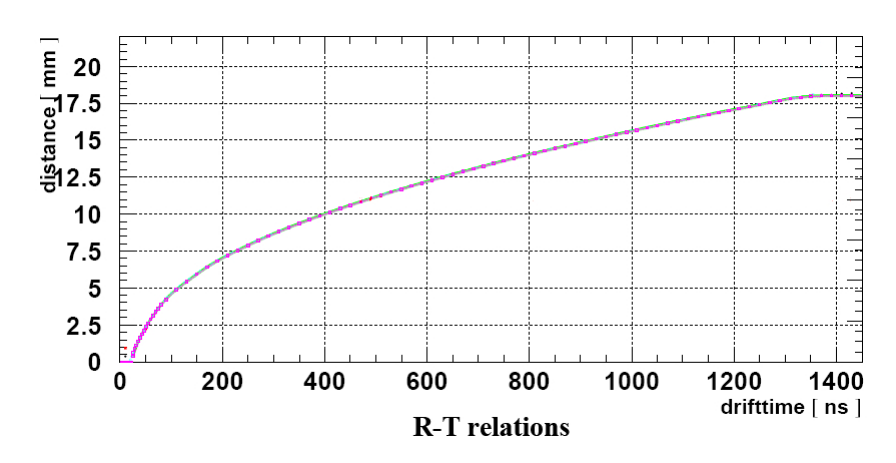

Abbildung 5.2: Driftzeit-Orts-Beziehung für eine Messung bei 2400 V Hochspannung und 50 mV Schwellenspannung. Der maximale Abstand vom Draht ist durch den Röhreninnenradius von etwa 18 mm begrenzt.

Mit Gleichung (5.4) lassen sich nun die Driftzeiten der TDCs in Drahtabstände umrechnen (siehe Abbildung 5.2). Je nach an den Drähten angelegter Hochspannung liegen die maximalen Driftzeiten im Bereich von 1400 ns bis 1600 ns.

Gleichung (5.4) liefert jedoch keine Vorzeichen, so dass noch unklar ist, ob der Teilchendurchgang links oder rechts von der Drahtposition erfolgt ist (Rechts-/Links-Ambiguität). Um einen Startwert für die Spurrekonstruktion zu bekommmen, wird die von einem Ereignis zuerst und zuletzt angesprochene Röhre benutzt. Nach ermitteltem Drahtabstand lassen sich vier Tangenten durch deren Driftradien legen (siehe Abbildung 5.3). Es wird nun die Tangente ausgewählt, bei der der folgende Ausdruck minimal ist:

$$
\chi^2 = \sum_{i=1}^{N} \frac{(r_i - d_i)^2}{\sigma^2}.
$$
\n(5.5)

Hierbei sind  $r_i$  die aus den Driftzeiten ermittelten Drahtabstände,  $d_i$  die senkrechten Abstände zur Tangente und  $\sigma$  die für alle Röhren als gleich angenommene Ortsauflösung. Die weitere Spuranpassung erfolgt in einem iterativen Verfahren, bei dem die Differenzen der Quadrate aus den Driftzeiten  $t_D$  gewonnenen Abstände und die angepassten Spurabstände minimiert werden.

Die Differenz von dem aus der DOB berechneten und dem durch das iterative Verfahren bestimmten Spurabstand wird Residuum genannt (siehe Abbildung 5.4). Die Ortsauflösung ist durch den quadratischen Mittelwert (Root Mean Square, RMS) aller Residuen einer Messung gegeben.

Ein Beispiel für eine rekonstruierte Spur ist in Abbildung 5.5 zu sehen.

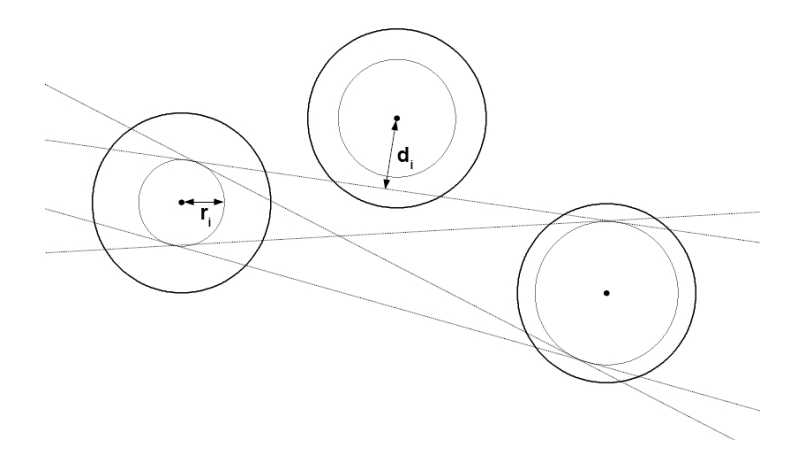

Abbildung 5.3: Vier mögliche Tangenten durch die Radien der zuerst (links) und zuletzt (rechts) angesprochenen Röhren.  $d_i$  ist hierbei der Abstand zwischen Draht und rekonstruierter Spur,  $r_i$  der durch die DOB bestimmte Driftradius.

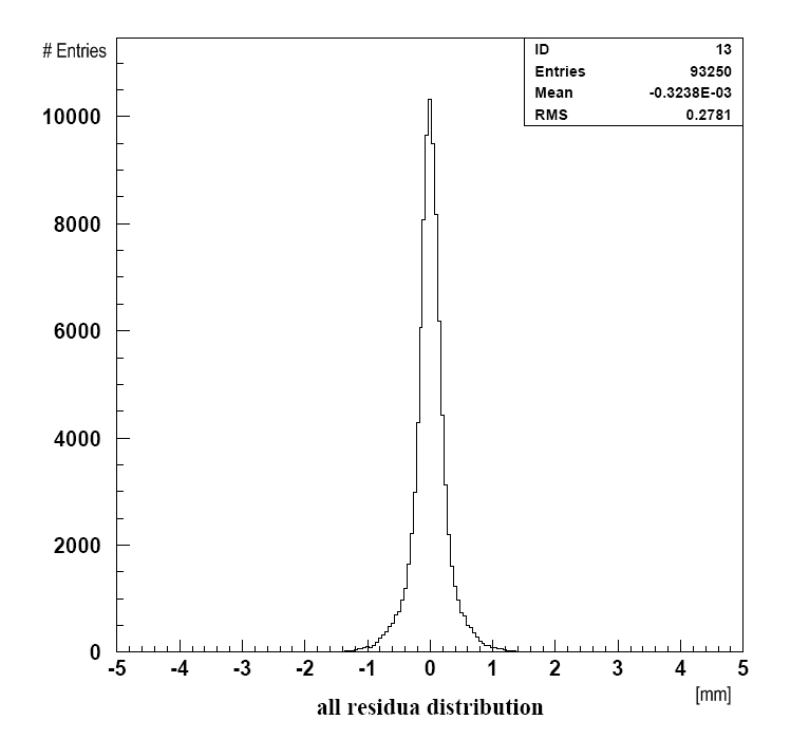

Abbildung 5.4: Die Residuen für eine Messung bei 2400 V Hochspannung und 50 mV Schwellenspannung. Die Ortsauflösung ist durch den angegebenen RMS-Wert von 0,2781 mm gegeben.

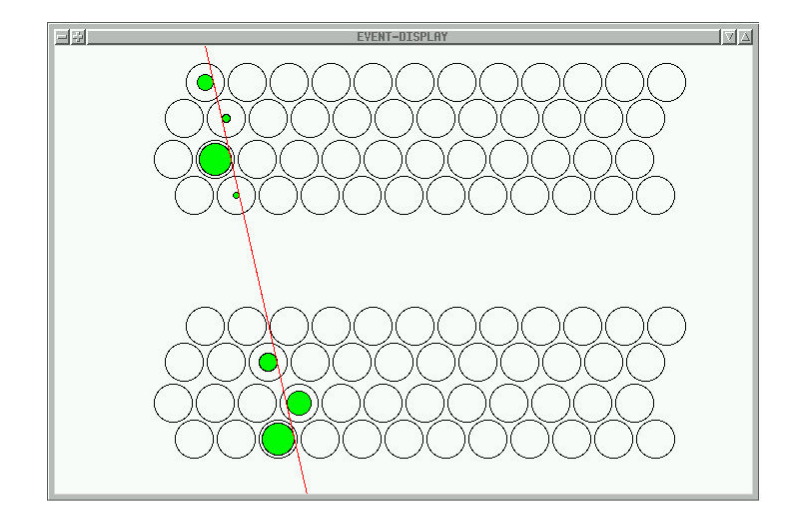

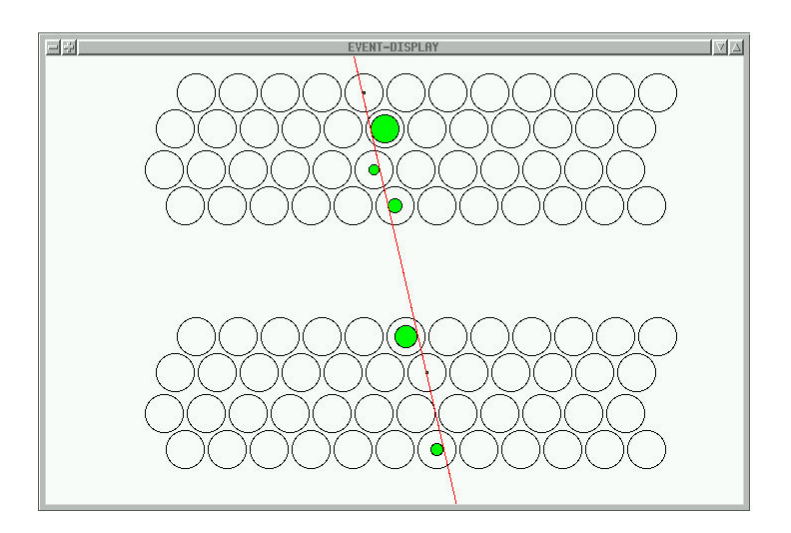

Abbildung 5.5: Rekonstruierte Spur durch die vier Module des kleinen Teststands. Da die Rekonstruktionssoftware track die beiden TDCs getrennt auswertet, wurden die beiden so genannten Event-Displays nachträglich übereinandergelegt. Gut zu erkennen ist, dass trotz optimierter Röhrenanordnung (Kapitel 4.2.1) nicht immer in jeder Lage eine Röhre getroffen wird.

# 5.3 Multiplizität

Eine weitere wichtige Kenngröße des Precision Trackers ist die so genannte Multiplizität. Diese gibt die Anzahl der bei einem Ereignis getroffenen Röhren an. Ist dieser Wert höher als die Anzahl der Röhrenlagen, so deutet dies auf ein Übersprechen der Signale auf benachbarte Röhren hin. Dieses Phänomen wird als Crosstalk bezeichnet.

Bei den vorliegenden Messungen wurden die oberen und unteren beiden Module getrennt ausgewertet. Entsprechend liegt der zu erwartende Wert der Multiplizität bei 8.

Die Ergebnisse sind in den Abbildungen 5.6 und 5.7 dargestellt. Der theoretische Wert von 8 wird bei Hochspannungen um 2350 V erreicht. Bei niedrigen Hochspannungen ist die Multiplizität deutlich unter 8, da die elektrischen Feldstärken nicht immer ausreichend hoch sind, damit genügend Elektronen in Richtung des Anodendrahts driften. Mit wachsender Hochspannung lässt sich in beiden Abbildungen eine Zunahme des Crosstalks erkennen (Multiplizität  $> 8$ ). Dies ist zu erwarten, da mit zunehmender elektrischer Feldstärke die benachbarten Röhren zur Signalgebung angeregt werden. Auch die Einflusse der Schwellenspannungen sind gut zu erkennen: Niedrige Schwellenspannun- ¨ gen ergeben grundsätzlich eine höhere Multiplizität, hohe Schwellenspannungen senken den Anteil an Crosstalk. Dies verdeutlicht den Filtercharakter der Schwellenspannungen: Bei niedrigen Schwellenspannungen von  $30 \text{ mV}$  geben einzelne Röhren vermehrt ein Signal, was nicht durch eine Teilchenspur, sondern durch Rauschen der Elektronik oder Crosstalk verursacht wird. Bei einer Schwellenspannung von 100 mV ist auch bei einer Hochspannung von 2550 V kaum Crosstalk zu erkennen.

# 5.4 Ortsauflösung

Da die beiden TDCs getrennt ausgelesen werden, wurde für jede Messung die Ortsauflösung der oberen und unteren beiden Module ebenfalls separat mit Hilfe des RMS-Wertes der Residuen bestimmt (siehe Kapitel 5.2. Die Ergebnisse sind in den Abbildungen 5.8 und 5.9 zusammengefasst. Deutlich zu erkennen ist eine Verbesserung der Ortsauflösung mit zunehmender Hochspannung: Bei niedrigen Hochspannungen reicht das elektrische Feld nicht aus, damit genügend Elektronen zur Anode driften und ein Signal auslösen. Bei wachsender Hochspannung nimmt der Effekt der Gasverstärkung (siehe Kapitel 4.1) immer mehr zu [Fer06].

Wie in Kapitel 5.3 gezeigt, steigt das Crosstalk-Verhalten mit wachsender Hochspannung. Dies hat bei den vorliegenden Messungen kaum einen Einfluss auf die Ortsaufl¨osung. Bei den Messungen mit niedriger Schwellenspannung von 30 mV zeichnet sich aber eine Verschlechterung der Ortsauflösung ab  $2500$  V ab. Eine zunehmende Ver-

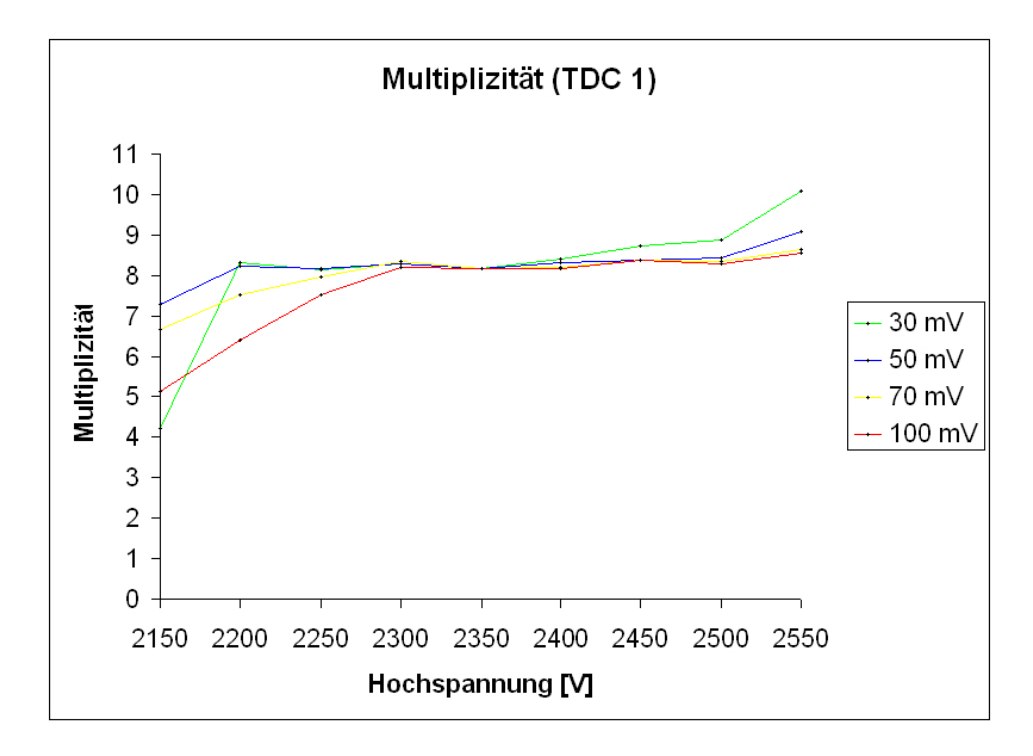

Abbildung 5.6: Multiplizitäten der unteren beiden Module (ausgelesen von TDC 1).

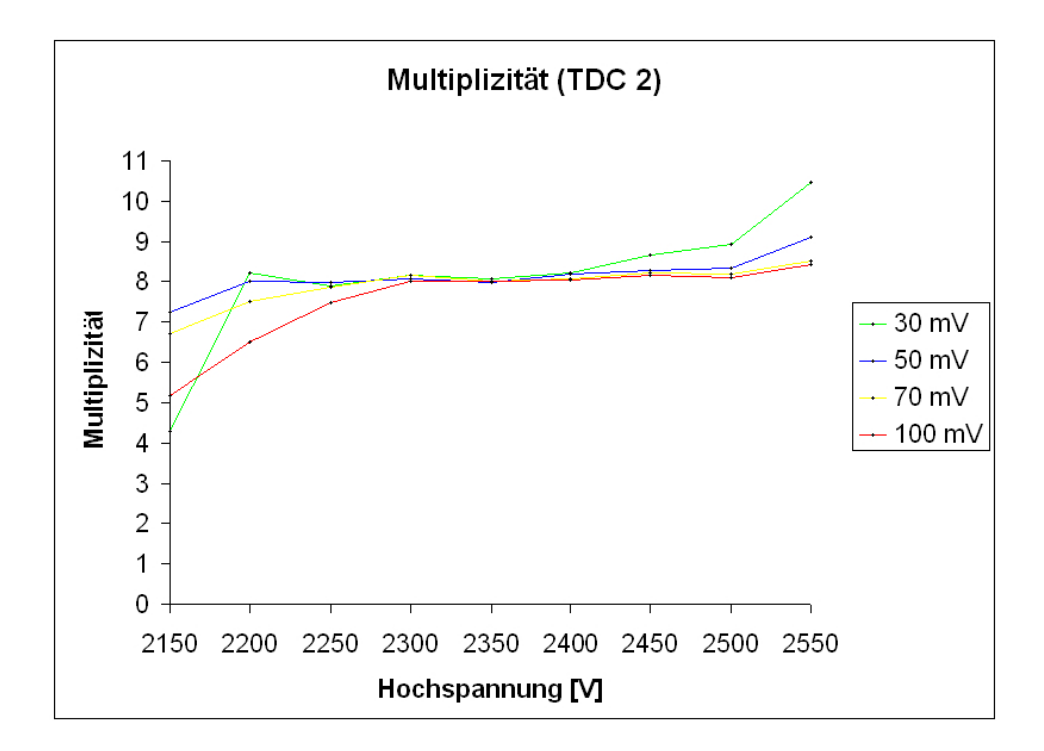

Abbildung 5.7: Multiplizitäten der oberen beiden Module (ausgelesen von TDC 2).

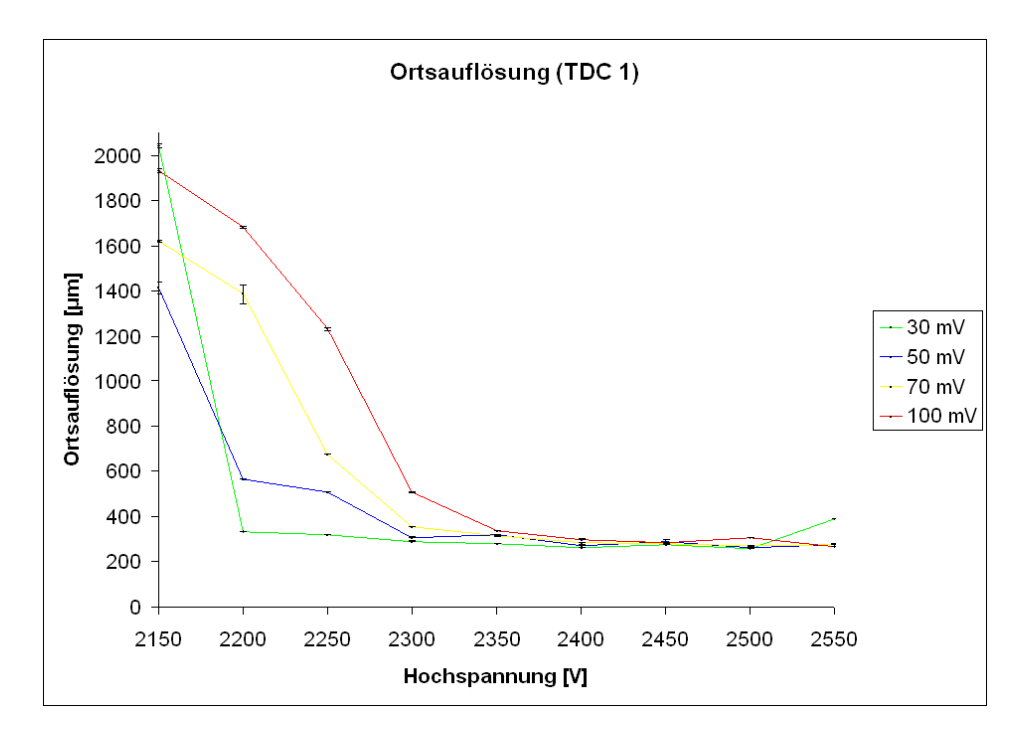

Abbildung 5.8: Ortsauflösung der unteren beiden Module (ausgelesen von TDC 1) bei Schwellenspannungen von 30 mV, 50 mV, 70 mV und 100 mV. Die eingezeichneten Fehlerbalken entsprechen dem statistischen Fehler.

schlechterung der Ortsauflösung bei Hochspannungen oberhalb von 2550 V konnte in [Sew06] gezeigt werden.

Die ermittelte Ortsauflösung bei den Betriebsparametern im Gran Sasso (2350 V Hochspannung, 50 mV Schwellenspannung) beträgt

$$
\epsilon = 293 \, (\pm 1) \,\mu\text{m} \tag{5.6}
$$

und liegt damit im Bereich des geforderten Wertes von 300  $\mu$ m [Zim05].

# 5.5 Einzelnachweiswahrscheinlichkeit

Exemplarisch wurden bei einer Messung mit guter Ortsauflösung die Einzelnachweiswahrscheinlichkeiten (siehe Kapitel 4.3.2) jeder einzelnen der insgesamt 192 Röhren  $(4 \times 48)$  bestimmt. Ausgewählt wurde hierzu die Messung bei 2400 V Hochspannung und 50 mV Schwellenspannung. Die ermittelten Ortsauflösungen betragen 278,  $1 (\pm 0, 7)$  $\mu$ m für die oberen beiden Module und 274,0( $\pm$ 0,6)  $\mu$ m für die unteren beiden Module. Die Zahl der zur Auswertung verwendeten Ereignisse beträgt knapp 20.000. Die Ergebnisse sind in Abbildung 5.11 aufgetragen.
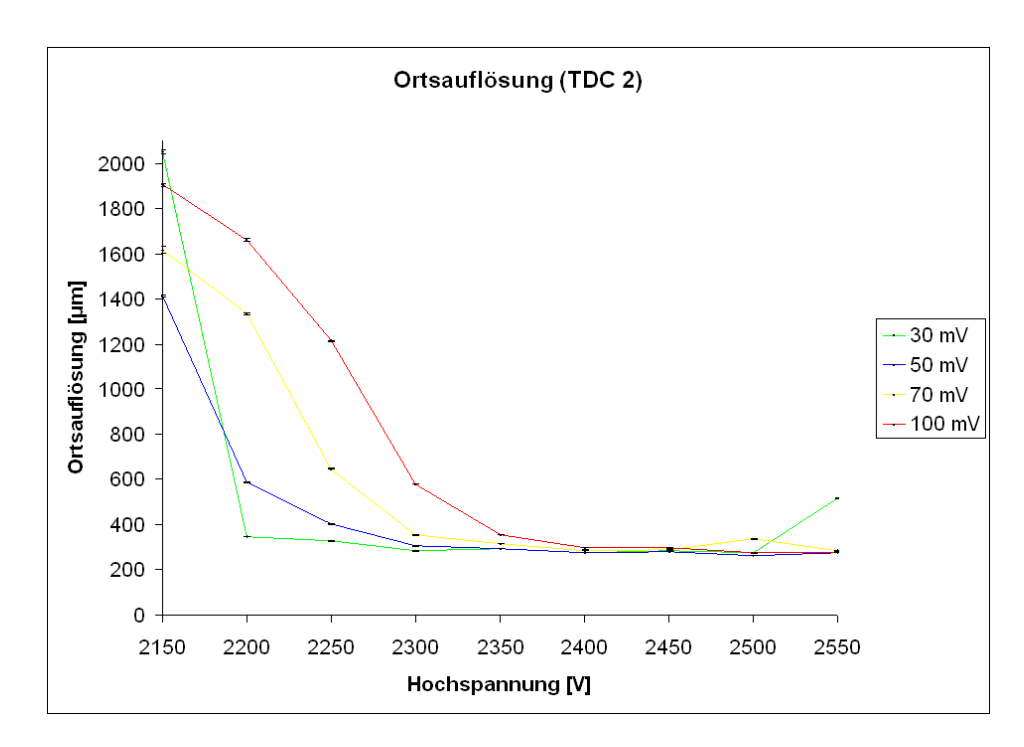

Abbildung 5.9: Ortsauflösung der oberen beiden Module (ausgelesen von TDC 2) bei Schwellenspannungen von 30 mV, 50 mV, 70 mV und 100 mV. Die eingezeichneten Fehlerbalken entsprechen dem statistischen Fehler.

Wie zu erwarten liegen die Einzelnachweiswahrscheinlichkeiten im Bereich von 98% [Zim05]. Ein die Randbereiche der Module durchfliegendes Teilchen erfullt aufgrund der ¨ Geometrie des Teststandes selten die Triggerbedingung (siehe Abbildung 5.10). Entsprechend selten sind nachgewiesene Teilchenspuren in den Randbereichen der Module. Da die Röhren in den Randbereichen damit kaum Daten liefern ist deren ermittelte Spurnachweiswahrscheinlichkeit äußerst niedrig bzw. Null<sup>5</sup>. Dieser Sachverhalt lässt sich an den Lücken zwischen den acht "Blöcken" (Röhrennummer 1-12, 13-24 etc.) in Abbildung  $5.11$  gut erkennen, die die  $2 \times 4$  Röhrenlagen der oberen und unteren beiden Module wiederspiegeln.

Die Tatsache, dass gleiche Röhrennummern (also zwei verschiedene Röhren, einmal in den oberen beiden Modulen, einmal in den unteren beiden Modulen) in etwa gleich große Einzelnachweiswahrscheinlichkeiten aufweisen, bestätigt die oben beschriebenen Effekte. Ein drastischer Unterschied in den Einzelnachweiswahrscheinlichkeiten gleicher Röhrennummern würde auf defekte Röhren hindeuten.

<sup>5</sup>Dies verdeutlicht, dass die hier berechneten Einzelnachweiswahrscheinlichkeiten nicht geeignet sind, um eine Aussage über die Qualität einzelner Röhren zu machen

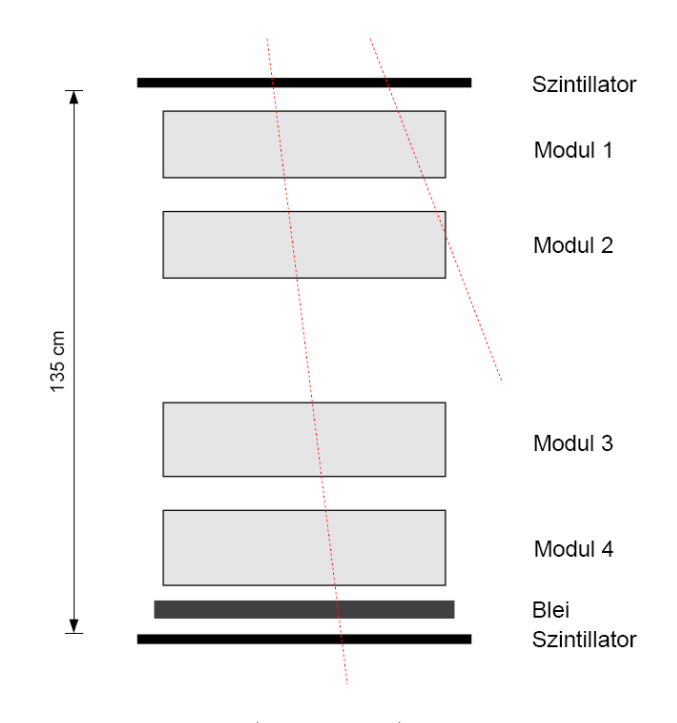

Abbildung 5.10: Der 1m-PT-Teststand (schematisch). Teilchenspuren, die nicht durch die beiden Szintillatoren gehen, werden nicht erfasst (rechte, rote Linie).

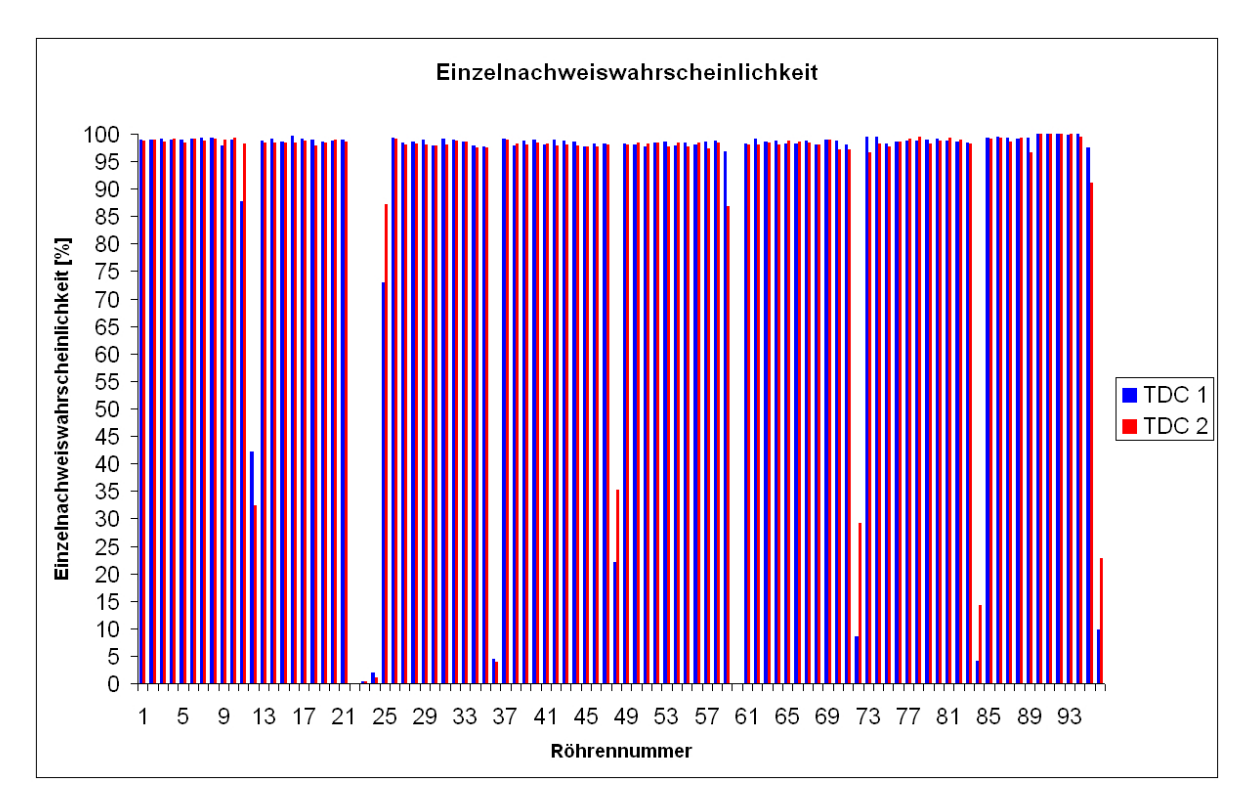

Abbildung 5.11: Einzelnachweiswahrscheinlichkeit für jede Röhren der vier Module. Die Röhren wurden für diese Grafik, getrennt nach den beiden Modulgruppen, der Reihe nach durchnummeriert. Für TDC 1/2 (untere/obere Module) gilt: Röhre Nummer 1 befindet sich oben links in dem oberen Modul der Modulgruppe, Röhre Nummer 96 unten rechts in dem unteren Modul der Modulgruppe.

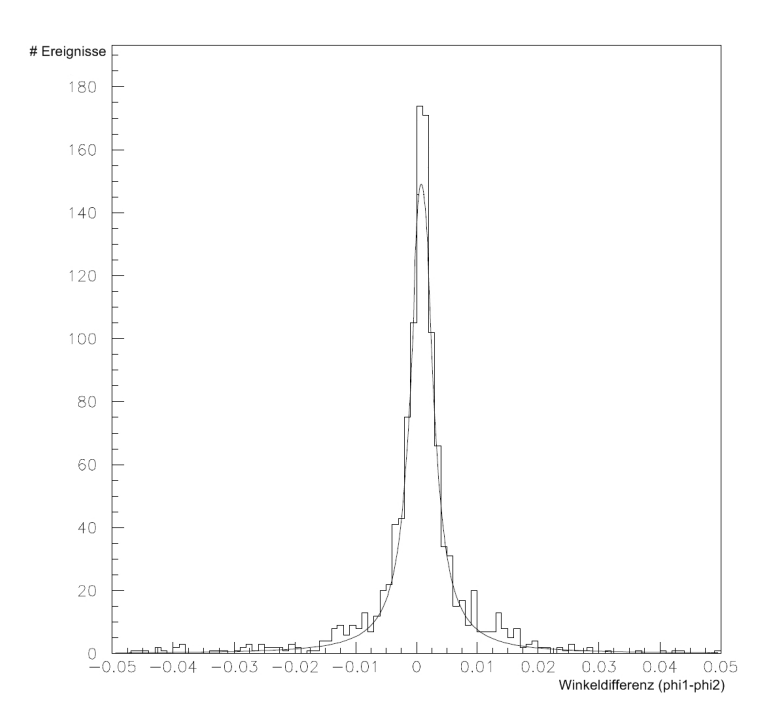

Abbildung 5.12: Winkeldifferenzen fur eine Messung bei 2350 V Hochspannung und 50 mV Schwel- ¨ lenspannung. Die Halbwertsbreite des Breit-Wigner-Fits beträgt  $4, 18(\pm 0, 22)$  mrad.

#### 5.6 Winkelauflösung

Nachdem eine Spur in den oberen und unteren beiden Modulen rekonstruiert wurde, kann der jeweilige Durchgangswinkel  $\phi_1$  und  $\phi_2$  bestimmt werden. Um Aussagen über die Winkelauflösung des kleinen Teststandes machen zu können, wurde für jedes identische Ereignis einer Messung die Differenz der beiden Durchgangswinkel  $d_{\phi_1\phi_2} = \phi_1 - \phi_2$ bestimmt und ein Plot mit deren Häufigkeit erstellt (siehe Abbildung 5.12).

Die Verteilung der Winkeldifferenzen wird am besten durch eine Breit-Wigner-Verteilung beschrieben, deren Wahrscheinlichkeitsdichte gegeben ist zu:

$$
p(d_{\phi_1 \phi_2}) = \frac{1}{2\pi} \frac{\Gamma^2}{(d_{\phi_1 \phi_2} - M)^2 + \frac{\Gamma^2}{4}}.
$$
\n(5.7)

Hierbei ist  $\Gamma$  die Halbwertsbreite (FWHM<sup>6</sup>) und M der Punkt des Funktionsmaximums  $(p(M) = Max.).$ 

Als Winkelauflösung wurde die Halbwertsbreite  $\Gamma$  genommen und für jede der 36 Messungen bestimmt. Die Ergebnisse wurden der besseren Ubersichtlichkeit halber einmal gegen die Hochspannung (Abbildung 5.13) und einmal gegen die Ortsauflösung (Abbildungen 5.14 und 5.15) aufgetragen. Deutlich zu erkennen ist die Korrelation zwischen

<sup>6</sup>Full Width at Half Maximum

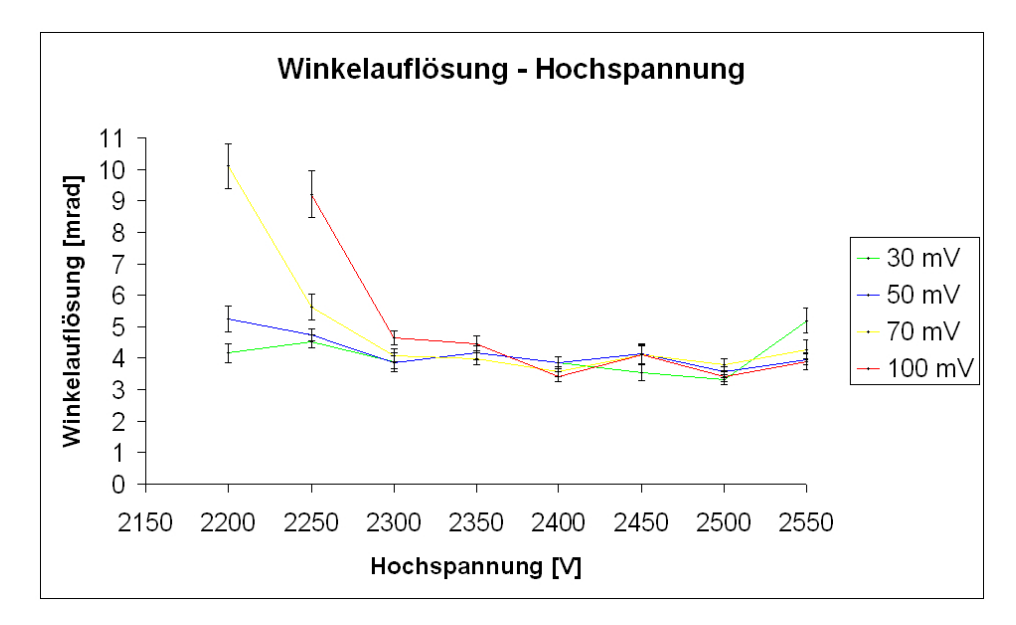

Abbildung 5.13: Winkelauflösung in Abhängigkeit von der Hochspannung. Die Messwerte bei 2150 V wurden für alle Schwellenspannungen der besseren Darstellung wegen herausgenommen, da sie eine Winkelauflösung  $> 20$  mrad ergaben. Das gleiche gilt für den Messwert bei 2200 V und 100 mV Schwellenspannung.

geringer Hochspannung bzw. Ortsauflösung und geringer Winkelauflösung. Dies ist zu erwarten, da eine geringe Ortsauflösung direkt mit einer niedrigen Hochspannung gekoppelt ist (siehe Kapitel 5.4). Von den Randbereichen abgesehen, liegt die erreichte Winkelauflösung bei allen vier gewählten Schwellenspannungen im Bereich von 4 mrad. Der Wert der Schwellenspannung ist somit für die Winkelauflösung von geringer Bedeutung.

Für eine Messung bei den Betriebsparametern im Gran Sasso von 2350 V Hochspannung und 50 mV Schwellenspannung wurde die Winkelauflösung zu  $\Gamma = 4, 18(\pm 0, 22)$  mrad bestimmt (Abbildung 5.12).

Monte-Carlo-Simulationen für die Module im Gran Sasso haben für die Winkelauflösung einen Wert von 0,3 mrad ergeben [Won07]. Um diesen Wert mit den hier ermittelten zu vergleichen, müssen mehrere Dinge beachtet werden: Der Fehler der Winkelauflösung ist proportional zu 1/L, wobei L der Abstand zwischen dem ersten und letzten Rekonstruktionspunkt ist, der in erster Näherung dem Abstand zweier Module (bzw. Modulwände) entspricht. Dieser beträgt am kleinen Teststand etwa 40 cm, im Gran Sasso etwa 1 m. Entsprechend erhöht sich der Fehler bei der Winkelauflösung am kleinen Teststand im Vergleich zur Simulation um den Faktor  $x_1 = 2, 5$ . Weiterhin besitzt die Monte-Carlo-Simulation keine Fehler, d.h. es gibt kein Rauschen der Elektronik, die Drahtpositionen sind perfekt bekannt etc. Ein reiner Vergleich der experimentellen Daten mit der Simu-√ lation ergibt somit einen Fehlerfaktor von  $x_2 = \sqrt{2}$ . Ein weiterer Fehlerfakor  $x_3$  ist eine ungenaue Ausrichtung der Module. Diese wurde für die Module per Lot und Augenmaß

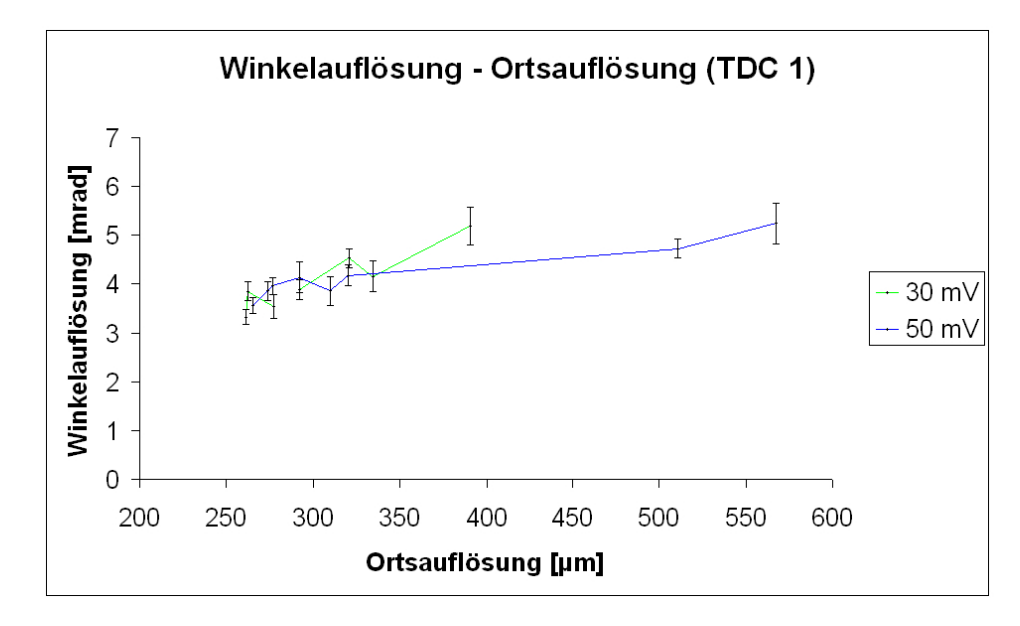

Abbildung 5.14: Winkelauflösung in Abhängigkeit von der Ortsauflösung für die Schwellenspanngen von 30 mV und 50 mV. Der besseren Darstellung wegen wurden die Messungen bei 2150 V Hochspannung herausgenommen, da für sie eine Winkelauflösung  $> 20$  mrad ermittelt wurde.

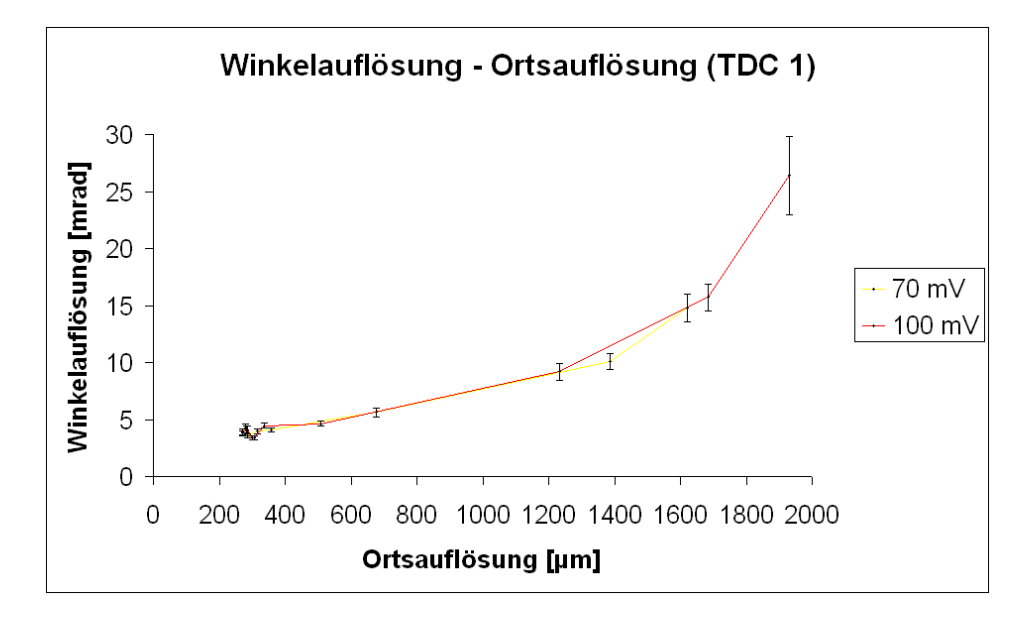

Abbildung 5.15: Winkelauflösung in Abhängigkeit von der Ortsauflösung für die Schwellenspanngen von 70 mV und 100 mV.

vorgenommen. Für die oberen beiden Module sind zusätzlich noch die Drahtpositionen per Software bestimmt worden (Alinierung). Bisherige Messungen am kleinen Teststand haben sich auf die oberen beiden Module beschränkt [Sew06, Fer06] oder nur eins der beiden unteren Module mit einbezogen [Roß06]. Die für diese Diplomarbeit gemachten Messungen sind die ersten mit allen vier Modulen des kleinen Teststands.

Um die Messungen mit den Monte-Carlo-Simulationen zu vergleichen, muss somit ein zusätzlicher Fehlerfaktor von

$$
x = x_1 \cdot x_2 \cdot x_3 \tag{5.8}
$$

berücksichtigt werden. Um eine Abschätzung für  $x_3$  zu erhalten, geht man von der besten gemessenen Winkelauflösung von etwa 4 mrad aus und vergleicht diese direkt mit dem Wert von 0,3 mrad aus der Monte-Carlo-Simulation:

$$
4 \text{ mrad} = 0, 3 \text{ mrad} \cdot 3, 5 \cdot x_3 \tag{5.9}
$$

Damit ergibt sich  $x_3 \approx 3, 8, d.h. x_3$  liegt in dem gleichen Bereich wie  $x_1 \cdot x_2 \approx 3, 5$ . Auf die Abweichung zwischen Messung und Monte-Carlo-Simulation von 4 mrad − 0, 3 mrad = 3, 7 mrad entfällt somit etwa die Hälfte auf einen Fehler in der Ausrichtung der Module. Bei der obigen Abschätzung würde dies bedeuten, dass die unteren Module im Vergleich zu den oberen Modulen um etwa 1,8 mrad in der horizontalen Ebene gedreht sind.

## Kapitel 6

# Visual-Basic-Programme zur Anbindung des PT-Gassystems an die Slow-Control-Datenbank und Visualisierung wichtiger Systemparameter

Teil dieser Diplomarbeit ist es, die Systemparameter des Precision-Tracker-Gassystems  $(\text{siehe Kapitel } 4.2.2)$  an die Slow-Control-Datenbank (Kapitel 6.1) anzubinden und für eine Visualisierung der relevanten Daten zu sorgen. Hierzu wurden zwei Programme in der Programmiersprache Microsoft Visual Basic 6.0 entwickelt, die in den Kapiteln 6.2 und 6.3 getrennt vorgestellt werden.

### 6.1 Die Slow-Control-Datenbank

Grunds¨atzlich werden zwei verschiedene Arten von Daten bei den Subsystemen des OPERA-Detektors unterschieden: Zum einen gibt es Daten, die direkt fur die Daten- ¨ analyse (siehe Kapitel 3.4) relevant sind. Zum anderen gibt es systemspezifische Daten, wie Steuervorgänge oder Zustandsparameter, die nicht direkt mit der Datenanalyse korreliert sind. Entsprechend werden die anfallenden Daten des Precision Trackers in zwei getrennte Datenbanken geschrieben.

Die für die Datenanalyse nicht direkt relevanten Systemdaten werden in die so genannte  $Slow-Control-Datenbank<sup>1</sup> geschrieben.$ 

<sup>&</sup>lt;sup>1</sup>Die Bezeichnung Slow Control kommt von den Steuervorgängen des Precision Trackers, die langsam im Verhältnis zur Datennahme stattfinden. Die Triggerrate einer HPT-Wand wird mit 1,2 Hz

Die Slow-Control-Datenbank ist eine MySQL<sup>2</sup>-Datenbank, deren Struktur über eine XML<sup>3</sup> -Datei festgelegt wird [Hie07]. Jedem Subsystem des Precision Trackers wird dort eine eigene Tabelle zugeordnet.

Alle Geräte des Precision Trackers befinden sich innerhalb eines virtuellen privaten Netzwerkes (VPN). Per Webbrowser können auch von außerhalb die Tabellen der Datenbank eingesehen werden.

#### Das Gassystem in der Slow-Control-Datenbank

Die vier Untereinheiten (SU1 - SU4) und die Zentraleinheit (CU) werden getrennt ausgelesen (siehe Kapitel 6.2) und besitzen jeweils eine eigene Tabelle in der Slow-Control-Datenbank. Eine weitere Tabelle ist für die Sollparameter vorgesehen (siehe Kapitel 6.3).

Die Parameter der vier Untereinheiten und der Zentraleinheit werden in einem Takt von fünf Sekunden ausgelesen und an die Slow-Control-Datenbank geschickt. Jedem Parameter wird uber die XML-Datei (siehe Anhang C) ein Threshold-Wert zugeordnet. ¨ Wenn sich mindestens einer der Parameter innerhalb einer Tabelle um mehr als diesen Threshold-Wert ändert, werden die Daten als neue Zeile in die Tabelle geschrieben. Andernfalls wird der Datensatz verworfen. Dies verhindert ein unnötiges Anwachsen der Datenmenge, da nur bei Anderung eines Wertes eine neue Zeile geschrieben wird.

### 6.2 Programm 1: Auslesen und Senden der Parameter

Um das Gassystem an die Slow-Control-Datenbank anzubinden, wurde die Software gsSend entwickelt, die den folgenden zwei Anforderungen genügen musste:

- Regelmäßige Kommunikation mit der Beckhoff-Hardware, um alle für das Gassystem relevanten Daten auszulesen.
- Regelmäßige Kommunikation mit der Slow-Control-Datenbank (Senden der ausgelesenen Daten).

angegeben (siehe Kapitel 4.2.2). Die meisten Systemparameter sind im Normalfall konstant (z.B. die Hochspannungsversorgung der Drähte) oder ändern sich in der Größenordnung von mehreren Minuten bis Stunden (z.B. die Schaltung der Magnetventile zur Sauerstoffmessung).

<sup>&</sup>lt;sup>2</sup>Structured Query Language. Das Präfix My wird häufig von der Firma MySQL AB für deren Produktnamen verwendet.

<sup>3</sup> eXtensible Markup Language

Die Steuerung des Gassystems erfolgt überwiegend mit TwinCAT<sup>4</sup>, einer Steuerungssoftware der Firma Beckhoff, die die Kommunikation mit der Beckhoff-Hardware ubernimmt. Externe Programme, wie *qsSend*, benötigen für den Zugriff auf die Hardware eine Kommunikationsschnittstelle. Von der Firma Beckhoff wird hierzu eine ADS-OCX<sup>5</sup> genannte Schnittstille zur Verfügung gestellt, die als Active-X-Komponente über die Datei AdsOcx.ocx in Visual Basic eingebunden wird und uber den Call-Befehl aufgerufen ¨ werden kann.

Die vier Untereinheiten besitzen jeweils einen eigenen Beckhoff-Busklemmen-Controller BC9000, der über Ethernetleitungen mit dem zentralen Steuerungs-PC<sup>6</sup> im Schrank der Zentraleinheit verbunden ist. Die einzelnen Klemmen werden über unterschiedliche Ports (801, 811, 821 und 831) über die IP-Adresse des Rechners angesprochen. Für die Zentraleinheit wird der Beckhoff-Busklemmen-Controller BX9000 verwendet, der eine eigene CPU besitzt und mit eigener IP-Adresse über den Port 801 angesprochen wird.

In Visual Basic werden die einzelnen Busklemmen uber einen eigenen ADS-OCX- ¨ Aufruf angesprochen, bei dem die IP-Adressen und der Port separat eingestellt werden: AdsOcxCU für die Zentraleinheit und für die vier Untereinheiten AdsOcxSU1, AdsOcxSU2, AdsOcxSU3 und AdsOcxSU4. Die Handhabung innerhalb von Visual Basic ist dann fur ¨ alle fünf Busklemmen-Controller gleich.

Im Folgenden wird am Beispiel der Daten der Druckmessung in der SU1 die Funktionsweise von *gsSend* beschrieben:

#### Daten der Hardware auslesen

Innerhalb von TwinCAT werden die Drücke als Array mit drei Einträgen (0,1,2) in der Variablen IO.RPRESSURESU1 gespeichert. Mit einem einmaligen ADS-OCX-Aufruf beim Starten des Programmes wird dieser Variablen ein neuer Variablenname hrpressuresu1 in Visual Basic zugewiesen:

#### Private Sub Form\_Load()

Call AdsOcxSU1.AdsCreateVarHandle("IO.RPRESSURESU1", hrpressuresu1) End Sub

Mit Hilfe eines Timers erfolgt eine regelmäßige Abfrage der Variablen hrpressuresu1, deren Inhalt aufsteigend einer neuen Array-Variable rpressuresu1(x), beginnend bei rpressuresu1(0), zugewiesen wird:

<sup>4</sup>The Windows Control and Automation Technology

 $5$ Automation Device Specification - OLE (Object linking and embedding) Control eXtension

 $6$ Auf dem Rechner läuft das Betriebssystem Microsoft Windows XP SP2.

| Float-Werte       |                             |                         |
|-------------------|-----------------------------|-------------------------|
| Variable $x \mid$ | Variable y                  | zugeordnete Daten       |
| $0 - 2$           |                             | Druckmessung            |
| $0 - 3$           |                             | Temperaturmessung       |
| $0-5$             | $\mathcal{D}_{\mathcal{A}}$ | Sauerstoffmessung HPT 1 |
| $0-5$             | 3                           | Sauerstoffmessung HPT 2 |
| $0-5$             |                             | Sauerstoffmessung HPT 3 |
| 0                 | 5                           | Sauerstoffmessung INPUT |

Tabelle 6.1: Aufteilung der Float-Variablen fval(x, y) der ersten Untereinheit (SU1).

```
Private Sub Timer1_Timer()
Call AdsOcxSU1.AdsSyncReadSingleVarReq(hrpressuresu1, 12, _
rpressuresu1(0))
End Sub
```
#### Daten senden

Der Sendeprozess erfolgt über die DLL<sup>7</sup> ipcsend.dl1, deren Aufbau in [Hie07] erläutert ist. Am Anfang des Quellcodes wird die DLL deklariert:

```
Private Declare Sub ipcSendData Lib "ipcdll.dll" _
Alias "_ipcSendData@44" (ByVal target As String, _
ByVal iSource As Long, ByVal iRun As Long, ByVal mchn As Long, _
 ByVal nF As Long, ByVal nI As Long, ByRef mF As Long, _
ByRef mI As Long, ByRef fval As Single, ByRef ival As Long, _
ByRef icode As Long)
```
Alle ausgelesenen Daten müssen für die Datenbank nach Float- und Integer-Werten<sup>8</sup> getrennt werden. Dazu werden zwei neue Variablen fvalsu1(x, y) (Float) und ivalsu1(x, y) (Integer) deklariert und den alten Variablen der Reihe nach zugeordnet. y ist hierbei die Nummer des Float- bzw. Integer-Arrays und x die Nummer innerhalb des Arrays (siehe Tabellen 6.1 und 6.2).

Die drei Druckparameter der SU1 sind Floats und bilden die ersten drei Spalten der entsprechenden Tabelle in der Datenbank:

For  $i = 0$  To 2

<sup>7</sup>Dynamic Link Library

<sup>&</sup>lt;sup>8</sup>In Visual Basic werden Float-Werte als *Single* und Integer-Werte als *Long* bezeichnet.

| Integer-Werte |              |                                      |
|---------------|--------------|--------------------------------------|
| Variable x    | Variable y   | zugeordnete Daten                    |
| $0 - 11$      | $\mathbf{0}$ | Zustand Magnetventile HPT 1          |
| $0 - 11$      |              | Zustand Magnetventile HPT 2          |
| $0 - 11$      | 2            | Zustand Magnetventile HPT 3          |
| $0 - 13$      | 3            | Zustand Magnetventile Verteileinheit |
| $0 - 7$       | 4            | Timestamp                            |
| $0 - 10$      | 5            | Status Beckhoff                      |
| $0 - 19$      | 6            | Status Sauerstoffmessung             |
| $0-2$         | 7            | Status Druckmessung                  |
| $0-2$         | 8            | Status System Allgemein              |

Tabelle 6.2: Aufteilung der Integer-Variablen ival $(x, y)$  der ersten Untereinheit (SU1).

 $fvalsu1(i, 0) = rpressuresu1(i)$ Next

Die Sendeprozedur erfolgt schließlich über einen Call-Aufruf der Datei ipcsend.dll:

Call ipcSendData("192.168.0.1:3000", 4, 42, 96, 6, 9, mFsu1(0), \_ mIsu1(0), fvalsu1(0, 0), ivalsu1(0, 0), icode2)

### 6.3 Programm 2: Visualisierung der Parameter

Das zweite Programm gsShow dient ausschließlich der Visualisierung des Gassystems mit dessen aktuellen Parametern. Es kann so als Kontrollmonitor für zukünftige Shiftcrews im Gran Sasso dienen und wird bereits zur Uberwachung des Gassystems in Hamburg ¨ eingesetzt.

Um die Auslastung der Hardware so gering wie möglich zu halten und damit Systemabstürze zu vermeiden, erfolgt die Visualisierung über die Datenauslese aus der Slow-Control-Datenbank und nicht über eine Kommunikation mit den Geräten. Jeder sich im VPN befindliche User kann das hier vorgestellte Programm aufrufen und benutzen.

Für die Visualisierung ist eine weitere Tabelle in der Slow-Control-Datenbank eingerichtet worden, die die Soll- bzw. Toleranzwerte für die wichtigsten Systemparameter enthält. Diese können über das Programm  $gsSet$  (siehe Abbildung 6.1) in die Datenbank gesendet werden. gsShow zeigt die Soll- bzw. Toleranzwerte neben den aktuellen Ist-Werten an.

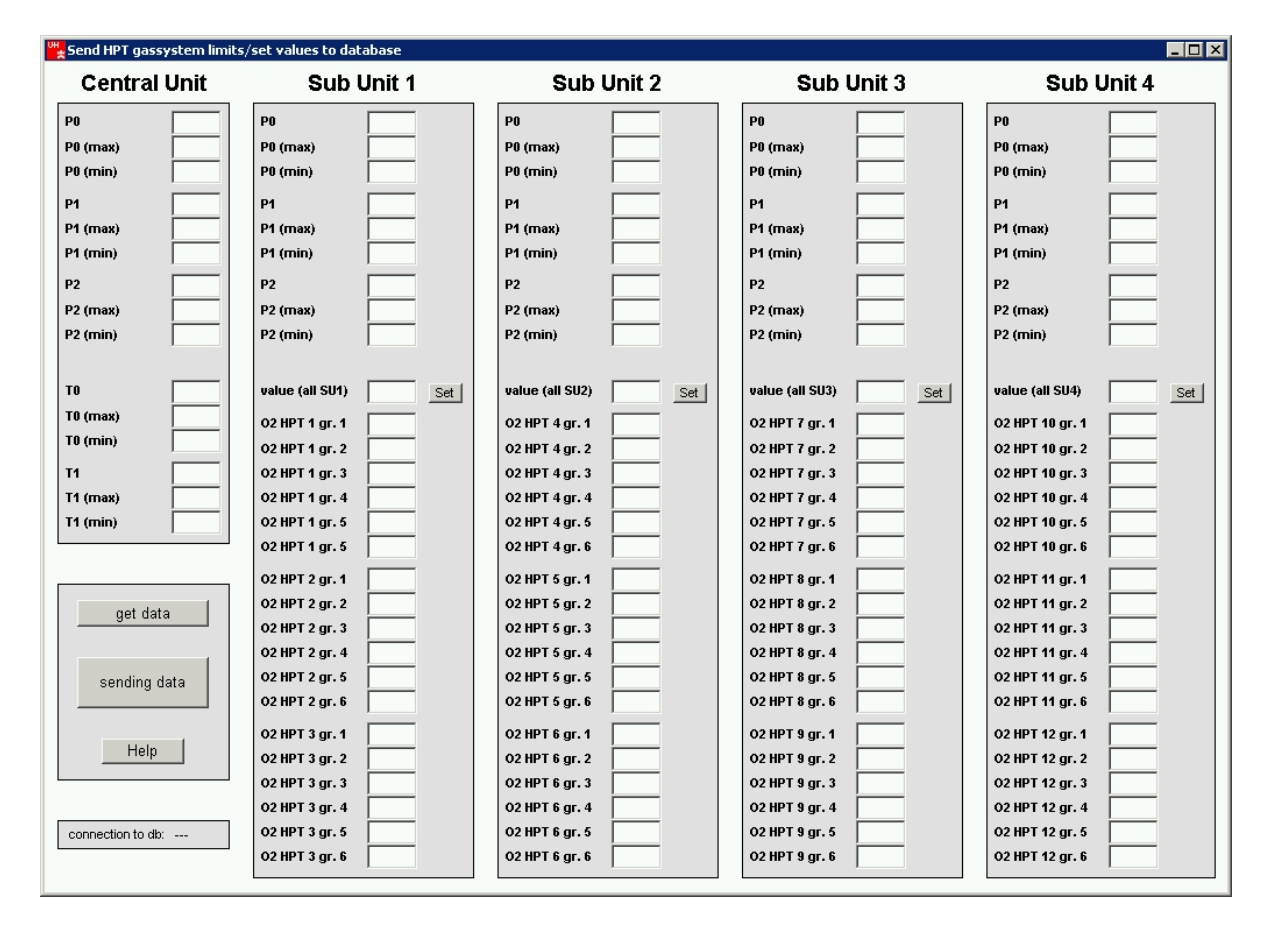

Abbildung 6.1: Programm gsSet zum Senden der Soll- bzw. Maximalwerte für die wichtigsten Systemparameter.

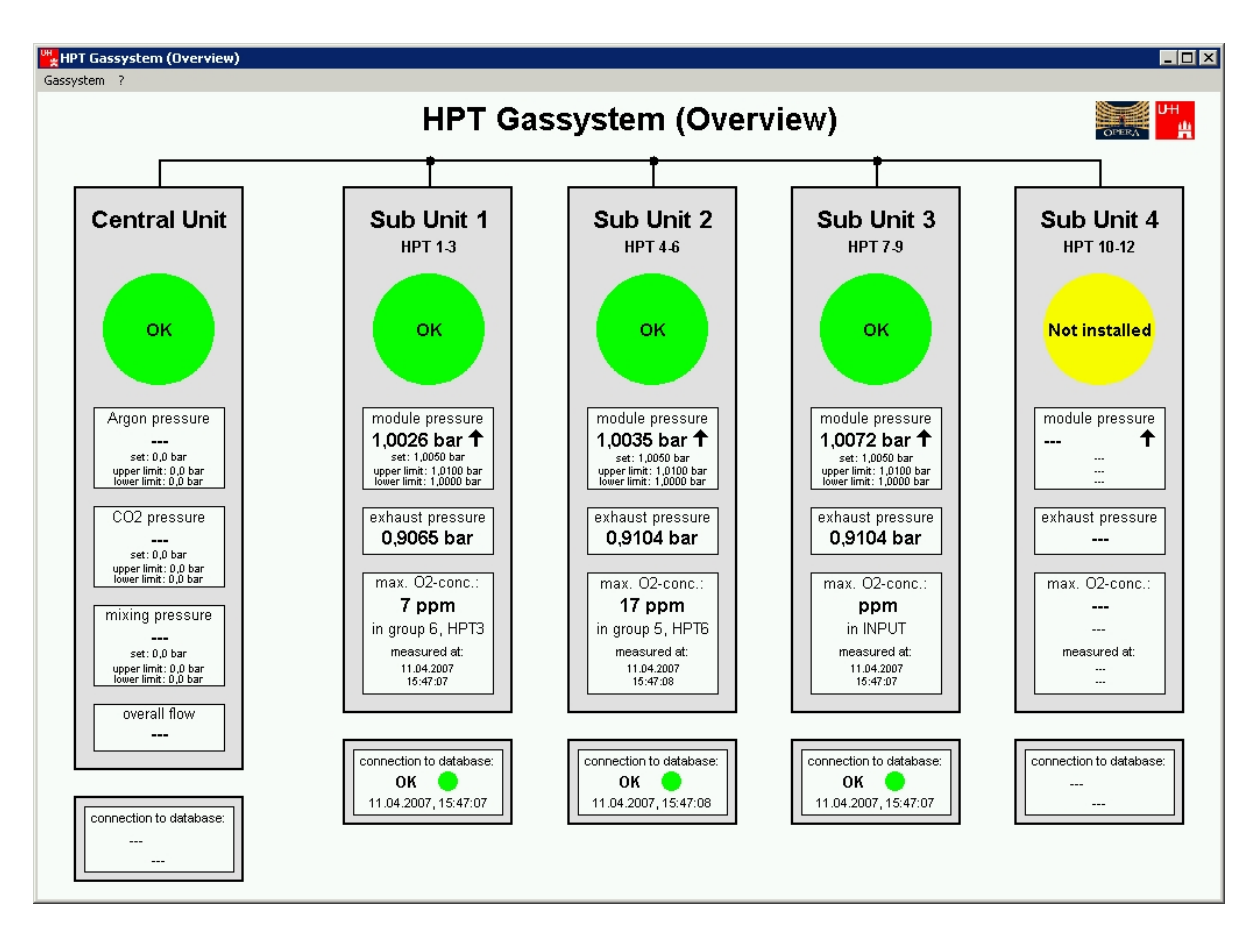

Abbildung  $6.2$ : Gesamtübersicht des Programms  $qsShow$ .

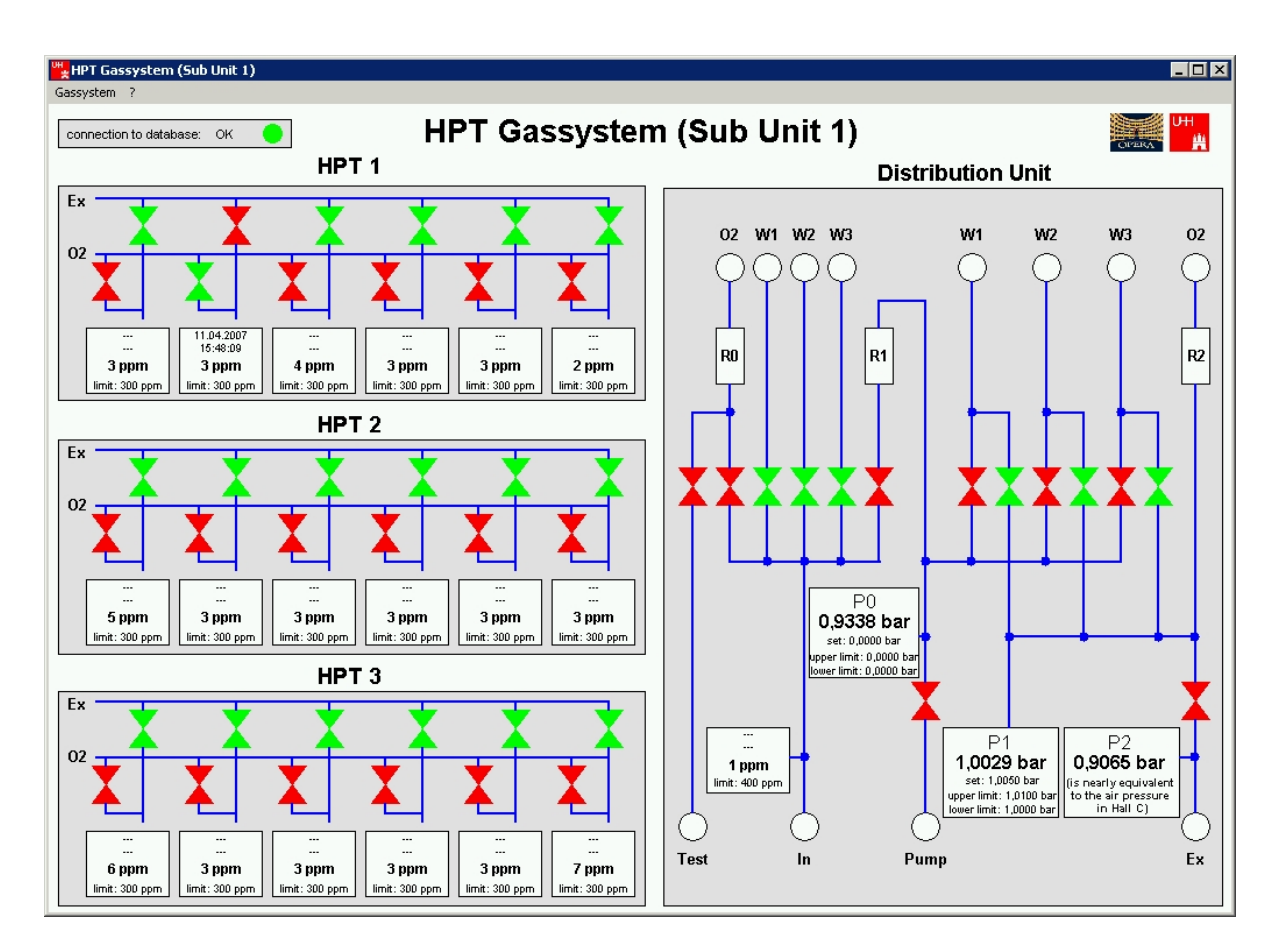

**Abbildung 6.3:** Übersicht der SU1 des Programms *qsShow*.

Die graphische Oberfläche (siehe Abbildungen 6.2 und 6.3) orientiert sich an den schematischen Aufbauten aus Abbildung 4.5 für die Zentraleinheit und den Abbildungen 4.6 und 4.7 für die Untereinheiten. Zusätzlich gibt es einen kurzen Systemüberblick, bei dem die wichtigsten Parameter zusammengefasst sind.

Die Beschreibung der Ausleseprozedur erfolgt wieder am Beispiel der drei Druckparameter der SU1:

#### Daten aus der Datenbank auslesen

Das Auslesen aus der Datenbank erfolgt über die DLL ipcd11.d11, die am Anfang des Programms deklariert wird:

```
Private Declare Sub ipcRequestData Lib "ipcdll.dll" _
Alias "_ipcRequestData@52" (ByVal target As String, _
ByVal iSource As Long, ByRef id As Long, ByRef irun As Long, _
```
ByRef iTimeStamp As Long, ByVal mchn As Long, ByVal nF As Long, \_ ByVal nI As Long, ByRef mF As Long, ByRef mI As Long, \_ ByRef fval As Single, ByRef ival As Long, ByRef icode As Long)

Über einen regelmäßigen Call-Aufruf durch einen Timer wird die letzte Zeile der Datenbank den beiden Variablen fval()x, y und ival(x, y) zugewiesen:

Private Sub Timer1\_Timer() Call ipcRequestData("192.168.0.1:3000", 4, id, irun, iTimeStamp, \_ 96, 6, 9, mFsu1(0), mIsu1(0), fvalsu1(0, 0), ivalsu1(0, 0), icode) End Sub

Aufgrund der beiden Zuordnungstabellen 6.1 und 6.2 können den beiden Variablen  $fvalsu1(x, y)$  und ivalsu1(x, y) wieder die entsprechenden Messgrößen zugeordnet werden. Die drei Drücke sind in den Variablen fvalsu1(0, 0), fvalsu1(1, 0) und fvalsu1(2, 0) gespeichert.

Die Anzeige auf dem Bildschirm erfolgt uber die Zuweisung der entsprechenden Variablen ¨ an drei Labels 1b1SU1P0 - 1b1SU1P2. Über die FormatNumber-Funktion wird die Anzeige auf vier Stellen begrenzt:

```
lblSU1P0.Caption = FormatNumber(fvalsu1(0, 0), 4) & " bar"
lblSU1P1.Caption = FormatNumber(fvalsu1(1, 0), 4) & " bar"
lblSU1P2.Caption = FormatNumber(fvalsu1(2, 0), 4) & " bar"
```
# Kapitel 7

# Zusammenfassung

Der Precision Tracker ist Bestandteil des Myonspektrometers des OPERA-Detektors.

Im Rahmen dieser Diplomarbeit wurden wichtige Systemparameter des Precision Trackers an dem 1m-PT-Teststand am Hamburger Institut fur Experimentalphysik be- ¨ stimmt. Hierzu wurden insgesamt 36 Messungen mit Variationen in der Hochspannung der Drähte und den Schwellenspannungen vorgenommen. Die Ergebnisse lauten im Einzelnen:

- *Multiplizität*: Die gemessene Multiplizität liegt bei beiden Modulgruppen um den Wert 8.
- Ortsauflösung: Für jede Messung wurde die Ortsauflösung getrennt nach den oberen und unteren beiden Modulen bestimmt. Bei den Betriebsparametern des Precision Trackers im Gran Sasso (2350 V Hochspannung, 50 mV Schwellenspannung) ergab sich eine Ortsauflösung von  $293 \, (\pm 1) \ \mu \text{m}$ .
- $Einzelnachweiswahrschenlichkeit: Für eine Messung mit guter Ortsaufösung$  $\zeta$  (< 280  $\mu$ m) wurden die Einzelnachweiswahrscheinlichkeiten aller 192 Röhren bestimmt. Von den Randbereichen abgesehen, konnte für jede Röhre eine Einzelnachweiswahrscheinlichkeit von > 98% ermittelt werden.
- Winkelauflösung: Die Bestimmung der Winkelauflösung erfolgte durch Winkelvergleich einer identischen Spur, deren Daten durch die oberen und unteren beiden Module gewonnen wurden. Bei den Gran-Sasso-Betriebsparametern wurde eine Winkelauflösung von 4,  $18(\pm 0, 22)$  mrad gemessen.

Weiterhin erfolgte die Anbindung des Precision-Tracker-Gassystems an die Slow-Control-Datenbank mit Hilfe zweier Visual-Basic-Programme. Das Programm gsSend sorgt für eine Übertragung der Systemdaten an die Slow-Control-Datenbank, das Programm *gs*- $Show$  für eine Visualisierung der wichtigsten Systemparamter.  $gsShow$  kann so als Kontrollmonitor verwendet werden, um den Systemstatus in Echtzeit zu überwachen.

### Anhang A

# Quellcode Programm 1: Auslesen und Senden der Parameter

Die prinzipielle Funktionsweise des Programms wird in Kapitel 6.2 erläutert. Auf eine vollständige Auflistung des Quellcodes wurde der Übersichtlichkeit halber verzichtet. Examplarisch ist hier der komplette Code aufgelistet, der für die erste Untereinheit des Gassystems verwendet wird. Der Code für die restlichen drei Untereinheiten und die Zentraleinheit ist bis auf entsprechende Variablennamen prinzipiell identisch.

Private Declare Sub ipcSendData Lib "ipcdll.dll" Alias "\_ipcSendData@44" (ByVal target As String, \_ ByVal iSource As Long, ByVal iRun As Long, ByVal mchn As Long, ByVal nF As Long, ByVal nI As Long, \_ ByRef mF As Long, ByRef mI As Long, ByRef fval As Single, ByRef ival As Long, ByRef icode As Long) Dim icode2 As Long Dim fvalsu1(0 To 95, 0 To 8) As Single Dim ivalsu1(0 To 95, 0 To 8) As Long Dim mFsu1(0 To 5) As Long Dim mIsu1(0 To 8) As Long Dim hrpressuresu1 As Long Dim rpressuresu1(2) As Single Dim hrtemperaturesu1 As Long Dim rtemperaturesu1(3) As Single Dim hamvsu1pt1 As Long Dim amvsu1pt1(11) As Boolean Dim hamvsu1pt2 As Long Dim amvsu1pt2(11) As Boolean Dim hamvsu1pt3 As Long Dim amvsu1pt3(11) As Boolean Dim hamvsu1distribution As Long Dim amvsu1distribution(13) As Boolean Dim hoxygensu1pt1 As Long Dim oxygensu1pt1(5) As Single Dim hoxygensu1pt2 As Long Dim oxygensu1pt2(5) As Single Dim hoxygensu1pt3 As Long Dim oxygensu1pt3(5) As Single Dim haoxygensu1input As Long Dim aoxygensu1input As Single Dim hrtimesu1 As Long Dim rtimesu1(7) As Single

```
Dim haterminalstatussu1 As Long
```

```
Dim aterminalstatussu1(10) As Integer
Dim haoxygenstatussu1 As Long
Dim aoxygenstatussu1(19) As Integer
Dim hapressurestatussu1 As Long
Dim apressurestatussu1(2) As Integer
Dim hasystemstatussu1 As Long
Dim asystemstatussu1(2) As Integer
Private Sub Form_Load()
On Error Resume Next
imgRed.Visible = False
imgGreen.Visible = False
mFsu1(0) = 3mFsu1(1) = 4mFsu1(2) = 6mFsu1(3) = 6mFsu1(4) = 6mFsu1(5) = 1mIsu1(0) = 12mIsu1(1) = 12mlsu1(2) = 12mIsu1(3) = 14mIm1(4) = 8mIsu1(5) = 11mIsu1(6) = 20mIsu1(7) = 3mIsu1(8) = 3AdsOcxSU1.EnableErrorHandling = True
Call AdsOcxSU1.AdsCreateVarHandle("IO.RPRESSURESU1", hrpressuresu1)
Call AdsOcxSU1.AdsCreateVarHandle("IO.RTEMPERATURESU1", hrtemperaturesu1)
Call AdsOcxSU1.AdsCreateVarHandle("IO.aMVSU1PT1", hamvsu1pt1)
Call AdsOcxSU1.AdsCreateVarHandle("IO.aMVSU1PT2", hamvsu1pt2)
Call AdsOcxSU1.AdsCreateVarHandle("IO.aMVSU1PT3", hamvsu1pt3)
Call AdsOcxSU1.AdsCreateVarHandle("IO.aMVSU1Distribution", hamvsu1distribution)
Call AdsOcxSU1.AdsCreateVarHandle("IO.aOxygenSU1PT1", hoxygensu1pt1)
Call AdsOcxSU1.AdsCreateVarHandle("IO.aOxygenSU1PT2", hoxygensu1pt2)
Call AdsOcxSU1.AdsCreateVarHandle("IO.aOxygenSU1PT3", hoxygensu1pt3)
Call AdsOcxSU1.AdsCreateVarHandle("IO.aOxygenSU1Input", haoxygensu1input)
Call AdsOcxSU1.AdsCreateVarHandle("IO.rTimeSU1", hrtimesu1)
Call AdsOcxSU1.AdsCreateVarHandle("IO.aTerminalStatusSU1", haterminalstatussu1)
Call AdsOcxSU1.AdsCreateVarHandle("IO.aOxygenStatusSU1", haoxygenstatussu1)
Call AdsOcxSU1.AdsCreateVarHandle("IO.aPressureStatusSU1", hapressurestatussu1)
Call AdsOcxSU1.AdsCreateVarHandle("IO.aSystemStatusSU1", hasystemstatussu1)
TimerWarning.Enabled = False
lblWarning1.Visible = False
End Sub
Private Sub TimerReading_Timer()
On Error Resume Next
'Be c k h o f f r e a d o u t
'Readout RPRESSURESU1
Call AdsOcxSU1.AdsSyncReadSingleVarReq(hrpressuresu1, 12, rpressuresu1(0))
For i = 0 To 2
```
82

```
fvalsu1(i, 0) = rpressuresu1(i)Next
'Readout RTEMPERATURESU1
Call AdsOcxSU1.AdsSyncReadSingleVarReq(hrtemperaturesu1, 16, rtemperaturesu1(0))
For i = 0 To 3
fvalsu1(i, 1) = rtemperaturesu1(i)
Next
'Readout OXYGENSU1PT1
Call AdsOcxSU1.AdsSyncReadSingleVarReq(hoxygensu1pt1, 24, oxygensu1pt1(0))
For i = 0 To 5
fvalsu1(i, 2) = oxygensu1pt1(i)Next
'Readout OXYGENSU1PT2
Call AdsOcxSU1.AdsSyncReadSingleVarReq(hoxygensu1pt2, 24, oxygensu1pt2(0))
For i = 0 To 5
fvalsu1(i, 3) = oxygensu1pt2(i)
Next
'Readout OXYGENSU1PT3
Call AdsOcxSU1.AdsSyncReadSingleVarReq(hoxygensu1pt3, 24, oxygensu1pt3(0))
For i = 0 To 5
fvalsu1(i, 4) = oxygensu1pt3(i)Next
'Readout OXYGENSU1INPUT
Call AdsOcxSU1.AdsSyncReadSingleVarReq(haoxygensu1input, 4, aoxygensu1input)
fvalsu1(0, 5) = aoxygensufinput'Readout AMVSU1PT1
Call AdsOcxSU1.AdsSyncReadBoolVarReq(hamvsu1pt1, 24, amvsu1pt1(0))
For i = 0 To 11
ivalsu1(i, 0) = amvsu1pt1(i) * (-1)Next
'Readout AMVSU1PT2
Call AdsOcxSU1.AdsSyncReadBoolVarReq(hamvsu1pt2, 24, amvsu1pt2(0))
For i = 0 To 11
ivalsu1(i, 1) = amvsu1pt2(i) * (-1)Next
'Readout AMVSU1PT3
Call AdsOcxSU1.AdsSyncReadBoolVarReq(hamvsu1pt3, 24, amvsu1pt3(0))
For i = 0 To 11
ivalsu1(i, 2) = amvsu1pt3(i) * (-1)Next
'Readout AMVSU1DISTRIBUTION
Call AdsOcxSU1.AdsSyncReadBoolVarReq(hamvsu1distribution, 28, amvsu1distribution(0))
For i = 0 To 13
ivalsu1(i, 3) = amvsu1distribution(i) * (-1)Next
'Readout RTIMESU1
Call AdsOcxSU1.AdsSyncReadSingleVarReq(hrtimesu1, 32, rtimesu1(0))
For i = 0 To 7
ivalsu1(i, 4) = rtimesu1(i)Next
'Readout ATERMINALSTATUSSU1
Call AdsOcxSU1.AdsSyncReadIntegerVarReq(haterminalstatussu1, 22, aterminalstatussu1(0))
For i = 0 To 10
ivalsu1(i, 5) = a terminal statussu1(i)Next
```
#### ANHANG A. QUELLCODE PROGRAMM 1: AUSLESEN UND SENDEN DER PARAMETER

```
'Readout AOXYGENSTATUSSU1
Call AdsOcxSU1.AdsSyncReadIntegerVarReq(haoxygenstatussu1, 40, aoxygenstatussu1(0))
For i = 0 To 19
ivalsu1(i, 6) = aoxygenstatussu1(i)Next
'Readout APRESSURESTATUSSU1
Call AdsOcxSU1.AdsSyncReadIntegerVarReq(hapressurestatussu1, 6, apressurestatussu1(0))
For i = 0 To 2
ivalsu1(i, 7) = apressurestatussu1(i)
Next
'Readout ASYSTEMSTATUSSU1
Call AdsOcxSU1.AdsSyncReadIntegerVarReq(hasystemstatussu1, 6, asystemstatussu1(0))
For i = 0 To 2
ivalsu1(i, 8) = asystemstatussu1(i)
Next
'S e n d d a t a
Call ipcSendData("192.168.0.1:3000", 4, 42, 96, 6, 9, mFsu1(0), mIsu1(0), fvalsu1(0, 0), _
ivalsu1(0, 0), icode2)
If (icode2 <> 0) Then
lblStatusSU1.Caption = "Error " + Format(icode2)
imgSU1.Picture = imgRed
Else
lblStatusSU1.Caption = "OK"
imgSU1.Picture = imgGreen
End If
'Warning if connection fails
If lblStatusSU1.Caption <> "OK" Then
TimerWarning.Enabled = True
Else
TimerWarning.Enabled = False
lblWarning1.Visible = False
End If
End Sub
Private Sub TimerWarning_Timer()
lblWarning1.Visible = Not lblWarning1.Visible
End Sub
'Q u i t p r o g r a m
Private Sub Form_QueryUnload(Cancel As Integer, UnloadMode As Integer)
If MsgBox("Warning! This will STOP data sending!!! Do you really want to quit?", _
 vbYesNo + vbQuestion + vbDefaultButton2) = vbNo Then
 Cancel = True
Exit Sub
Else
End
End If
End Sub
```
84

### Anhang B

# Quellcode Programm 2: Visualisierung der Parameter

Die prinzipielle Funktionsweise des Programms wird in Kapitel 6.3 erläutert. Auf eine vollständige Auflistung des Quellcodes wurde der Übersichtlichkeit halber verzichtet. Examplarisch ist hier der komplette Code aufgelistet, der für die Visualisierung der ersten Untereinheit des Gassystems verwendet wird. Der Code für die Visualisierung der restlichen drei Untereinheiten und die Zentraleinheit sowie des Systemuberblicks ist bis ¨ auf entsprechende Variablennamen prinzipiell identisch.

Private Declare Sub ipcRequestData Lib "ipcdll.dll" Alias "\_ipcRequestData@52" \_ (ByVal target As String, ByVal iSource As Long, ByRef id As Long, ByRef irun As Long, \_ ByRef iTimeStamp As Long, ByVal mchn As Long, ByVal nF As Long, ByVal nI As Long, \_ ByRef mF As Long, ByRef mI As Long, ByRef fval As Single, ByRef ival As Long, \_ ByRef icode As Long) Dim icode As Long Dim id As Long Dim irun As Long Dim iTimeStamp As Long Dim icode1 As Long Dim id1 As Long Dim irun1 As Long Dim iTimeStamp1 As Long Dim fvalsu1(0 To 95, 0 To 8) As Single Dim ivalsu1(0 To 95, 0 To 8) As Long Dim mFsu1(5) As Long Dim mIsu1(8) As Long Dim fvalsu1set(0 To 122, 0 To 21) As Single Dim ivalsu1set(0 To 122, 0 To 8) As Long Dim mFsu1set(21) As Long Dim mIsu1set(0) As Long Private Sub Form\_Load()  $mFsu1(0) = 3$  $mFsu1(1) = 4$  $mFsu1(2) = 6$  $mFsu1(3) = 6$  $mFsu1(4) = 6$  $mFsu1(5) = 1$ 

86

 $mIsu1(0) = 12$ 

```
mIsu1(1) = 12mIsu1(2) = 12mIsu1(3) = 14mIsu1(4) = 8mIsu1(5) = 11mIsu1(6) = 20mIsu1(7) = 3mIsu1(8) = 3mFsu1set(0) = 18mFsu1set(1) = 18mFsu1set(2) = 18mFsu1set(3) = 18mFsu1set(4) = 3mFsu1set(5) = 3mFsu1set(6) = 3mFsu1set(7) = 3mFsu1set(8) = 3mFsu1set(9) = 2mFsu1set(10) = 3mFsu1set(11) = 3mFsu1set(12) = 3mFsu1set(13) = 3mFsu1set(14) = 3mFsu1set(15) = 3mFsu1set(16) = 3mFsu1set(17) = 3mFsu1set(18) = 3mFsu1set(19) = 3mFsu1set(20) = 2mFsu1set(21) = 2mlsult(0) = 0End Sub
Private Sub Timer1_Timer()
'R e q u e s t d a t a
Call ipcRequestData("192.168.0.1:3000", 4, id, irun, iTimeStamp, 96, 6, 9, mFsu1(0), mIsu1(0), _
fvalsu1(0, 0), ivalsu1(0, 0), icode)
If (icode <> 0) Then
 lblStatusSU1.Caption = "Error " + Format(icode)
 imgStatusSU1.Picture = imgRed
Else
 lblStatusSU1.Caption = "OK"
 imgStatusSU1.Picture = imgGreen
End If
Call ipcRequestData("192.168.0.1:3000", 8, id1, irun1, iTimeStamp1, 123, 22, 0, mFsu1set(0), _
mIsu1set(0), fvalsu1set(0, 0), ivalsu1set(0, 0), icode1)
'S h o w d a t a
'Pressure measurement, fvalsu1(0,0) - fvalsu1(2,0)lblSU1P0.Caption = FormatNumber(fvalsu1(0, 0), 4) & " bar"
lblSU1P1.Caption = FormatNumber(fvalsu1(1, 0), 4) & " bar"
lblSU1P2.Caption = FormatNumber(fvalsu1(2, 0), 4) & " bar"
```
 $'$ fval $(0,1)$  - fval $(3,1)$  is for temperature measurement (not relevant for gassystem)

```
'Oxygen measurement SU1PT1, fvalsu1(0,2) - fvalsu1(5,2)
```
 $1b102(0)$ . Caption = Format(fvalsu1(0, 2), "######") & " ppm"

```
1 \text{b}102(1).Caption = Format(fvalsu1(1, 2), "######") & " ppm"
1b102(2). Caption = Format(fvalsu1(2, 2), "######") & " ppm"
lblO2(3).Caption = Format(fvalsu1(3, 2), "######") & " ppm"
lblO2(4).Caption = Format(fvalsu1(4, 2), "######") & " ppm"
1b102(5).Caption = Format(fvalsu1(5, 2), "######") & " ppm"
'Oxygen measurement SU1PT2, fvalsu1(0,3) - fvalsu1(5,3)lblO2(6).Caption = Format(fvalsu1(0, 3), "######") & " ppm"
lblO2(7).Caption = Format(fvalsu1(1, 3), "######") & " ppm"
lblO2(8).Caption = Format(fvalsu1(2, 3), "######") & " ppm"
lblO2(9).Caption = Format(fvalsu1(3, 3), "######") & " ppm"
1b102(10). Caption = Format(fvalsu1(4, 3), "######") & " ppm'
1b102(11).Caption = Format(fvalsu1(5, 3), "######") & " ppm"
'Oxygen measurement SU1PT3, fvalsu1(0,4) - fvalsu1(5,4)
1b102(12). Caption = Format(fvalsu1(0, 4), "######") & " ppm"
1b102(13). Caption = Format(fvalsu1(1, 4), "######") & " ppm"
lblO2(14).Caption = Format(fvalsu1(2, 4), "######") & " ppm"
lblO2(15).Caption = Format(fvalsu1(3, 4), "######") & " ppm"
1b102(16). Caption = Format(fvalsu1(4, 4), "######") & " ppm"
1b102(17). Caption = Format(fvalsu1(5, 4), "######") & " ppm"
'Oxygen measurement SU1INPUT, fvalsu1(0,5)
lblO2(18).Caption = Format(fvalsu1(0, 5), "######") & " ppm"
'Valves SU1PT1, ival(0,0) -ival(11,0)If ivalsu1(0, 0) = 1 Then
imgVentil7.Picture = imgVentilOpen
Else
imgVentil7.Picture = imgVentilClosed
End If
.
.
.
If ivalsu1(11, 0) = 1 Then
imgVentil6.Picture = imgVentilOpen
Else
imgVentil6.Picture = imgVentilClosed
End If
'Valves SU1PT2, ival(0,1) -ival(11,1)If ivalsu1(0, 1) = 1 Then
imgVentil22.Picture = imgVentilOpen
Else
imgVentil22.Picture = imgVentilClosed
End If
.
```
.

```
If ivalsu1(11, 1) = 1 Then
imgVentil18.Picture = imgVentilOpen
Else
imgVentil18.Picture = imgVentilClosed
End If
'Valves SU1PT3, ival(0,2) -ival(11,2)If ivalsu1(0, 2) = 1 Then
imgVentil31.Picture = imgVentilOpen
Else
imgVentil31.Picture = imgVentilClosed
End If
.
.
.
If ivalsu1(11, 2) = 1 Then
imgVentil30.Picture = imgVentilOpen
Else
imgVentil30.Picture = imgVentilClosed
End If
'Valves SU1Distribution, ival(0,3) - ival(13,3)
If ivalsu1(0, 3) = 1 Then
imgVentil37.Picture = imgVentilOpen
Else
imgVentil37.Picture = imgVentilClosed
End If
.
.
.
If ivalsu1(11, 3) = 1 Then
imgVentil48.Picture = imgVentilOpen
Else
imgVentil48.Picture = imgVentilClosed
End If
If ivalsu1(13, 3) = 1 Then
imgVentil49.Picture = imgVentilOpen
Else
imgVentil49.Picture = imgVentilClosed
End If
If ivalsu1(12, 3) = 1 Then
imgVentil50.Picture = imgVentilOpen
Else
imgVentil50.Picture = imgVentilClosed
End If
'O2 limits
For i = 0 To 17
1bllimit(i) = "limit: " & fvalsu1set(i, 0) & " ppm"
Next
```
'p limits

.

```
For i = 0 To 1
1b1PSU1(i) = "set: " & Format(fvalsulset(i, 5), "0.0000") & " bar"Next
1b1PSU1up(0) = "upper limit: " & Format(fvalsulset(0, 12), "0.0000") & " bar"1blPSU1down(0) = "lower limit: " & Format(fvalsu1set(0, 13), "0.0000") & " bar"
lblPSU1up(1) = "upper limit: " & Format(fvalsu1set(1, 12), "0.0000") & " bar"
lblPSU1down(1) = "lower limit: " & Format(fvalsu1set(1, 13), "0.0000") & " bar"
End Sub
Private Sub Timer2_Timer()
'Date and Time with own timer
'Date and Time SU1PT1 - SU1PT3, ivalsu(0,4) - ivalsu(7,4)If imgVentil7.Picture = imgVentilOpen Then
 lblDate(0). Caption = Format(ivalsu1(2, 4), "00") & "." & Format(ivalsu1(1, 4), "00") & "." & _
 Format(ivalsu1(0, 4), "00")
 lblTime(0).Caption = Format(ivalsu1(3, 4), "00") & ":" & Format(ivalsu1(4, 4), "00") & ":" & _
 Format(ivalsu1(5, 4), "00")
End If
.
.
.
If imgVentil36.Picture = imgVentilOpen Then
 lblDate(17).Caption = Format(ivalsu1(2, 4), "00") & "." & Format(ivalsu1(1, 4), "00") & "." & _
 Format(ivalsu1(0, 4), "00")
 lblTime(17).Caption = Format(ivalsu1(3, 4), "00") & ":" & Format(ivalsu1(4, 4), "00") & ":" & _
 Format(ivalsu1(5, 4), "00")
End If
```
End Sub

## Anhang C

# Ergänzungen der XML-Datei für das Gassystem

Die Struktur der Slow-Control-Datenbank wird uber eine XML-Datei festgelegt. Die ¨ Daten des Gassystems werden in sechs verschiedene Tabellen geschrieben. Exemplarisch ist hier die Deklaration für die erste Tabelle der SU1 abgedruckt:

```
<table name="gas_subunit1" tmax="600.0">
 <col name="p_SU1" type="float" nchn="3" thrs="0.0001" bckhfname="IO.RPRESSURESU1" />
 <col name="T_SU1" type="float" nchn="4" thrs="0.5" bckhfname="IO.RTEMPERATURESU1" />
<col name="O2_SU1PT1" type="float" nchn="6" thrs="5" bckhfname="IO.AOXYGENSU1PT1" />
 <col name="O2_SU1PT2" type="float" nchn="6" thrs="5" bckhfname="IO.AOXYGENSU1PT2" />
 <col name="O2_SU1PT3" type="float" nchn="6" thrs="5" bckhfname="IO.AOXYGENSU1PT3" />
<col name="O2_SU1input" type="float" nchn="1" thrs="5" bckhfname="IO.AOXYGENSU1INPUT" />
 <col name="valve_SU1PT1" type="int" nchn="12" thrs="0" bckhfname="IO.AMVSU1PT1" />
 <col name="valve_SU1PT2" type="int" nchn="12" thrs="0" bckhfname="IO.AMVSU1PT2" />
<col name="valve_SU1PT3" type="int" nchn="12" thrs="0" bckhfname="IO.AMVSU1PT3" />
<col name="valve_distSU1" type="int" nchn="14" thrs="0" bckhfname="IO.AMVSU1DISTRIBUTION" />
<col name="dateandtimeSU1" type="int" nchn="8" thrs="0" bckhfname="IO.RTIMESU1" />
<col name="terminalstatusSU1" type="int" nchn="11" thrs="0" bckhfname="IO.ATERMINALSTATUSSU1" />
<col name="O2statusSU1" type="int" nchn="20" thrs="0" bckhfname="IO.AOXYGENSTATUSSU1" />
<col name="pstatusSU1" type="int" nchn="3" thrs="0" bckhfname="IO.APRESSURESTATUSSU1" />
<col name="systemstatusSU1" type="int" nchn="3" thrs="0" bckhfname="IO.ASYSTEMSTATUSSU1" />
</table>
```
### Literaturverzeichnis

[Abe06] Abe, K. et al.: A Measurement of Atmospheric Neutrino Flux Consistent with Tau Neutrino Appearance, arXiv:hep-ex/0607059v2 , 2006 [Abt04] Abt, I. et al.: GERDA, The GERmanium Detector Array for the search of neutrinoless  $\beta\beta$  decays of <sup>76</sup>Ge at LNGS, Proposal to the LNGS P38/04, 2004 [Acq06] Acquafredda, R. et al.: First events from the CNGS neutrino beam detected in the OPERA experiment, arXiv:hep-ex/0611023v1, 2006 [Ada06] Adam, T. et al.: The OPERA experiment Target Tracker, 2006 [Ahn06] Ahn, M.H. et al.: Measurement of Neutrino Oscillation by the K2K Experiment, arXiv:hep-ex/0606032v3, 2006 [Bet01] Bethge, K.; Walter, G; Wiedemann, B: Kernphysik, Springer, 2. Auflage, 2001 [Buh00] Buhler-Broglin, M. et al.: General description of the CERN project for a neutrino beam to Gran Sasso (CNGS), CERN AC Note (2000-03), 2000 [Don01] DONUT Collaboration: Observation of tau neutrino interactions, arXiv:hep-ex/0012035v1, 2001 [Egu03] Eguchi, K. et al.: First Results from KamLAND: Evidence for Reactor Antineutrino Disappearance, Physical Review Letters 90:021802, 2003 [Egu04] Eguchi, K. et al.: High Sensitivity Search for  $\overline{\nu}_e$ 's from the Sun and Other Sources at KamLAND, Physical Review Letters 92:071301, 2004 [Fel05] Felici, G. et al.: Concept of the Trigger System for the Precision Tracker, Internal note, 2005 [Fer06] Ferber, T.: Messungen der Gaseigenschaften unter Einfluss von molekularem Sauerstoff und Aufbau eines Gassystems für das Driftröhren-Myon-Spektrometer des OPERA-Detektors, Diplomarbeit, Universität Hamburg, 2006 [Fog06] Fogli, G. L. et al.: Global analysis of three-flavor neutrino masses and mixings, arXiv:hep-ph/0506083v2, 2006 [Göl06] Göllnitz, C.: Entwicklung und Test von Überwachungs- und Steuerungseinheiten sowie Bestimmung von Betriebsparametern des OPERA Precision Trackers, Diplomarbeit, Universität Hamburg, 2006

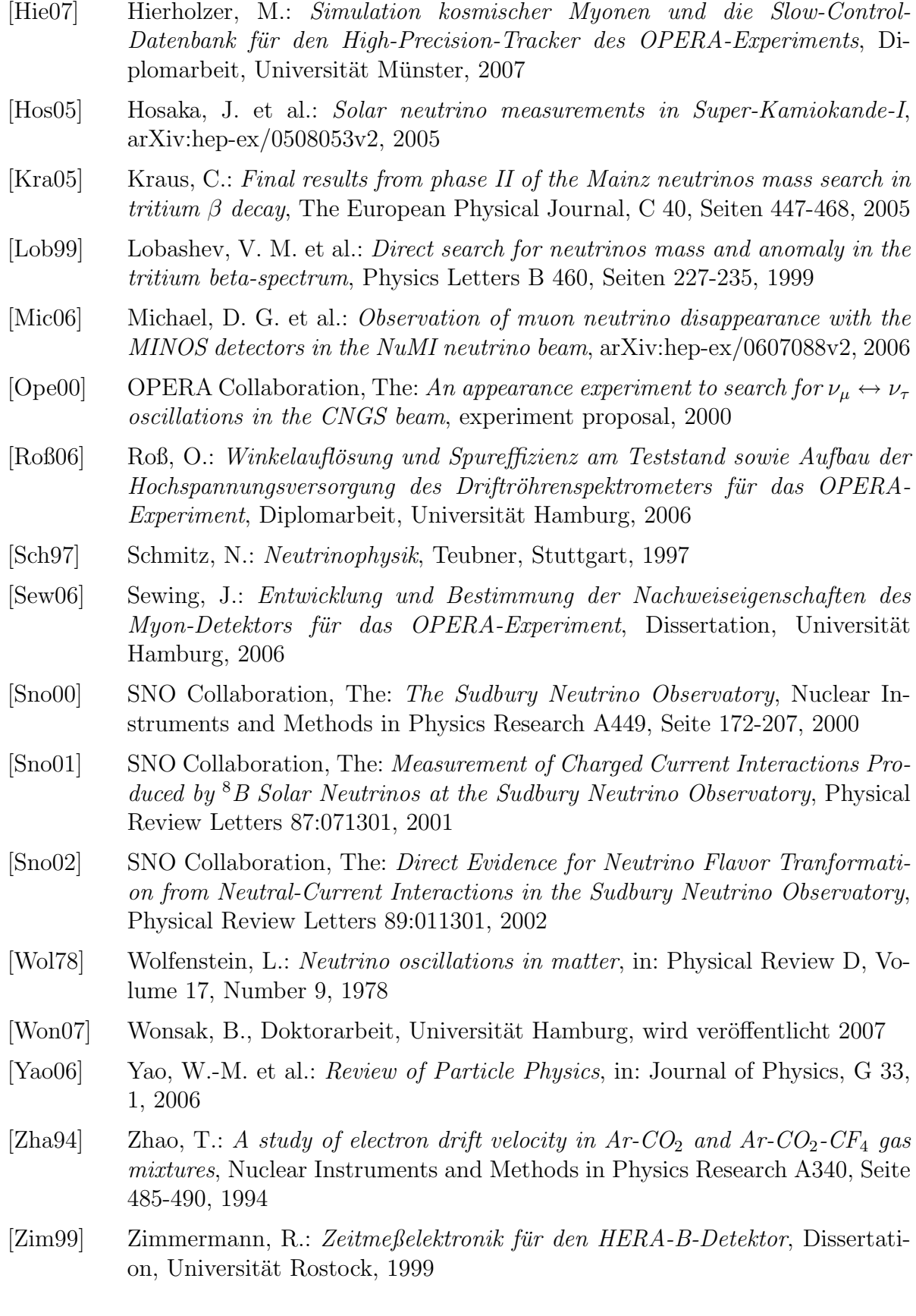

- [Zim05] Zimmermann, R. et al.: The precision tracker of the OPERA detector, Nuclear Instruments and Methods in Physics Research A555, Seite 435-450, 2005
- [Zim06] Zimmermann, R.: Status of the OPERA Experiment, arXiv:physics/0604101, 2006

# Danksagung

Ganz herzlich m¨ochte ich mich bei allen bedanken, die zum Gelingen dieser Arbeit beigetragen haben:

Prof. Dr. Caren Hagner danke ich für die Übertragung dieser Arbeit.

Vielen Dank an Prof. Dr. Walter Schmidt-Parzefall für die anregenden Gespräche in Italien.

Dr. Raoul Zimmermann danke ich für die vielen Hilfen und Tipps zu den Messungen am kleinen Teststand. Ebenso vielen Dank an Dr. Joachim Ebert.

Vielen Dank an alle Diplomanden und Doktoranden der Arbeitsgruppe von Prof. Hagner, vor allem an meine beiden Burokollegen Torben Ferber und Jan Lenkeit, Christoph ¨ Göllnitz, Björn Wonsak, Martin Hierholzer, Benjamin Janutta und Daniel Bick. Unserem Techniker Hans-Jürgen Ohmacht danke ich für die philosophischen Gespräche. Ferner möchte ich mich bei id software bedanken, deren Produkte die Mittagspause immer schnell vergehen ließen...

Meinem Onkel Johannes Becker danke ich fur die vielen mathematischen Hilfen, meinen ¨ Eltern danke ich für ihre finanzielle und seelische Unterstützung.
Hiermit versichere ich, die vorliegende Arbeit selbstständig und ausschließlich mit den angegebenen Quellen und Hilfsmitteln verfasst zu haben.

Hamburg, den 2. Mai 2007

Benjamin Orth

Hiermit bestätige ich, dass ich mit der Veröffentlichung dieser Arbeit und der Auslage in der Bibliothek einverstanden bin.

Hamburg, den 2. Mai 2007

Benjamin Orth